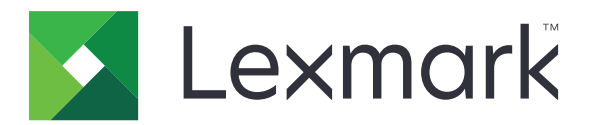

# **Menüler Kılavuzu**

**Ağustos 2017 [www.lexmark.com](http://www.lexmark.com)**

#### <span id="page-1-0"></span>**Sürüm uyarısı**

Ağustos 2017

**Aşağıdaki paragraf bu tür şartların yasalara aykırı olduğu ülkeler için geçersizdir.** LEXMARK INTERNATIONAL, INC. BU YAYINI, "OLDUĞU GİBİ", TİCARİ YA DA BELİRLİ BİR AMACA UYGUNLUK GİBİ HERHANGİ BİR KONUDA DOLAYLI VEYA DOĞRUDAN GARANTİ VERMEKSİZİN SAĞLAMAKTADIR. Bazı ülkelerde, belirli konularda dolaylı ya da doğrudan garantilerin reddedilmesine izin verilmez; bu nedenle, bu bildirim sizin için geçerli olmayabilir.

Bu yayın, teknik yanlışlıklar ya da yazım hataları içerebilir. Bu yayında açıklanan bilgilerde düzenli olarak değişiklik yapılmaktadır; bu değişiklikler sonraki basımlara yansıtılacaktır. Hakkında bilgi verilen ürünler ya da programlar üzerinde herhangi bir zamanda geliştirme çalışmaları ya da değişiklikler yapılabilir.

Bu yayında belirli ürünlerden, programlardan ya da hizmetlerden söz edilmesi, bu ürünlerin, programların ya da hizmetlerin sizin ülkenizde de kullanıma sunulacağı anlamına gelmez. Herhangi bir ürün, program ya da hizmetten söz edilmesi, yalnızca o ürünün, programın ya da hizmetin kullanılabileceği anlamına gelmez. Geçerli fikri mülkiyet haklarına aykırı olmayan ve işlevsel olarak eşit herhangi bir ürün, program ya da hizmet kullanılabilir. Üretici tarafından açıkça belirtilenler dışında, diğer ürünlerle, programlarla ya da hizmetlerle birlikte kullanım olanaklarının değerlendirilmesi ve doğrulanması kullanıcının sorumluluğundadır.

Lexmark teknik desteği için **<http://support.lexmark.com>** adresini ziyaret edin. Sarf malzemeleri ve yüklemeler için, **[www.lexmark.com](http://www.lexmark.com)** adresini ziyaret edin.

**© 2016 Lexmark International, Inc.**

**Tüm hakları saklıdır.**

#### **Ticari Markalar**

Lexmark ve Lexmark logosu, Lexmark International, Inc.ın ABD ve/veya diğer ülkelerde ticari markaları veya tescilli ticari markalardır. Diğer tüm ticari markalar kendi sahiplerine aittir.

# İçerikler

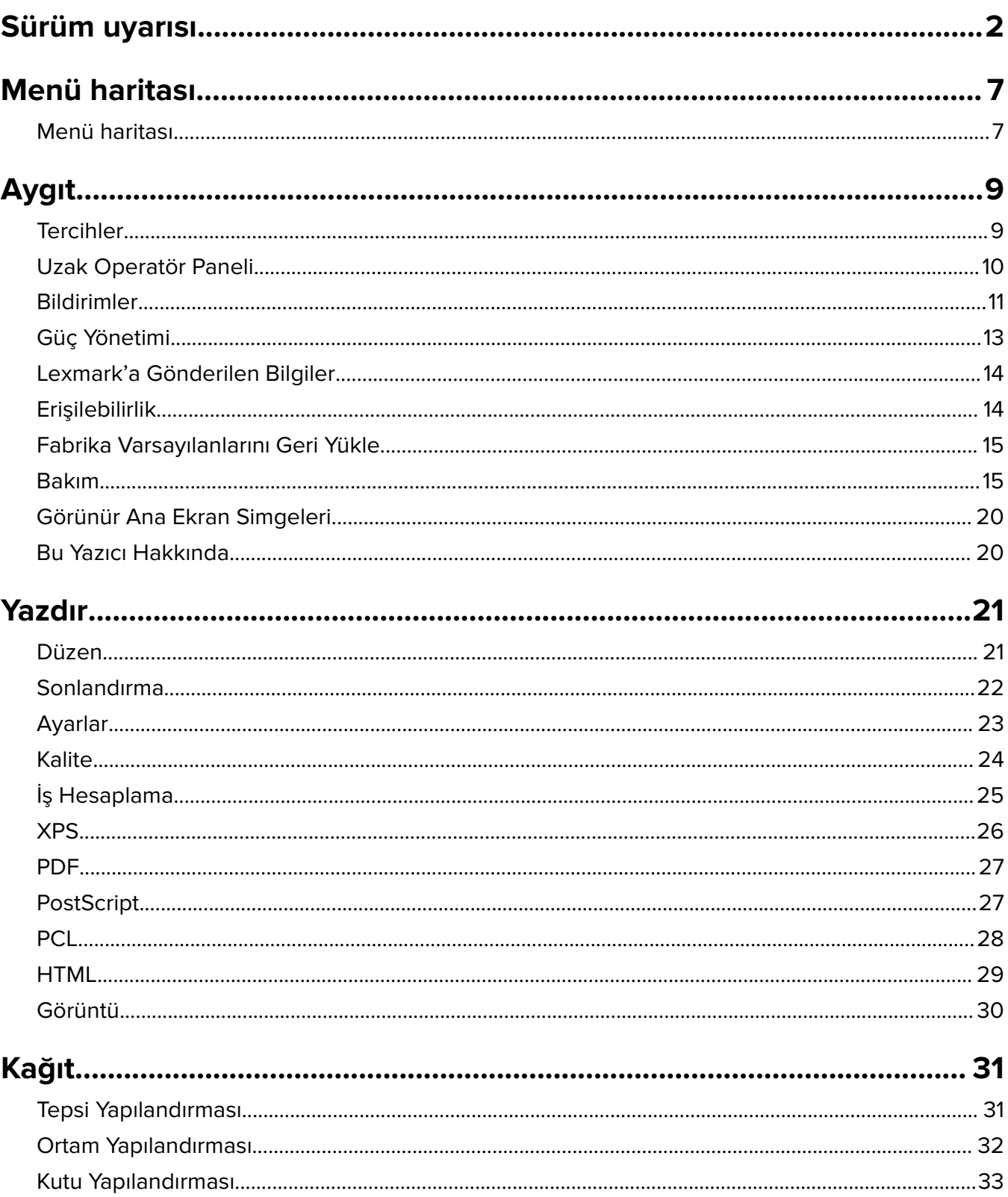

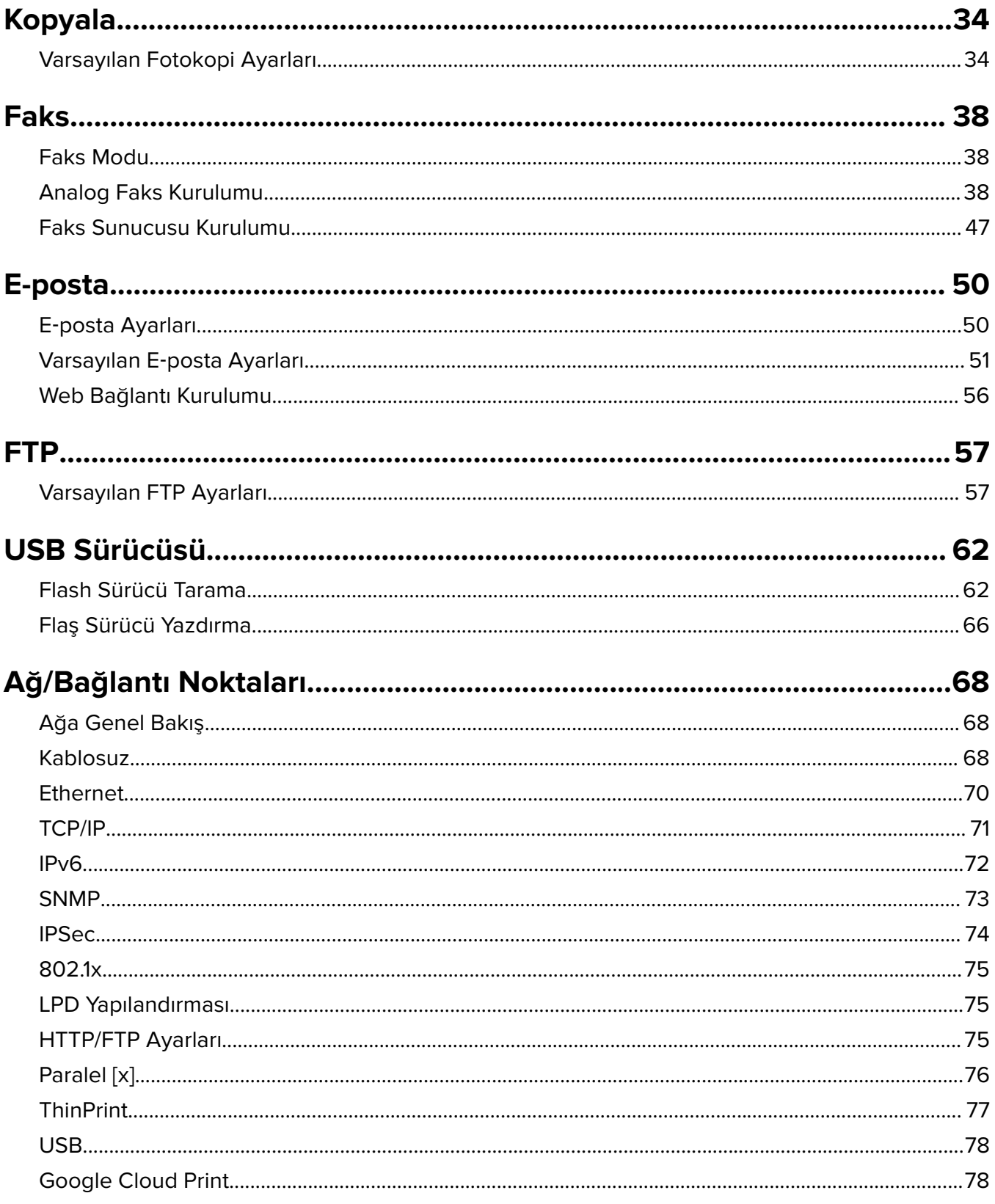

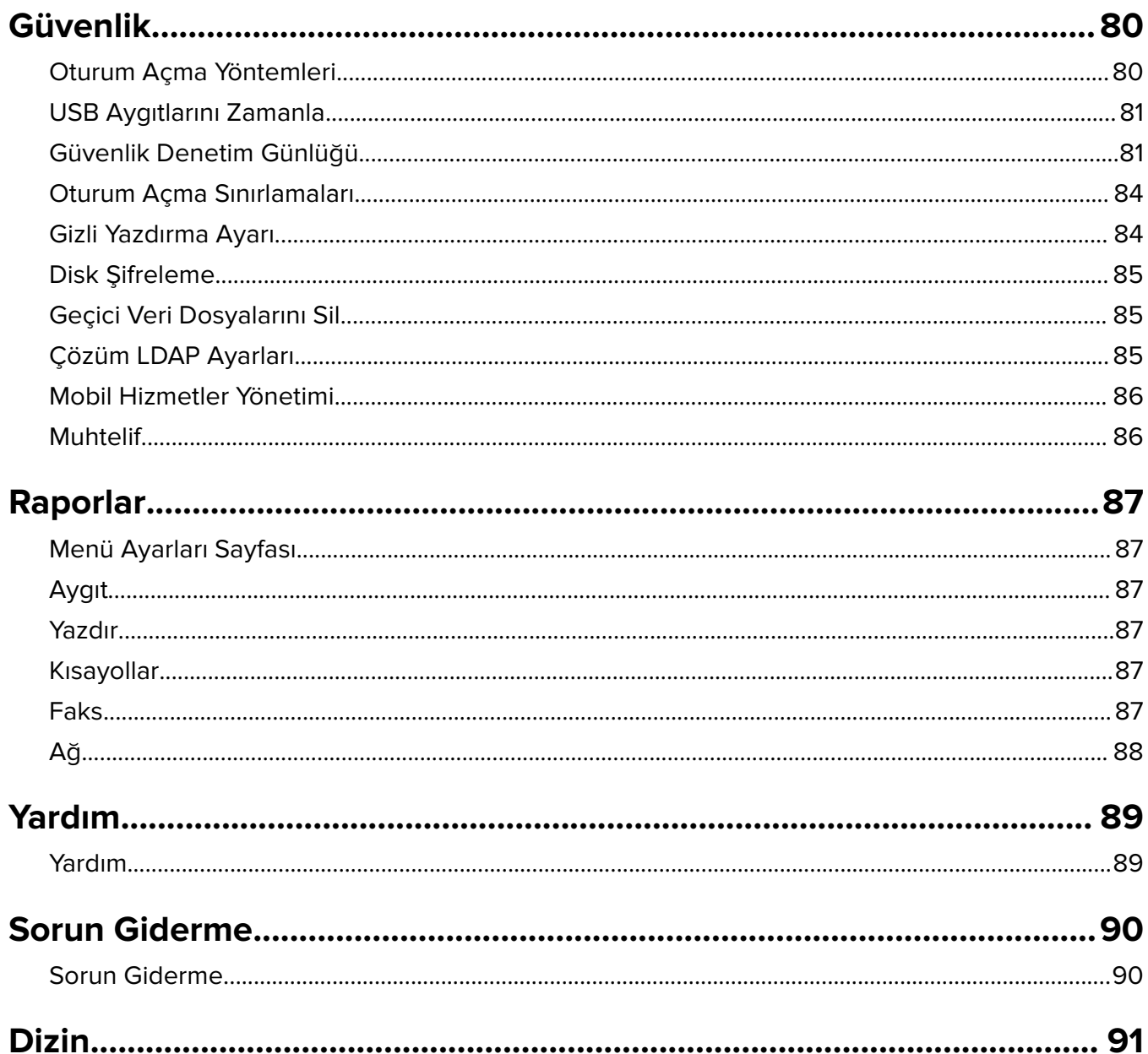

İçerikler 6

# <span id="page-6-0"></span>**Menü haritası**

#### **Menü haritası**

**Notlar:**

- **•** Menü, yazıcı modeline ve yazıcı bellenim düzeyine göre değişiklik gösterebilir.
- **•** Yazıcı belleniminin güncellenmesi hakkında daha fazla bilgi için **[http://support.lexmark.com/firmware](http://support.lexmark.com/firmware/)** adresine gidin veya Lexmark temsilcinizle iletişime geçin.

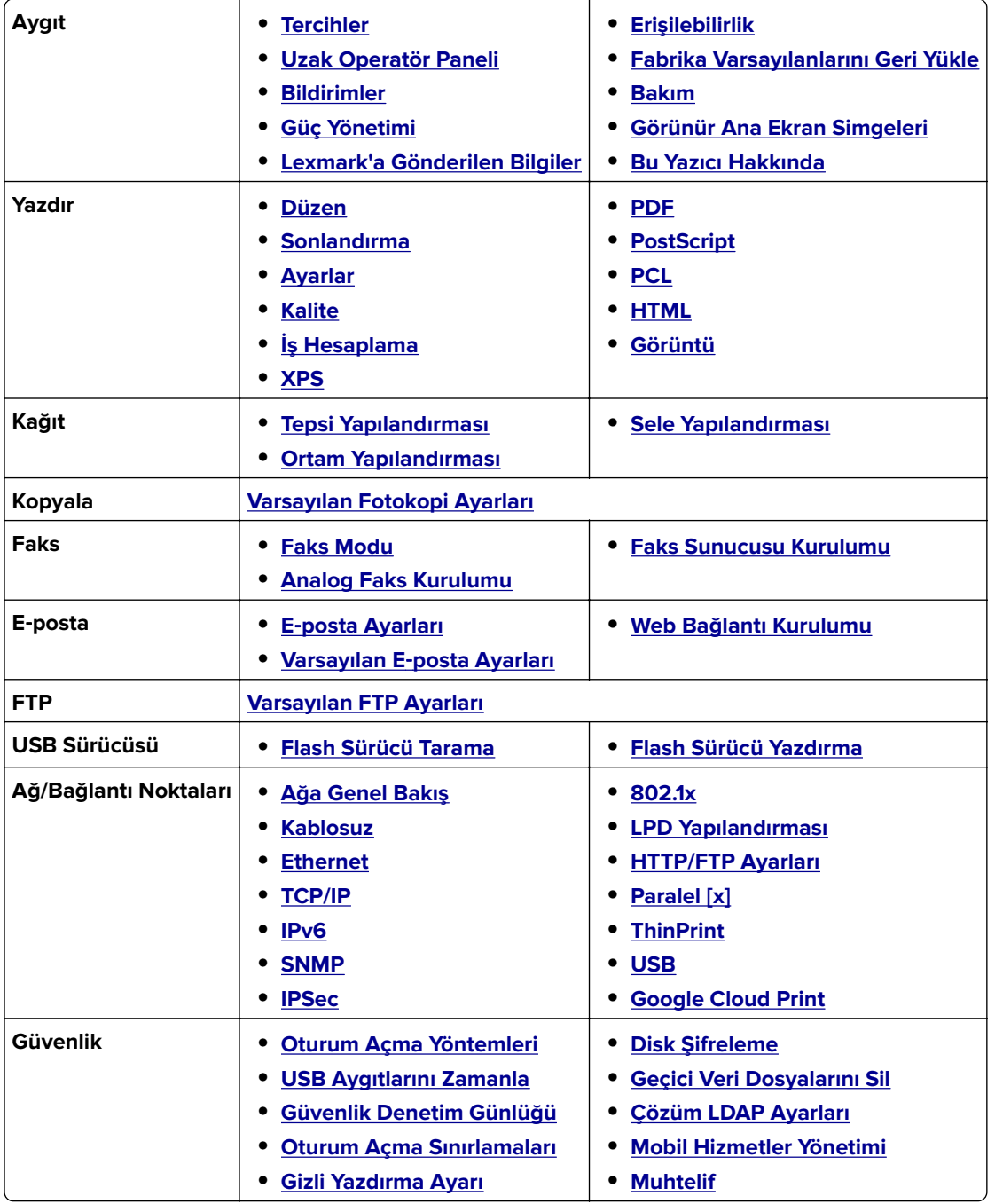

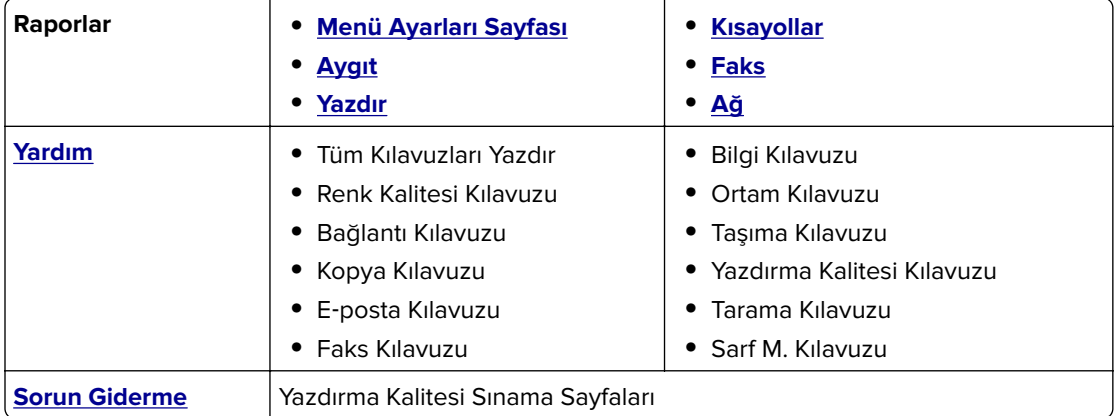

# <span id="page-8-0"></span>**Aygıt**

# **Tercihler**

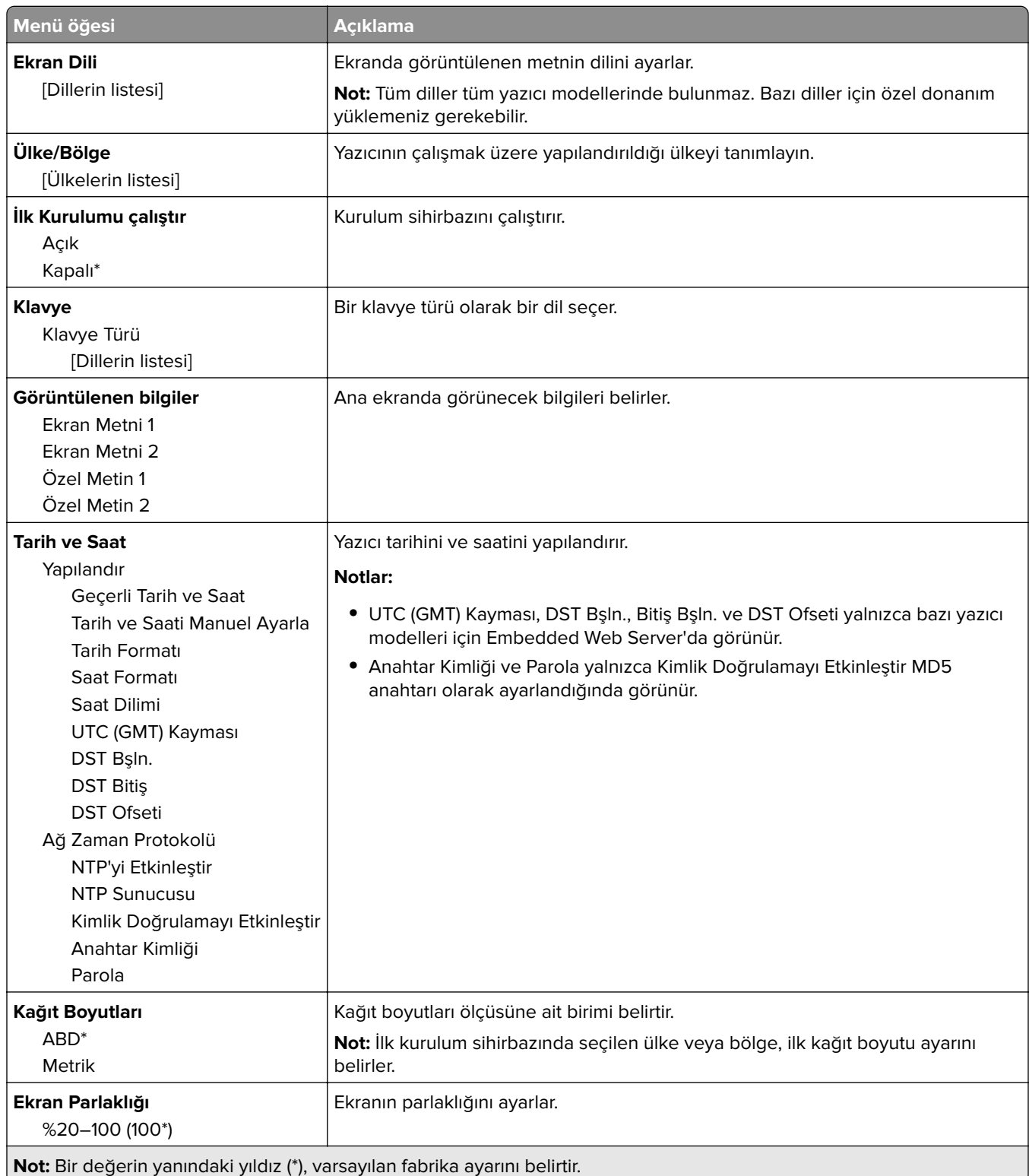

<span id="page-9-0"></span>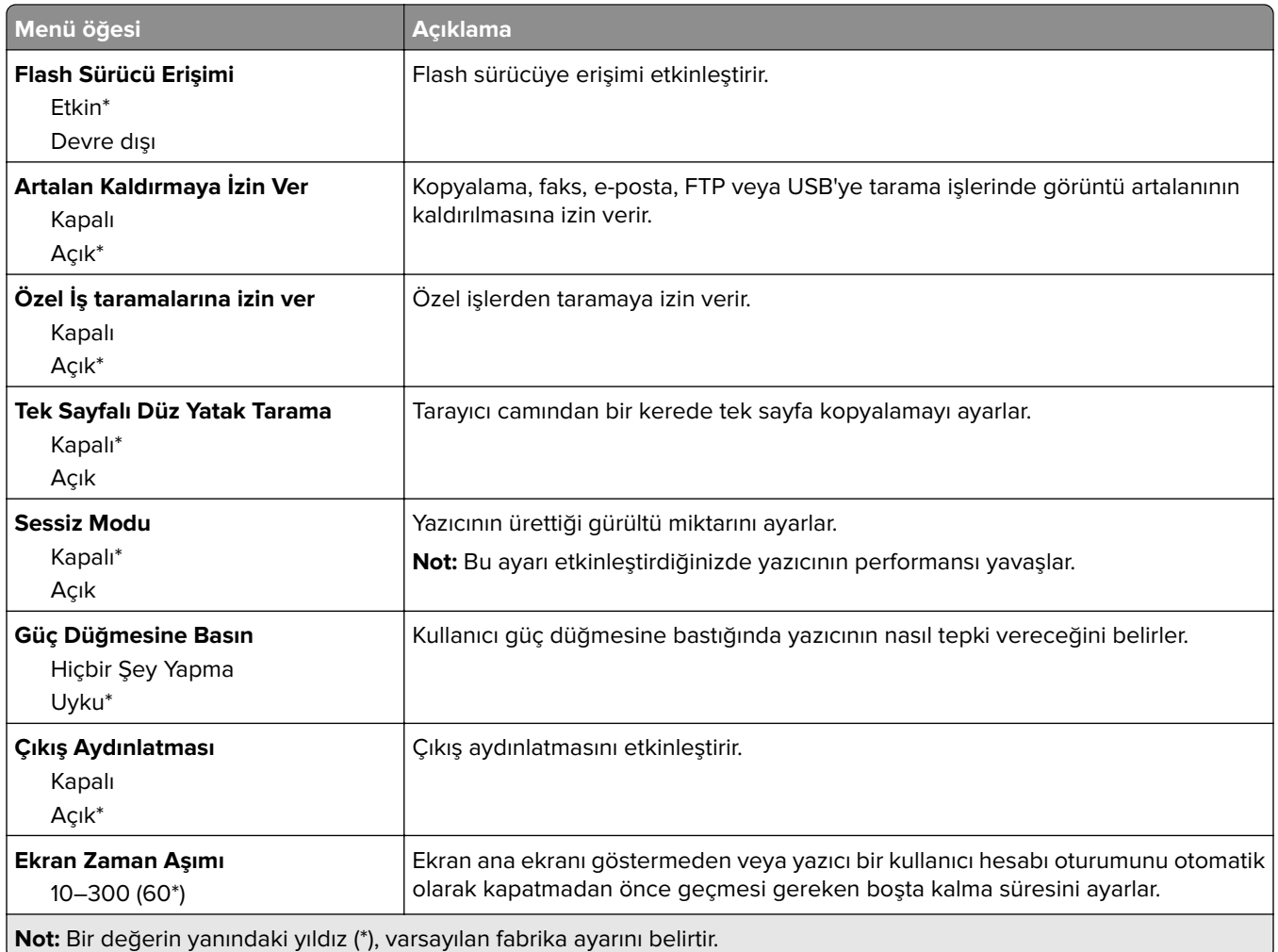

# **Uzak Operatör Paneli**

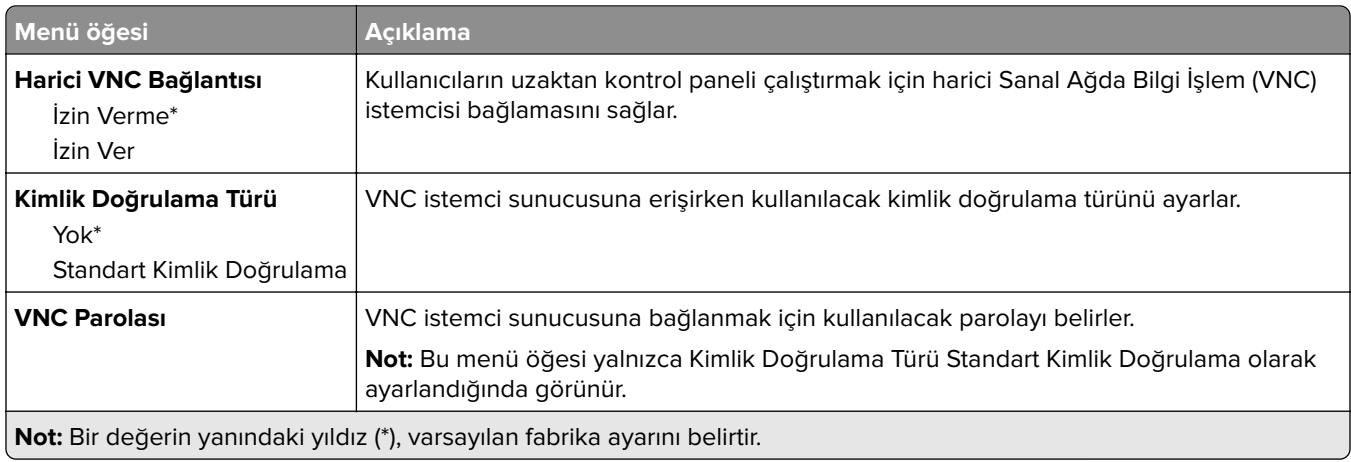

#### <span id="page-10-0"></span>**Bildirimler**

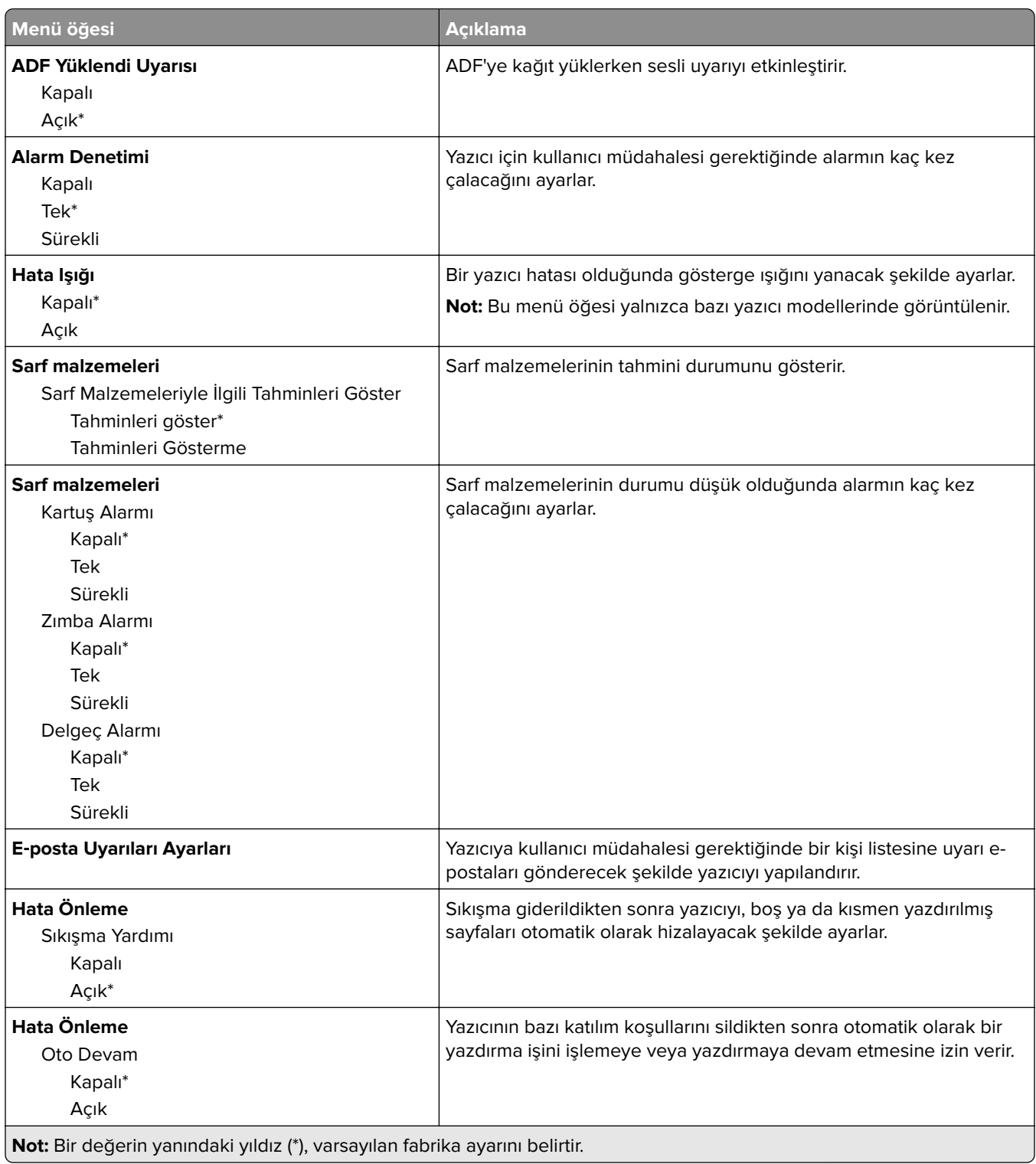

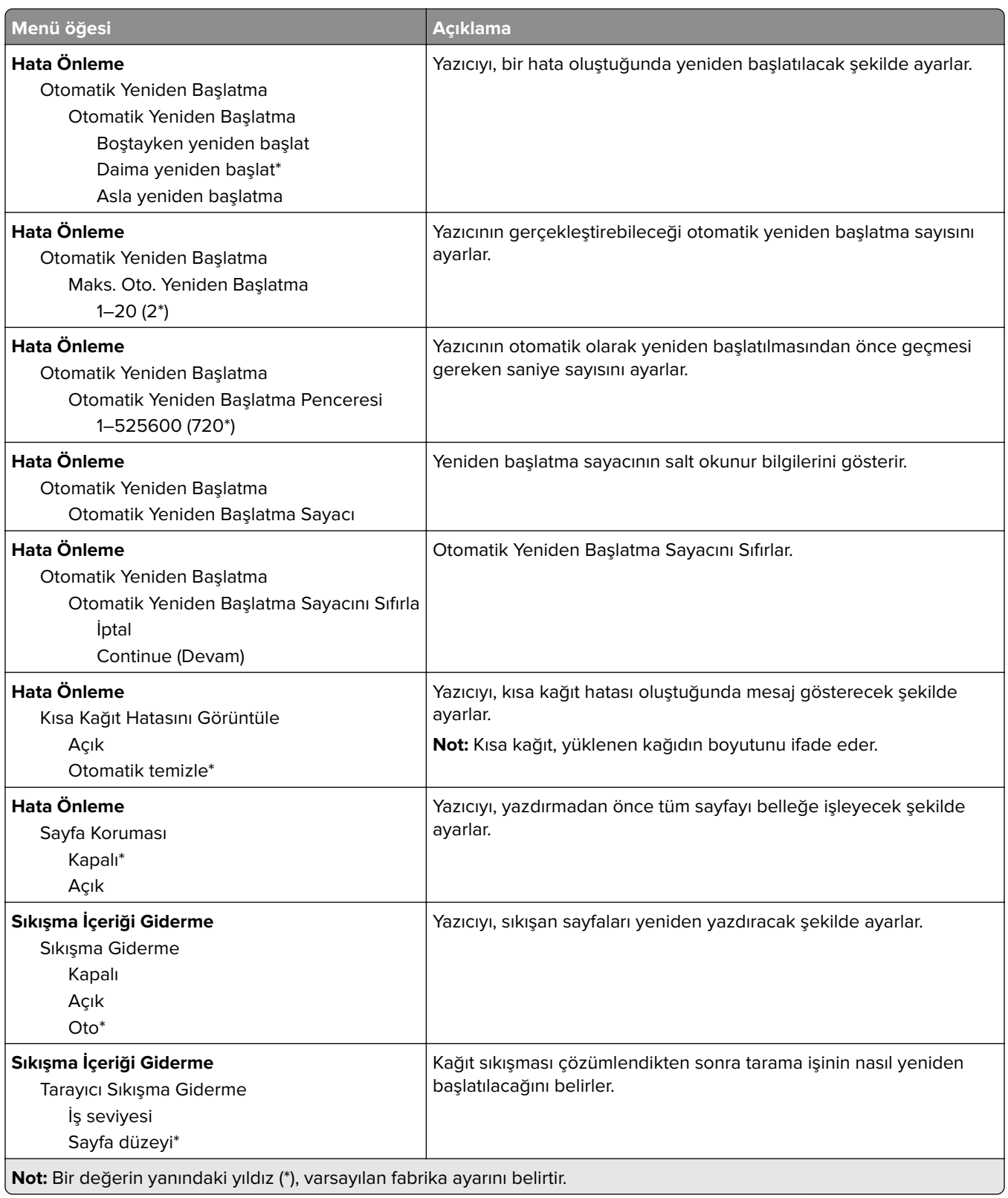

# <span id="page-12-0"></span>**Güç Yönetimi**

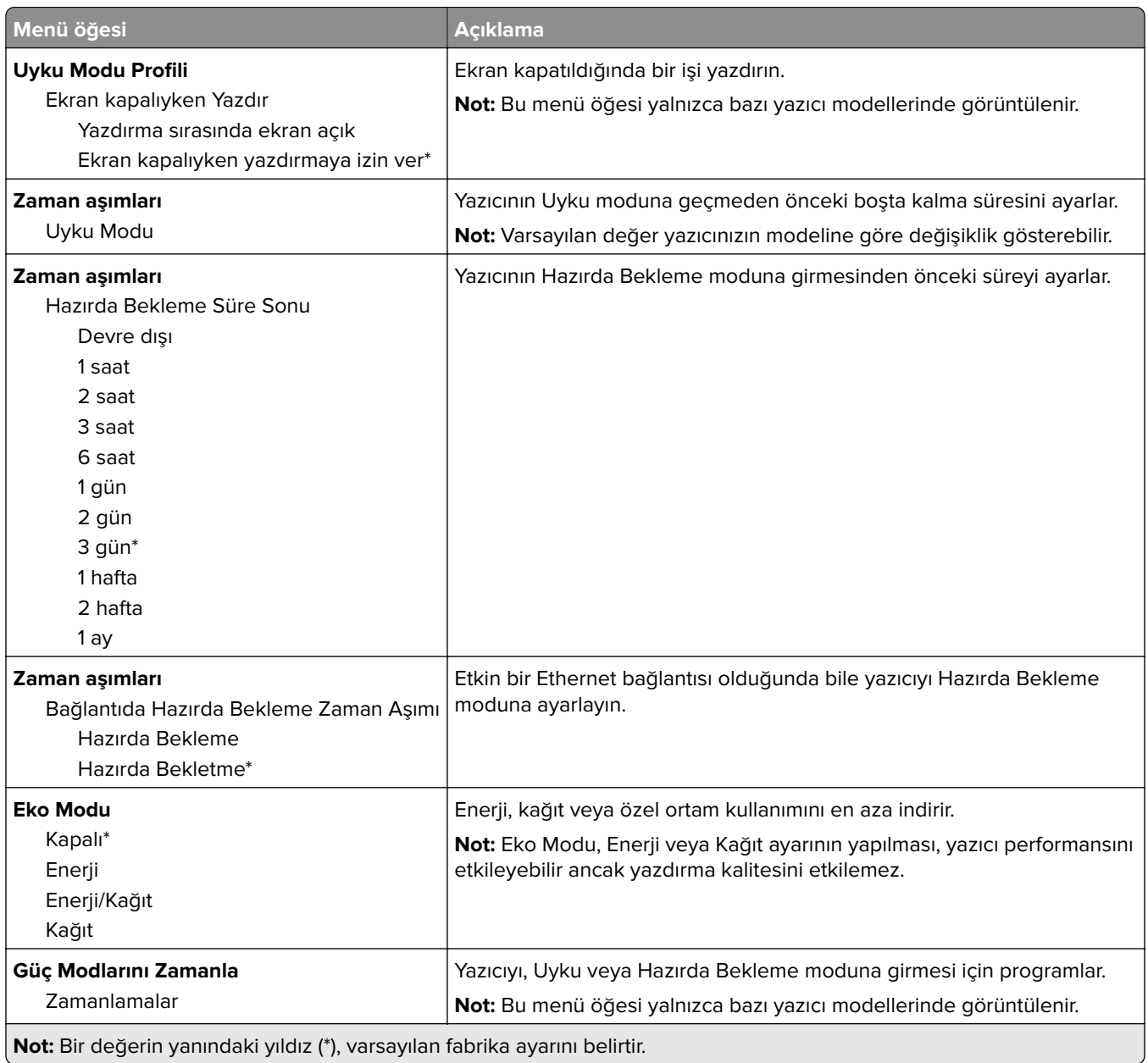

# <span id="page-13-0"></span>**Lexmark'a Gönderilen Bilgiler**

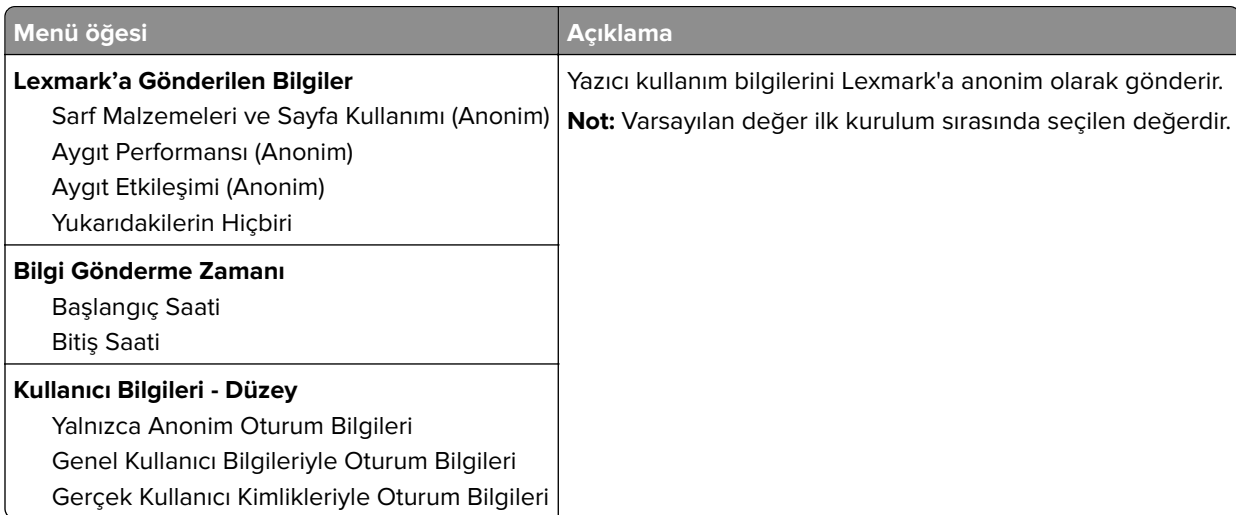

# **Erişilebilirlik**

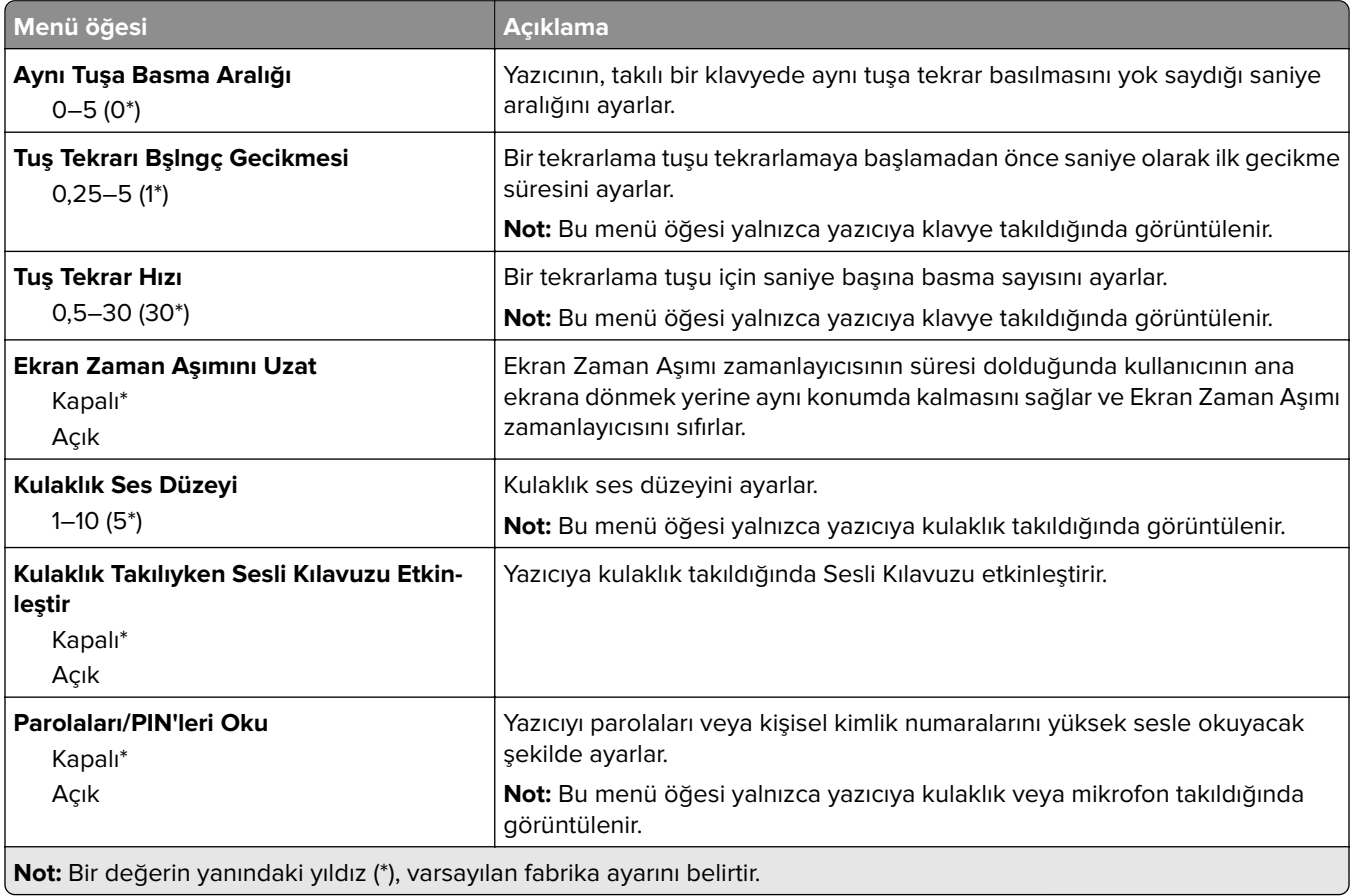

<span id="page-14-0"></span>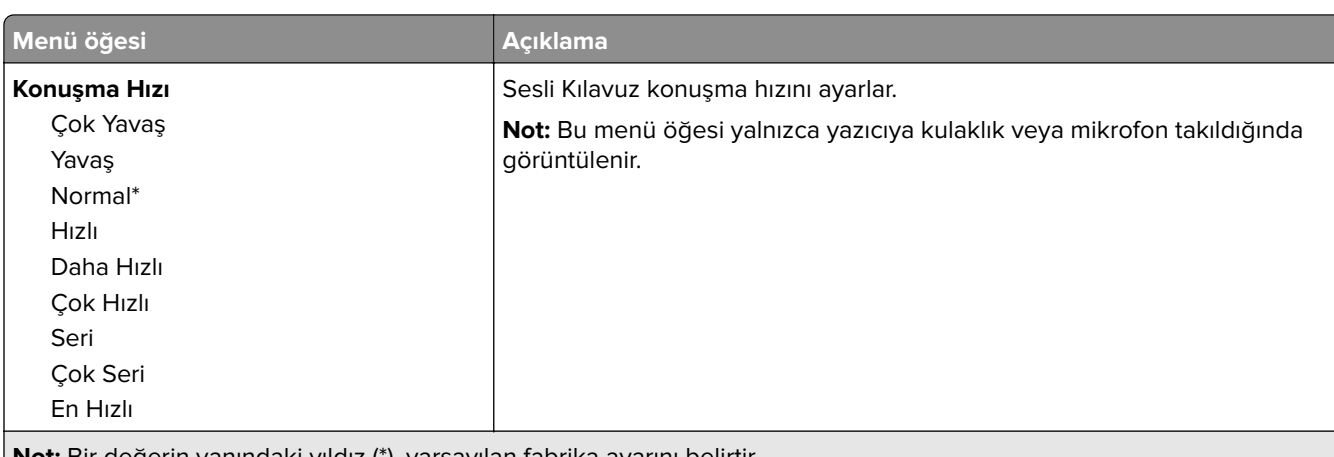

**Not:** Bir değerin yanındaki yıldız (\*), varsayılan fabrika ayarını belirtir.

#### **Fabrika Varsayılanlarını Geri Yükle**

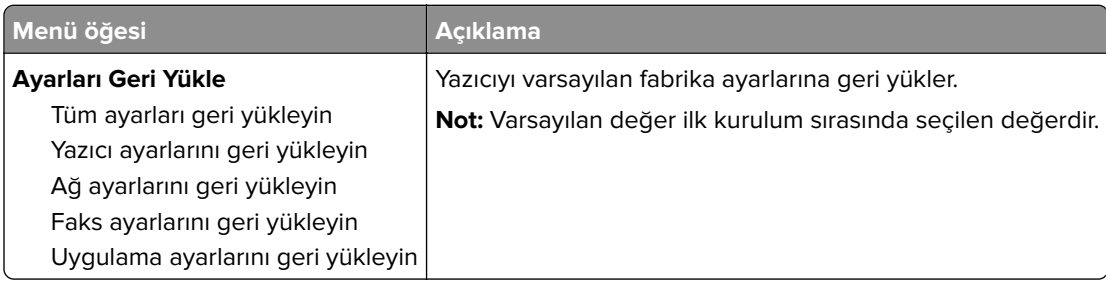

#### **Bakım**

#### **Yapılandırma Menüsü**

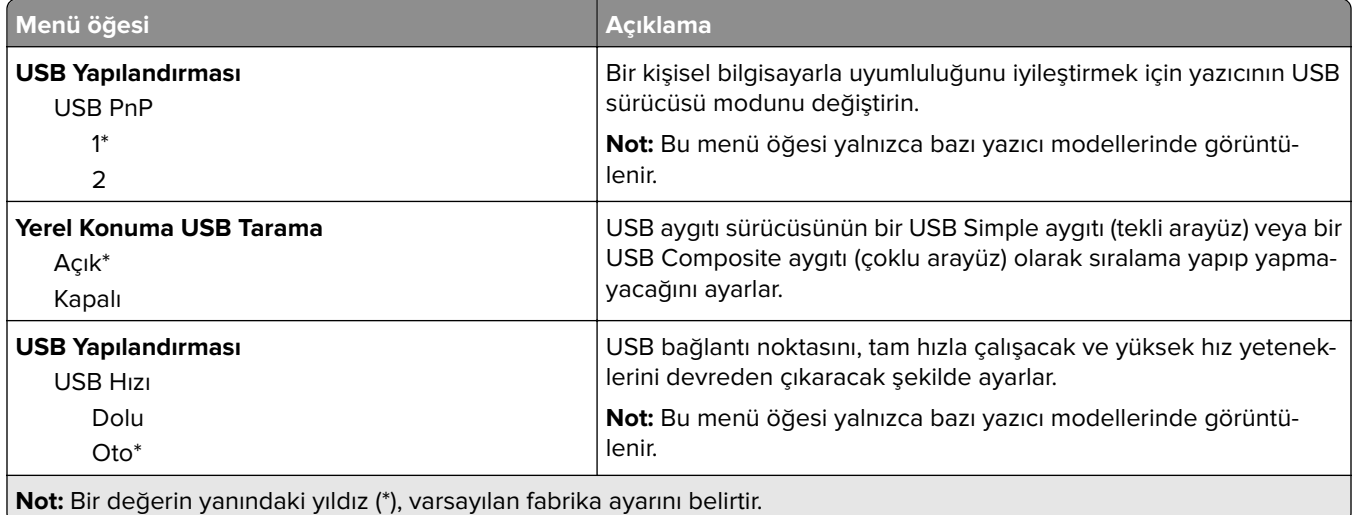

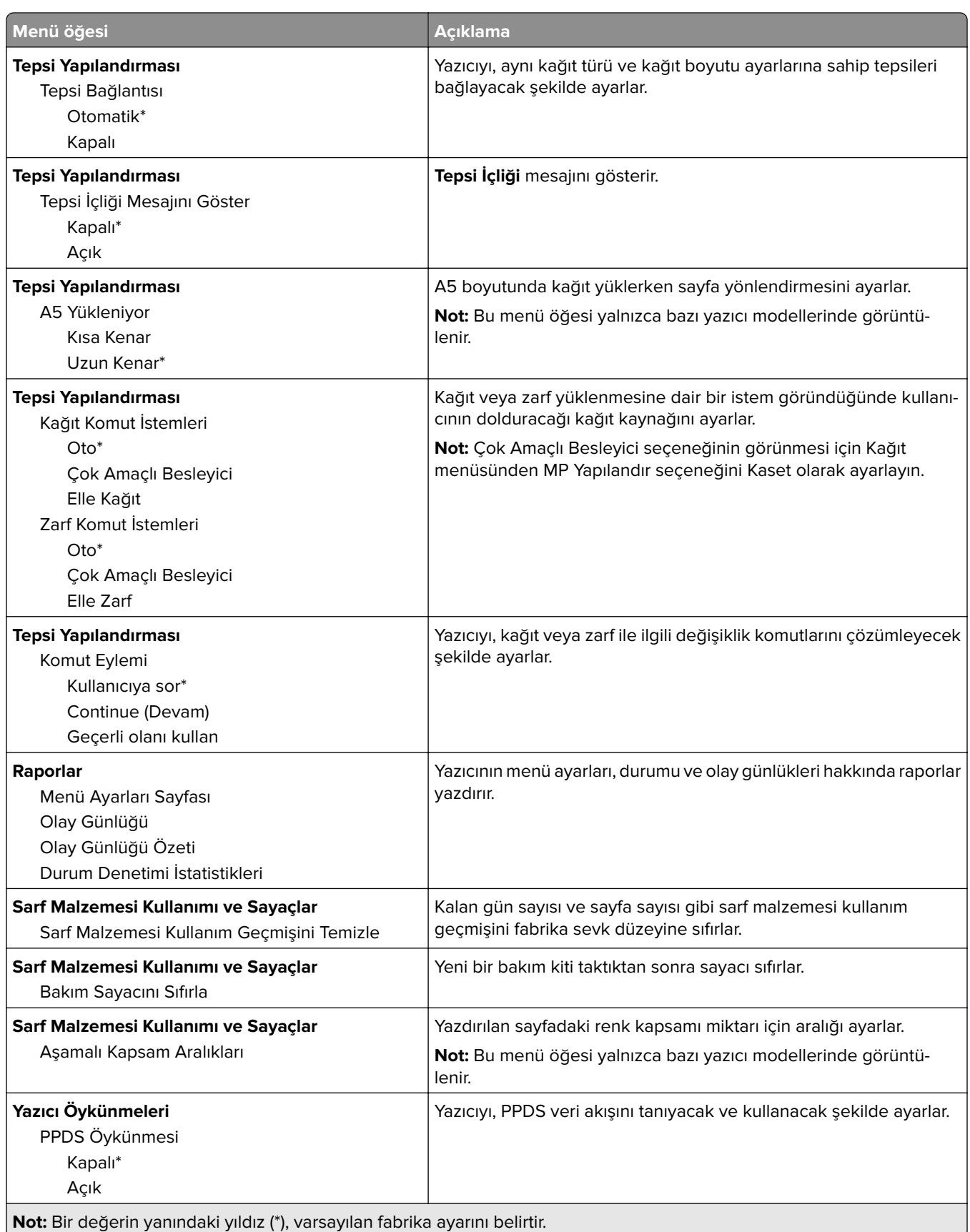

 $\overline{\phantom{a}}$ 

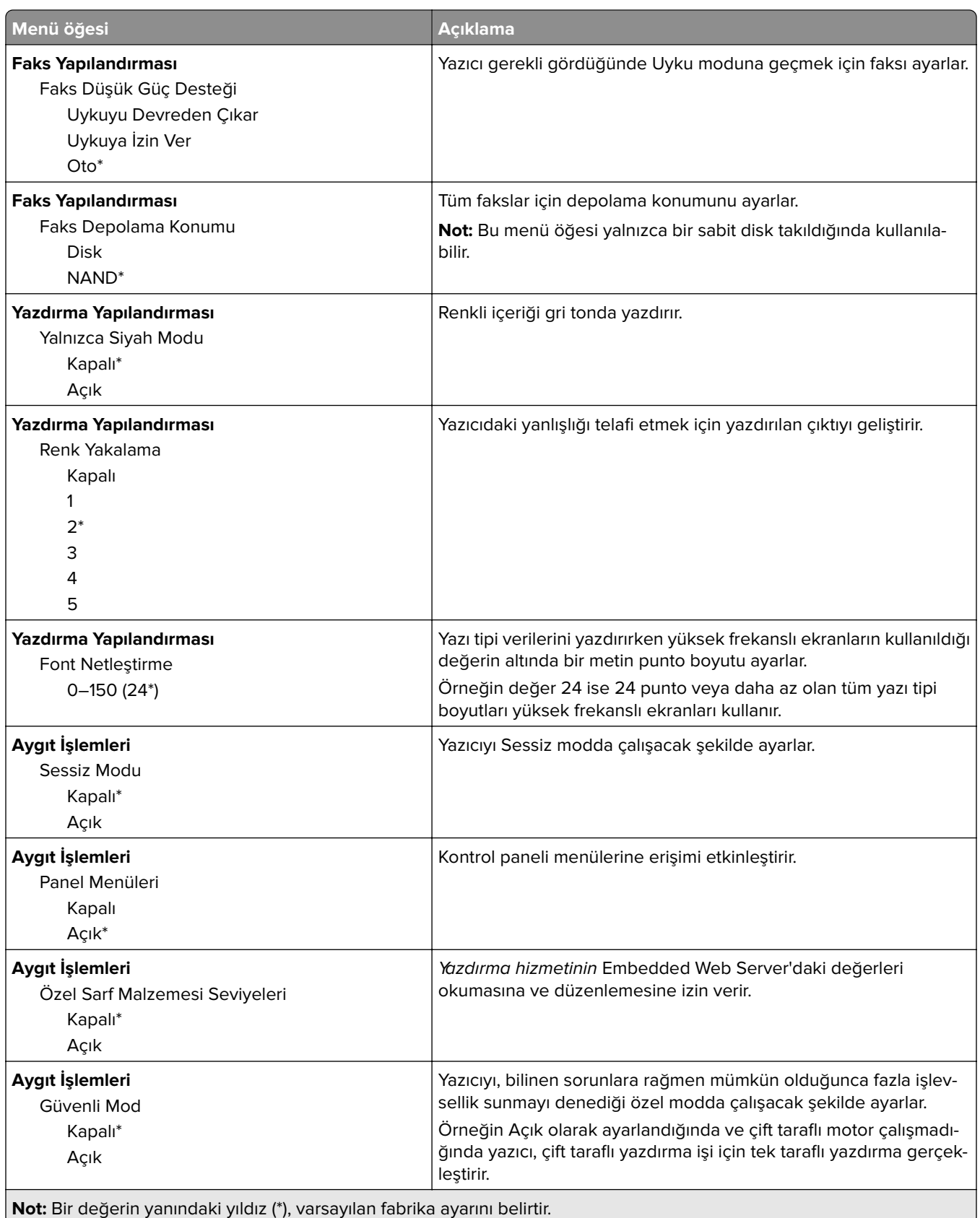

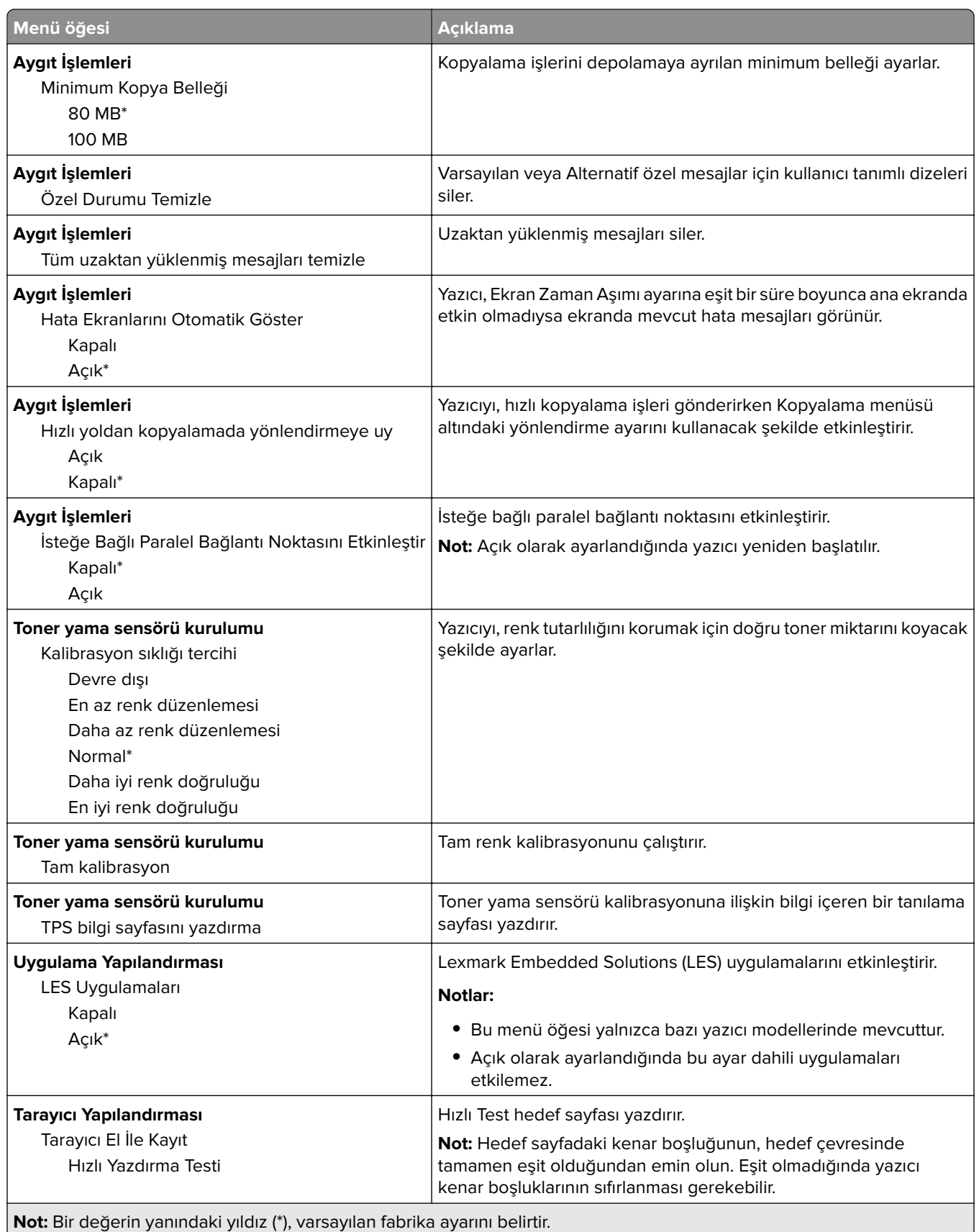

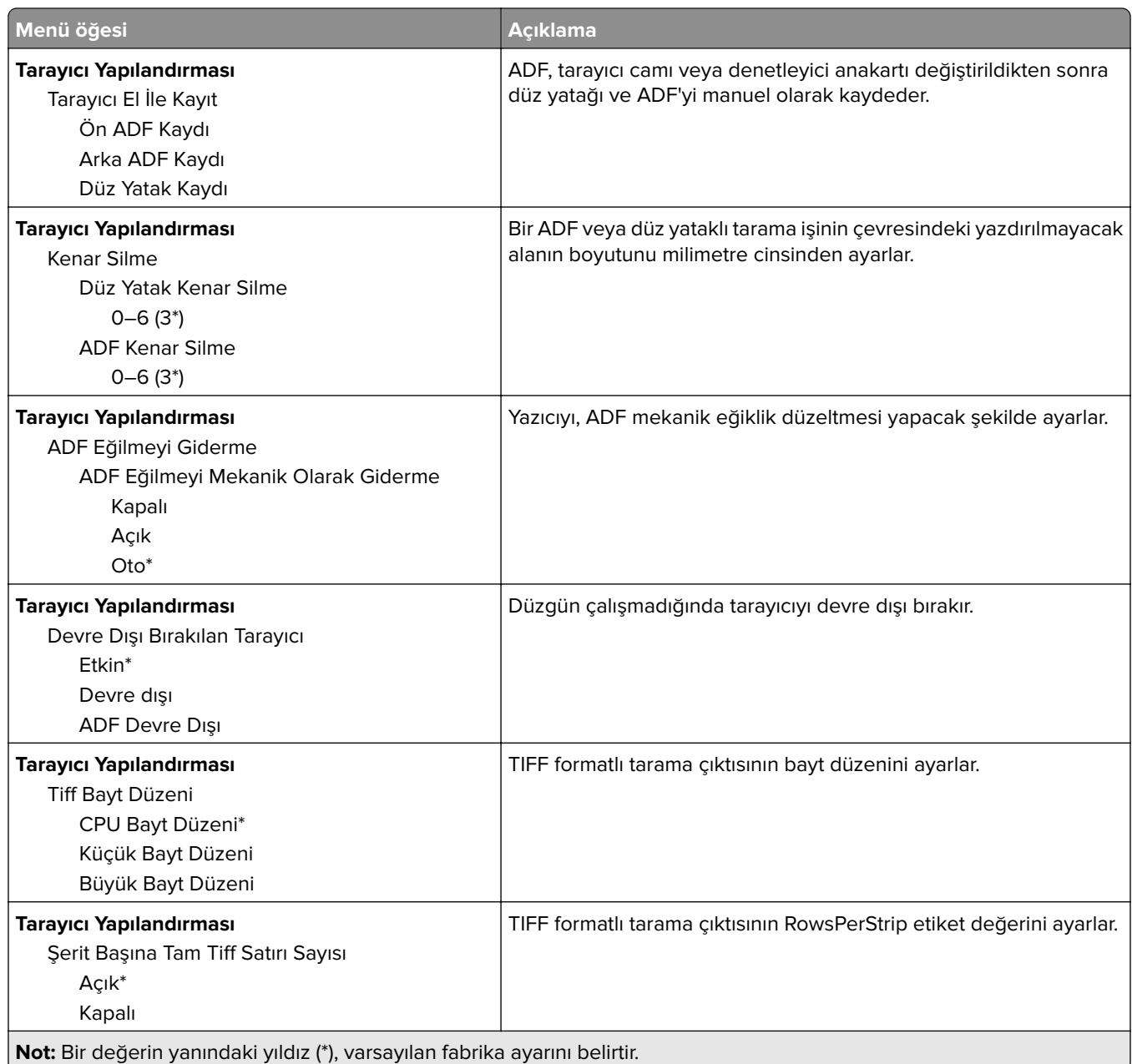

#### **Servis Dışı Silme**

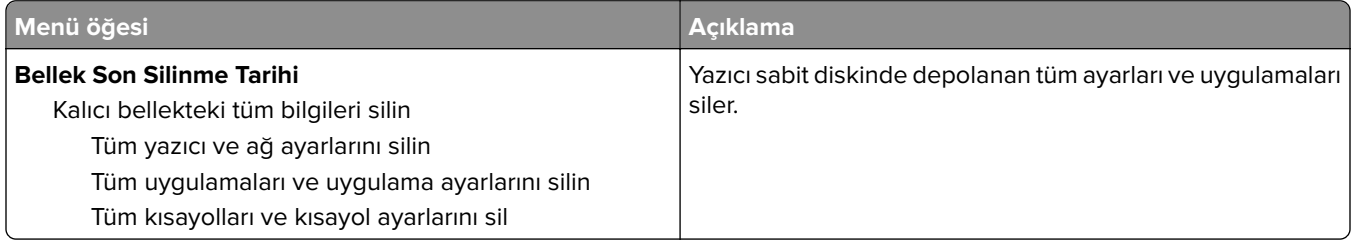

<span id="page-19-0"></span>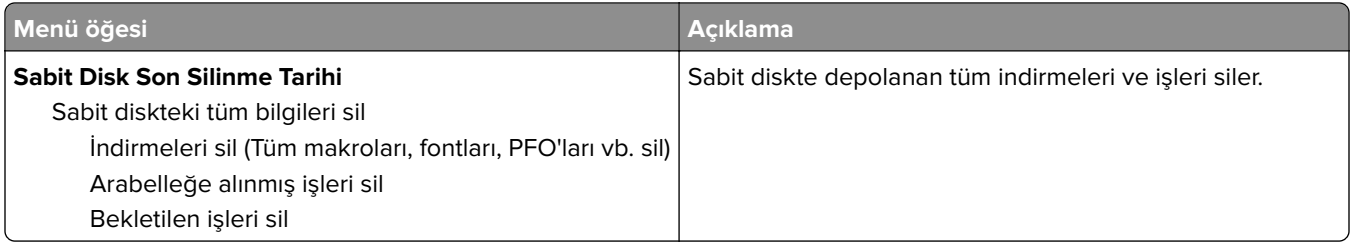

## **Görünür Ana Ekran Simgeleri**

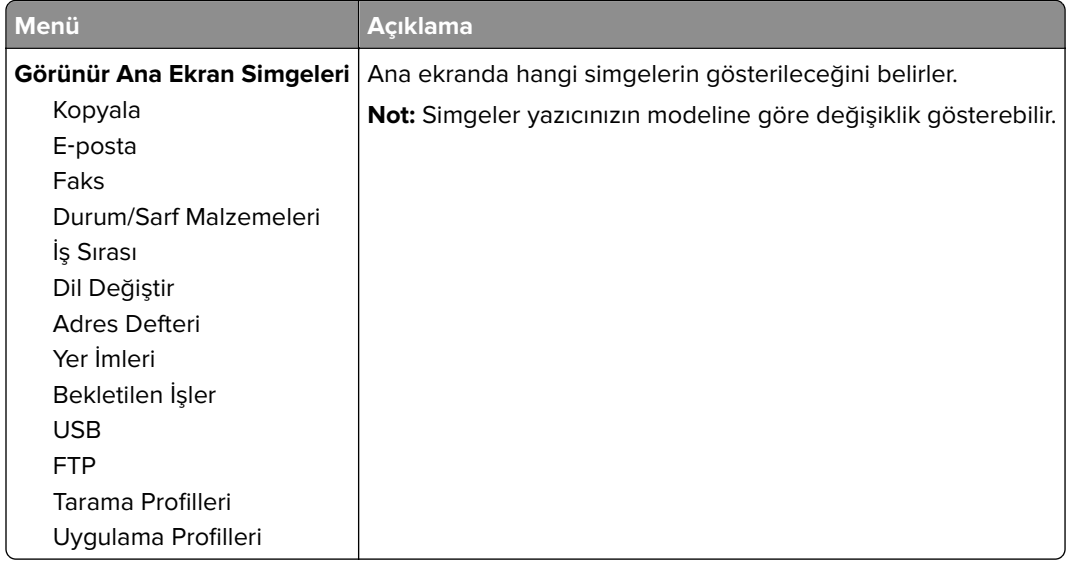

### **Bu Yazıcı Hakkında**

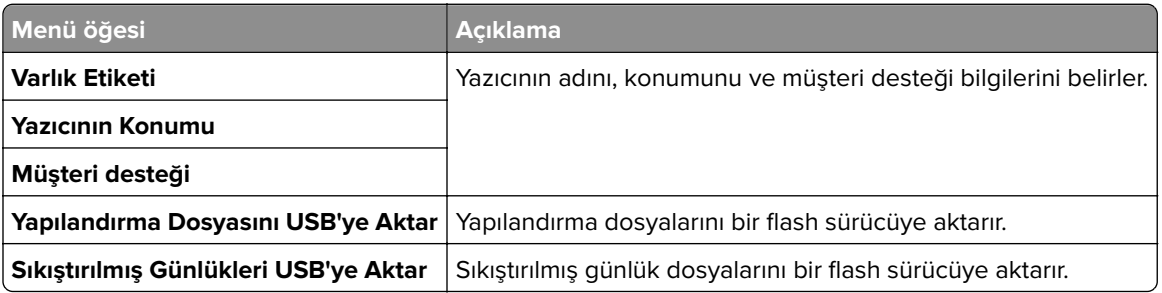

# <span id="page-20-0"></span>**Yazdır**

### **Düzen**

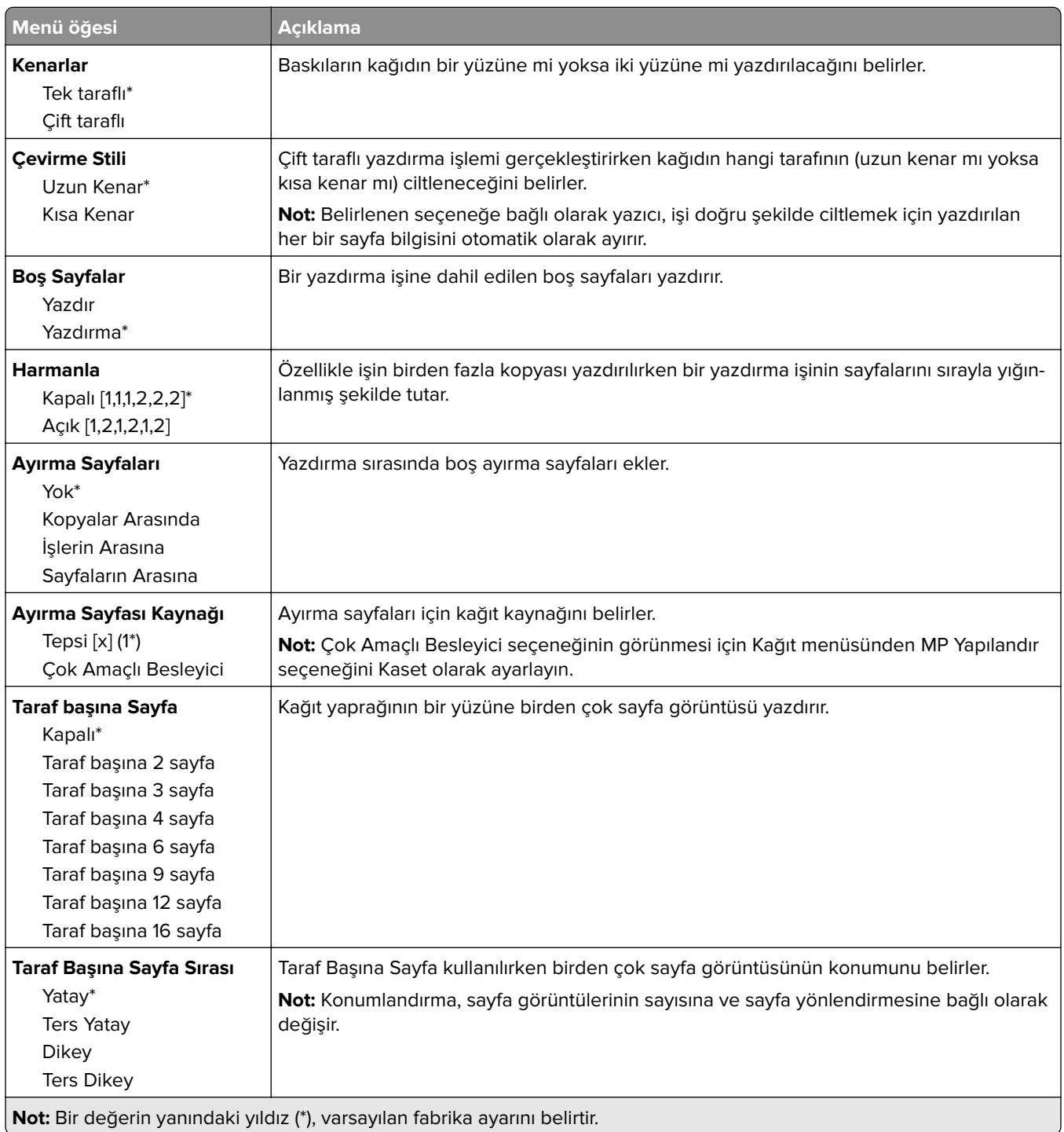

<span id="page-21-0"></span>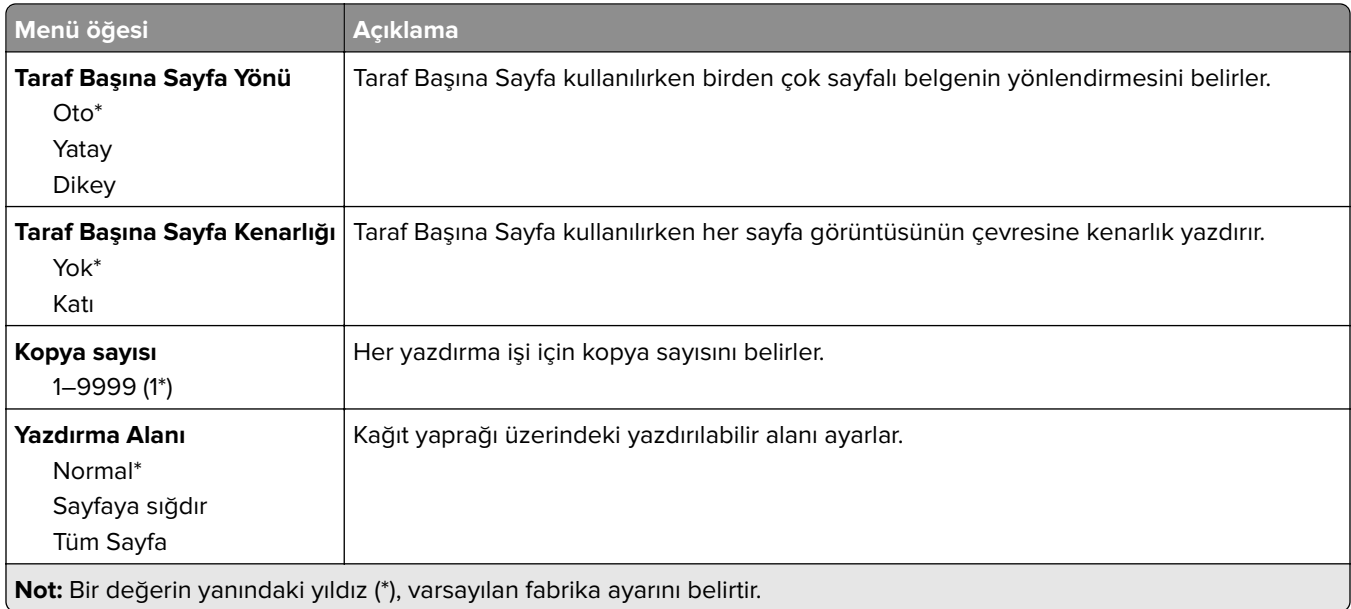

## **Sonlandırma**

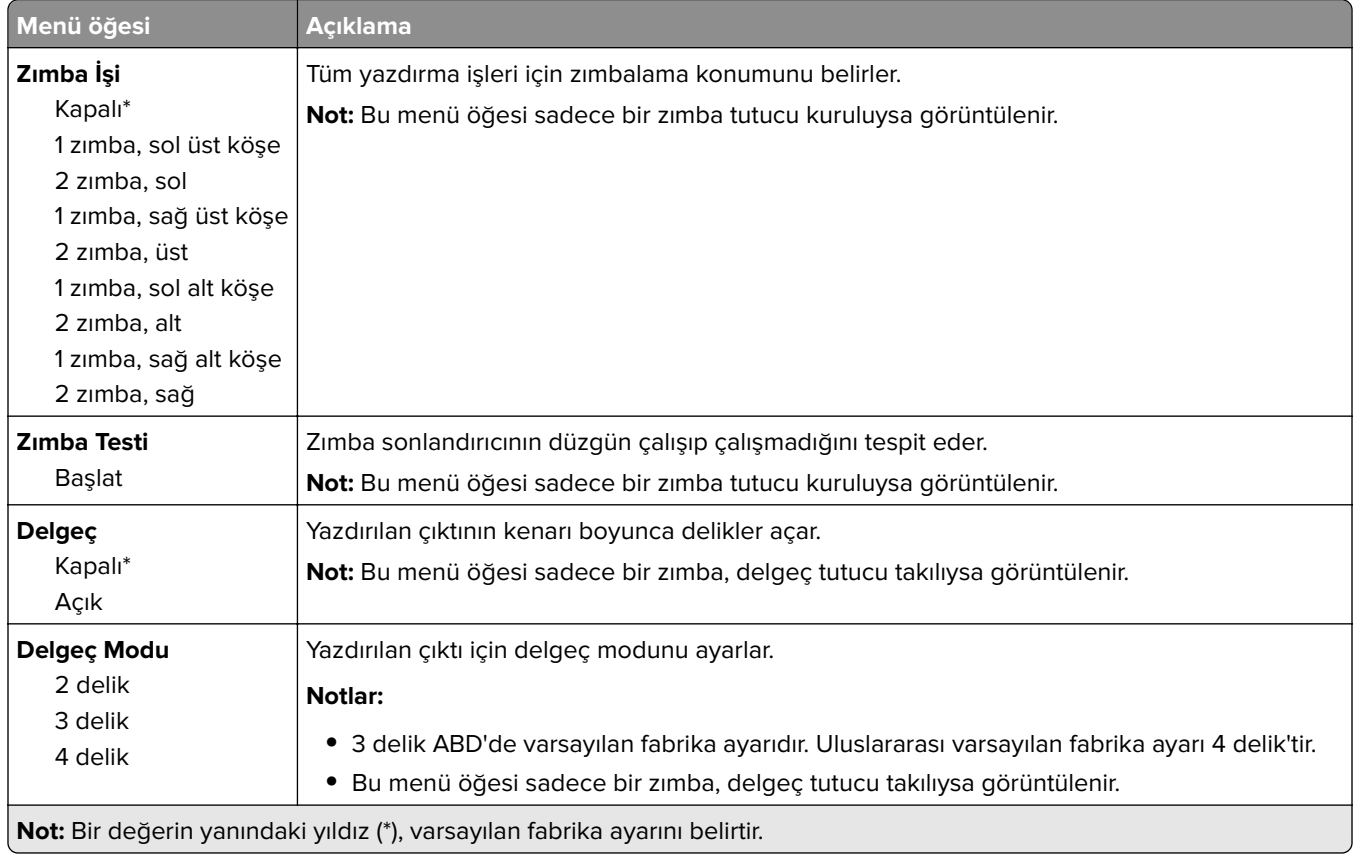

<span id="page-22-0"></span>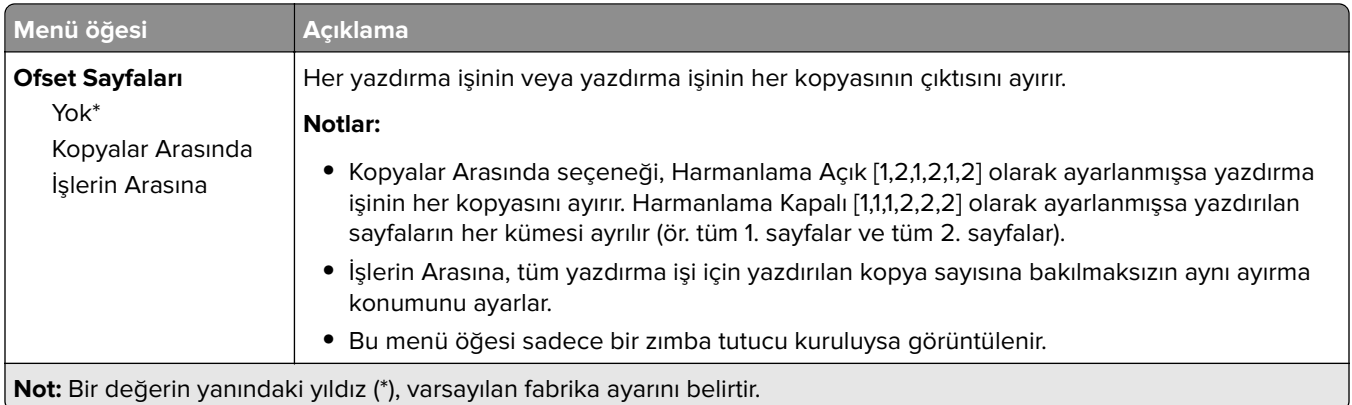

# **Ayarlar**

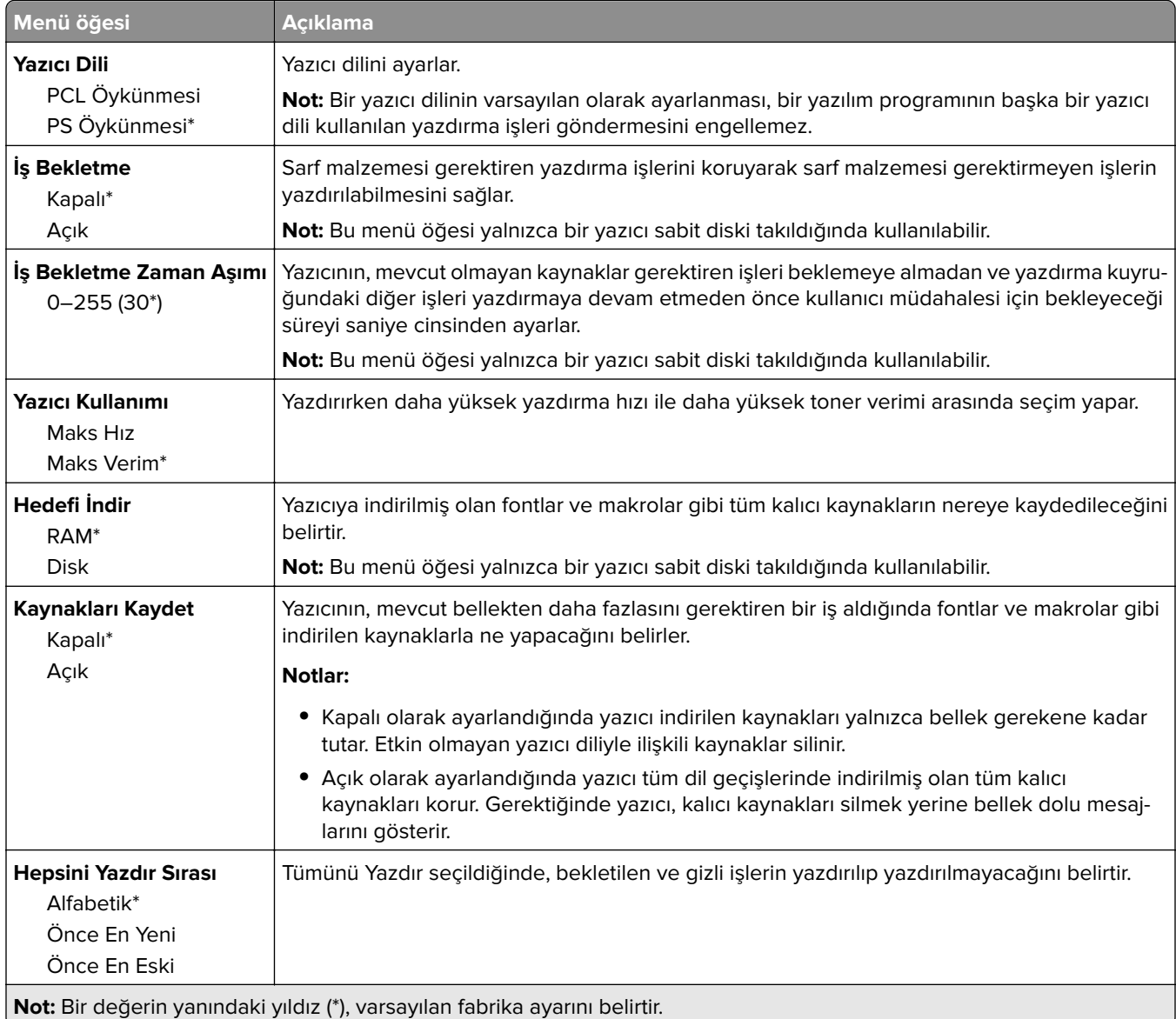

### <span id="page-23-0"></span>**Kalite**

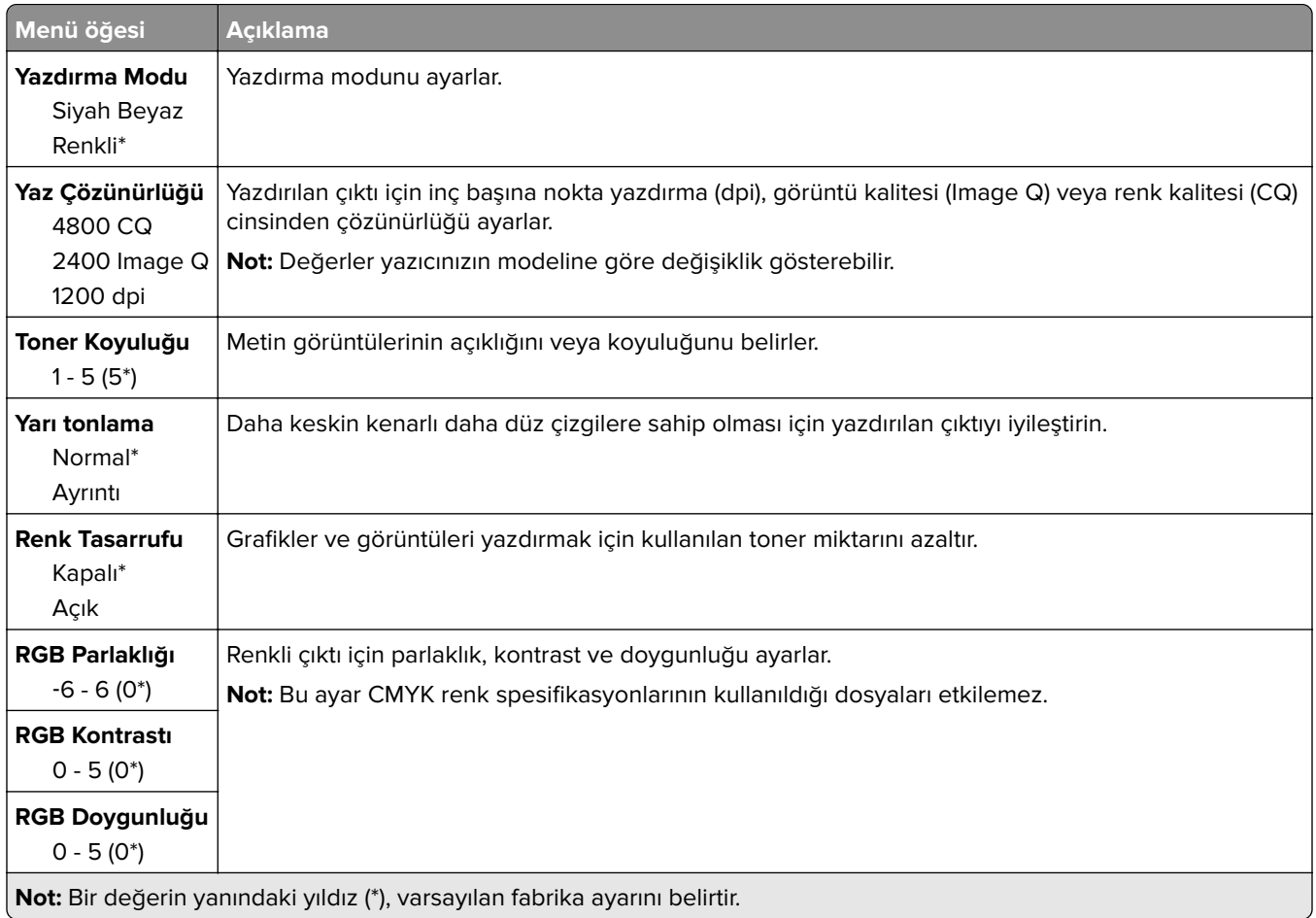

#### **Gelişmiş Görüntüleme**

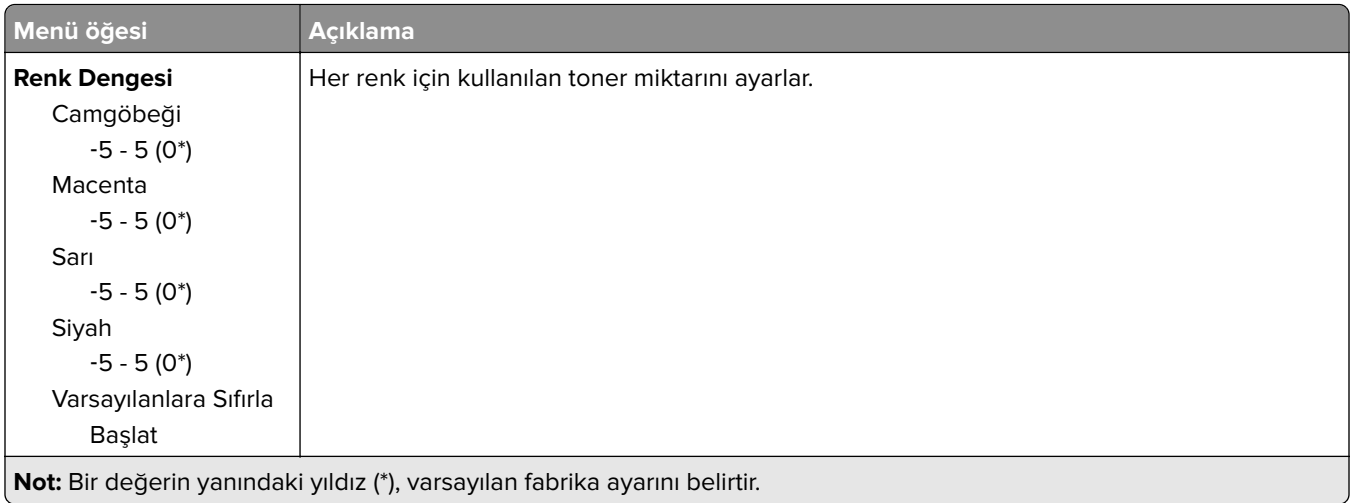

<span id="page-24-0"></span>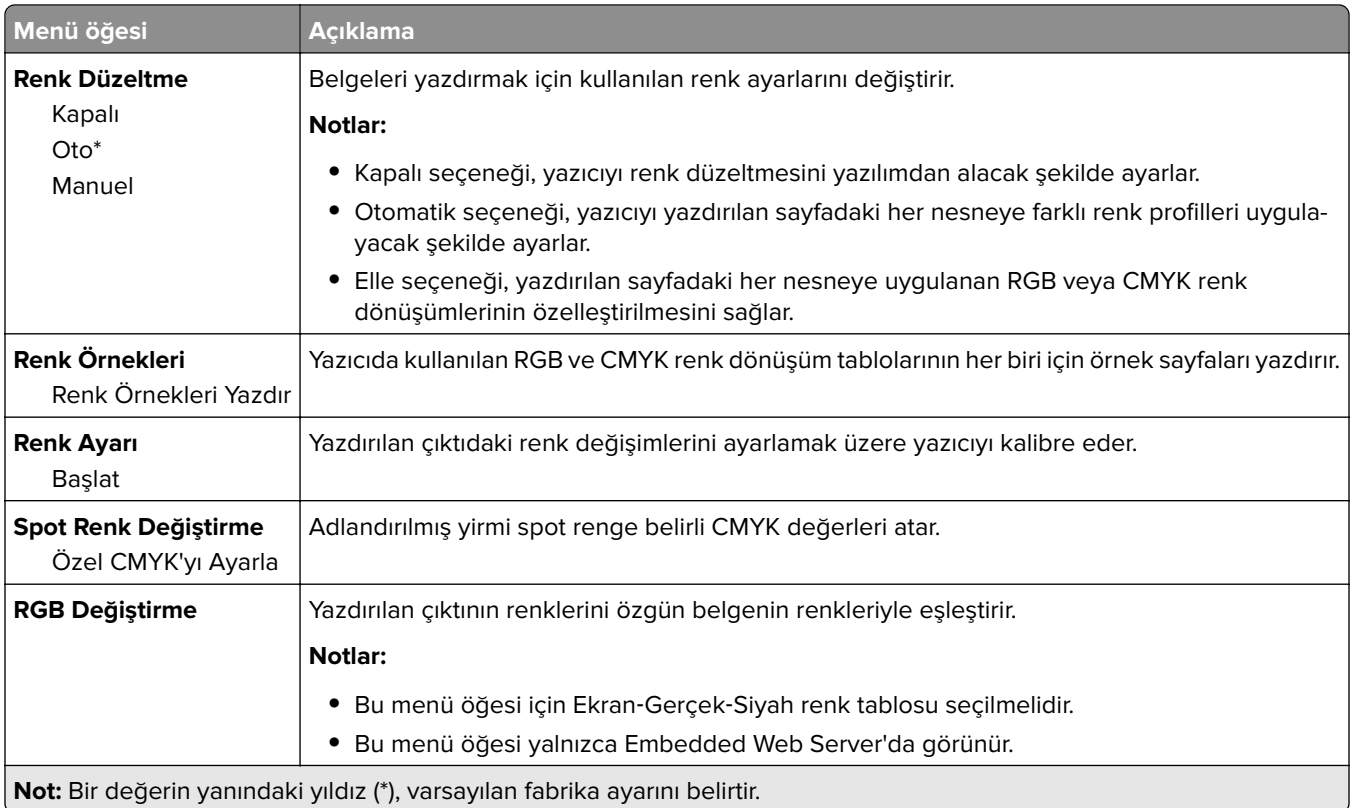

# **İş Hesaplama**

**Not:** Bu menü yalnızca bir yazıcı sabit diski takıldığında kullanılabilir.

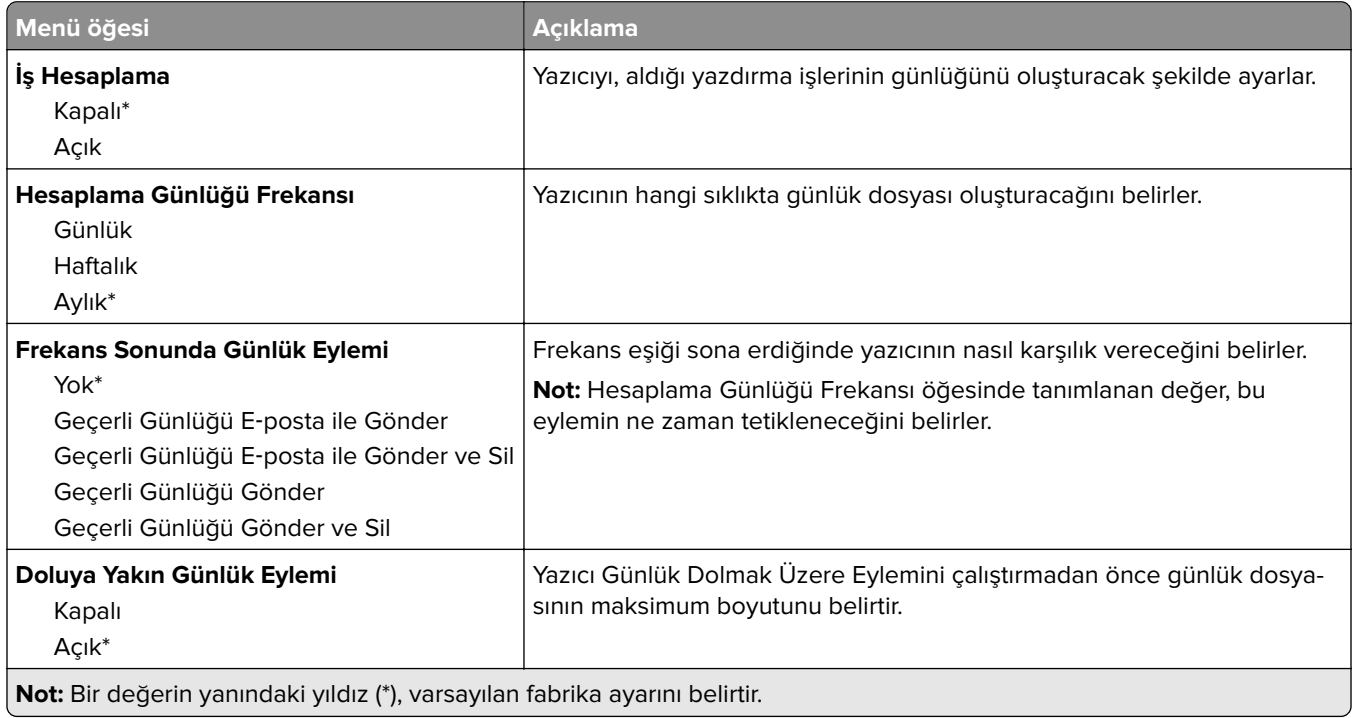

<span id="page-25-0"></span>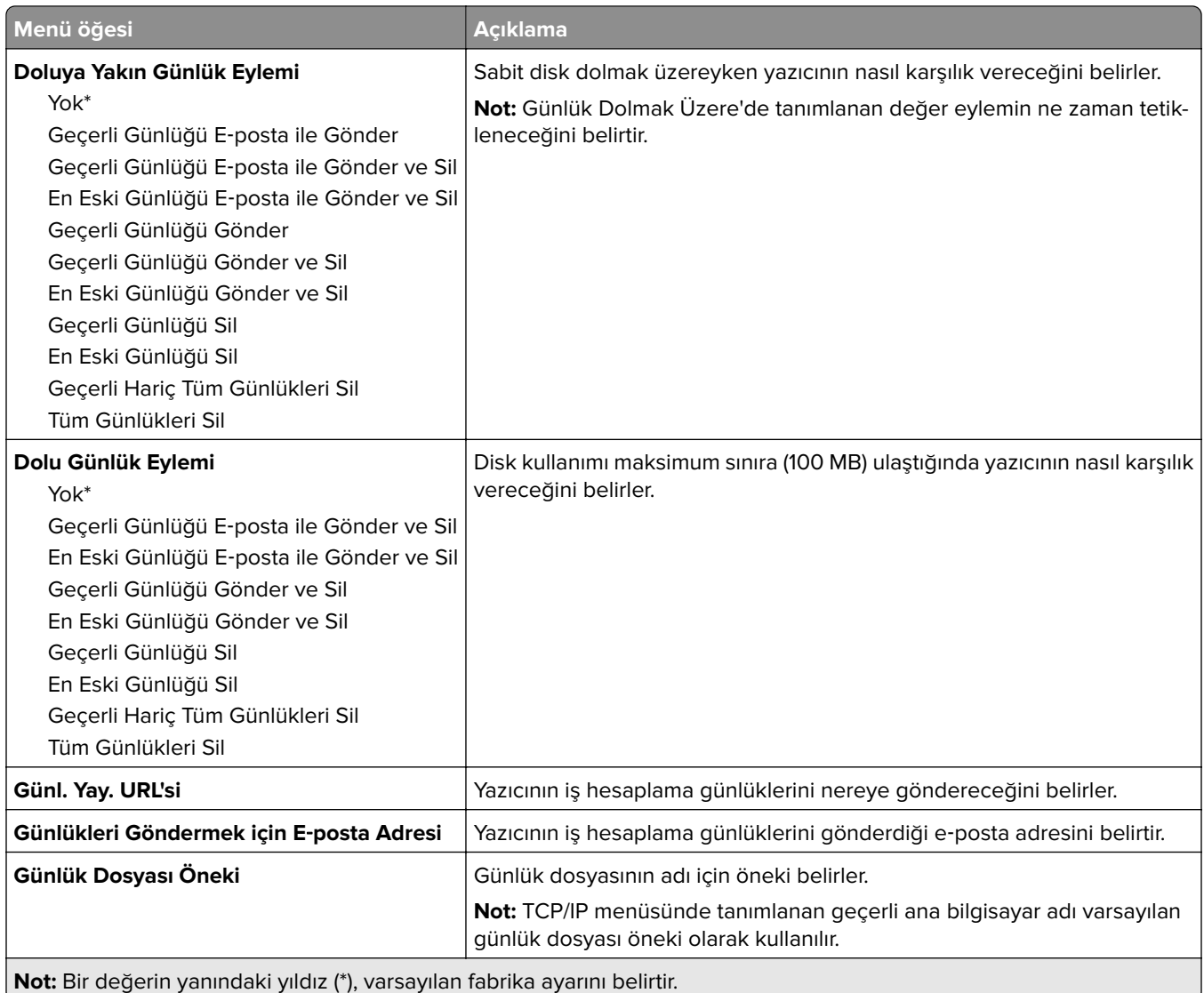

## **XPS**

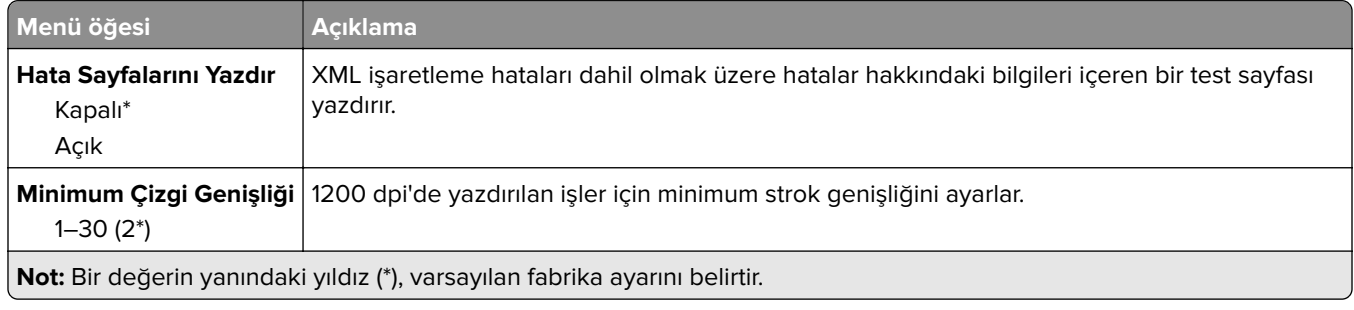

#### <span id="page-26-0"></span>**PDF**

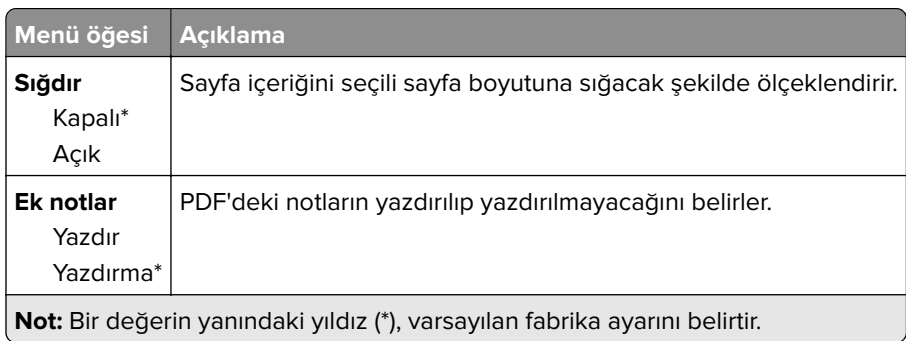

# **PostScript**

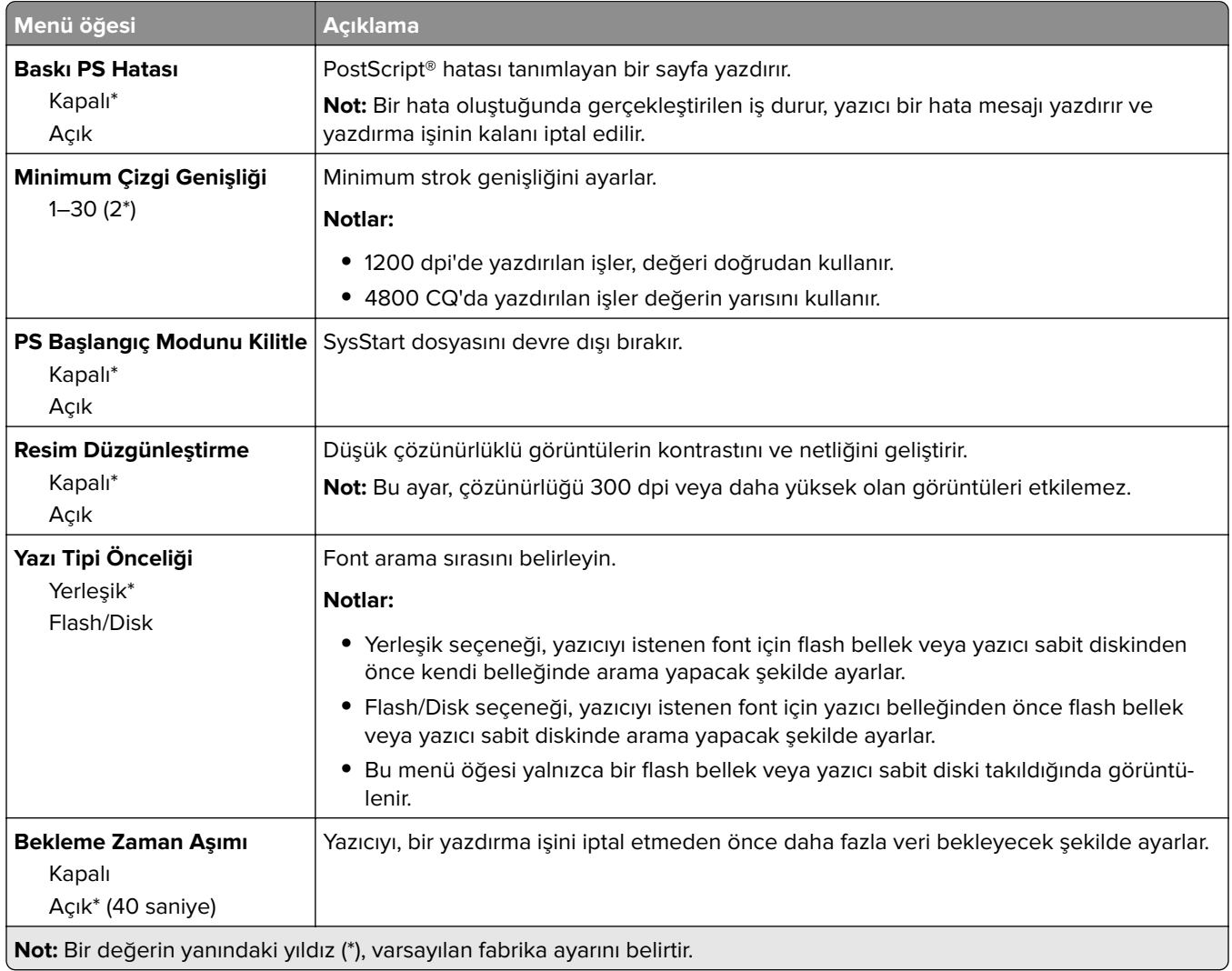

### <span id="page-27-0"></span>**PCL**

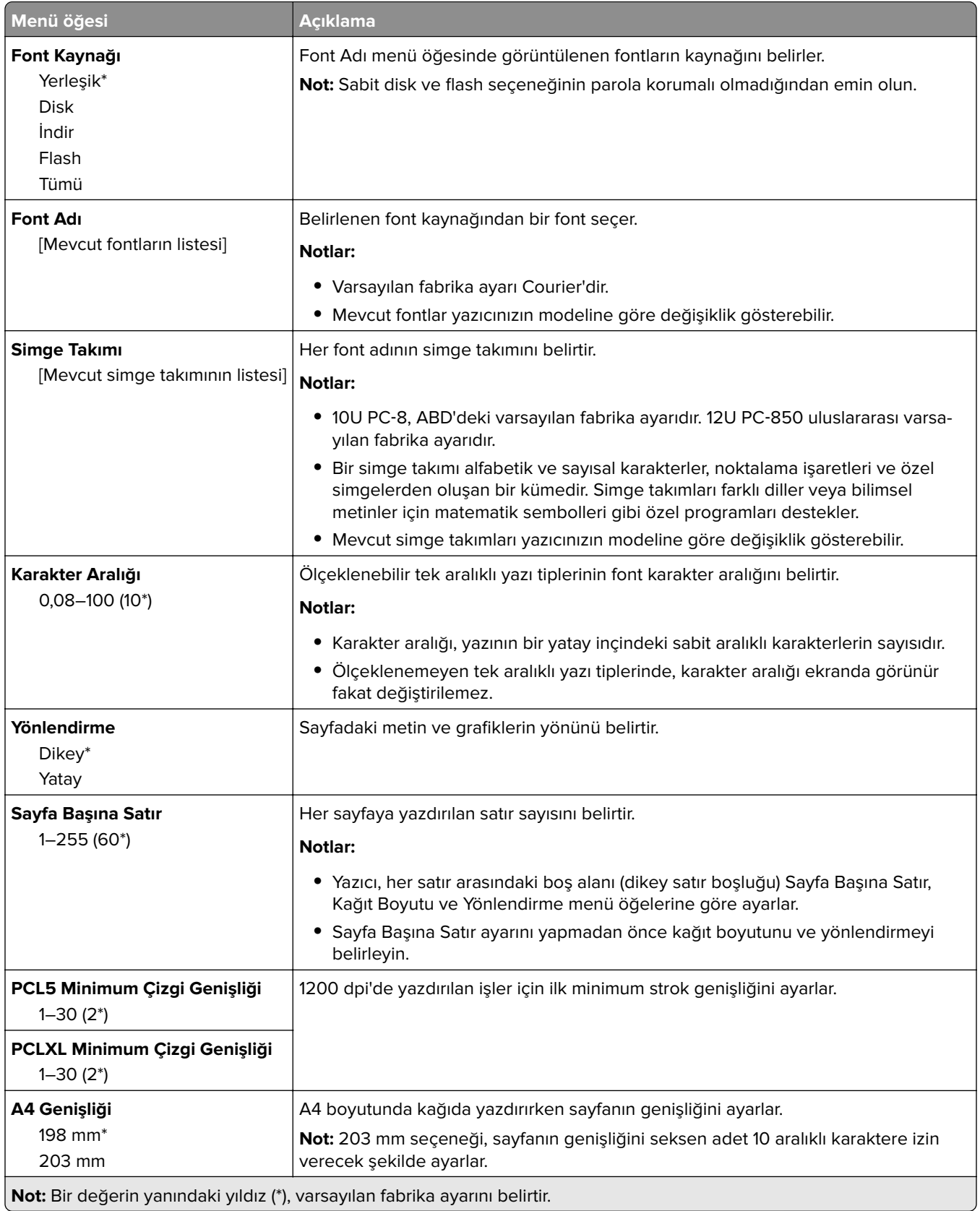

<span id="page-28-0"></span>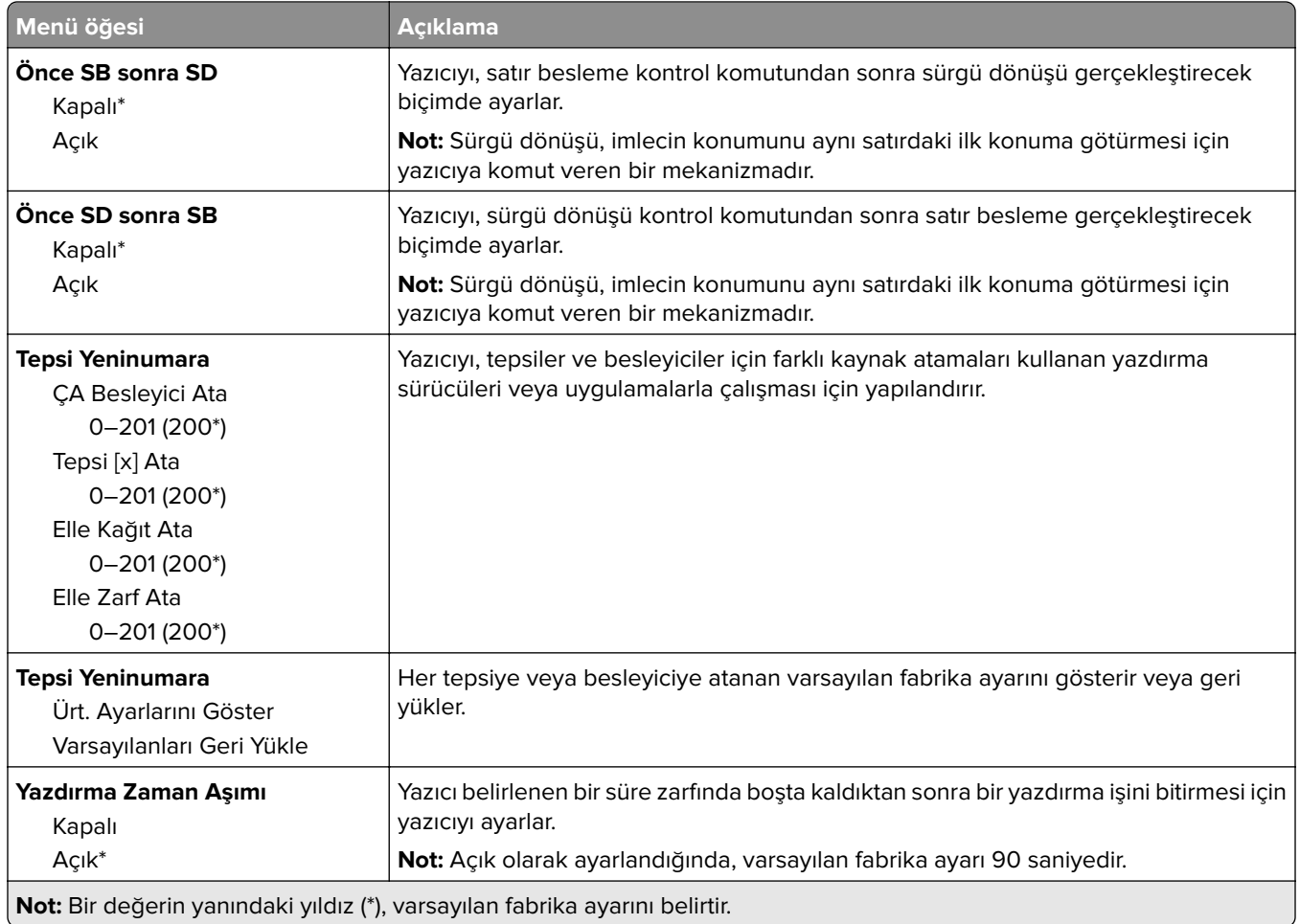

# **HTML**

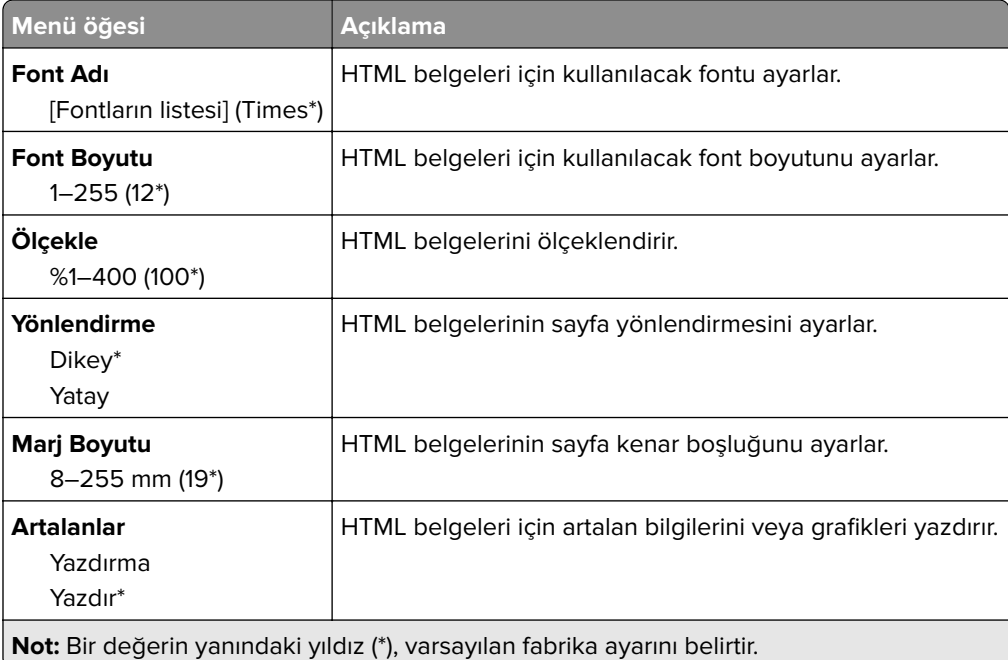

### <span id="page-29-0"></span>**Görüntü**

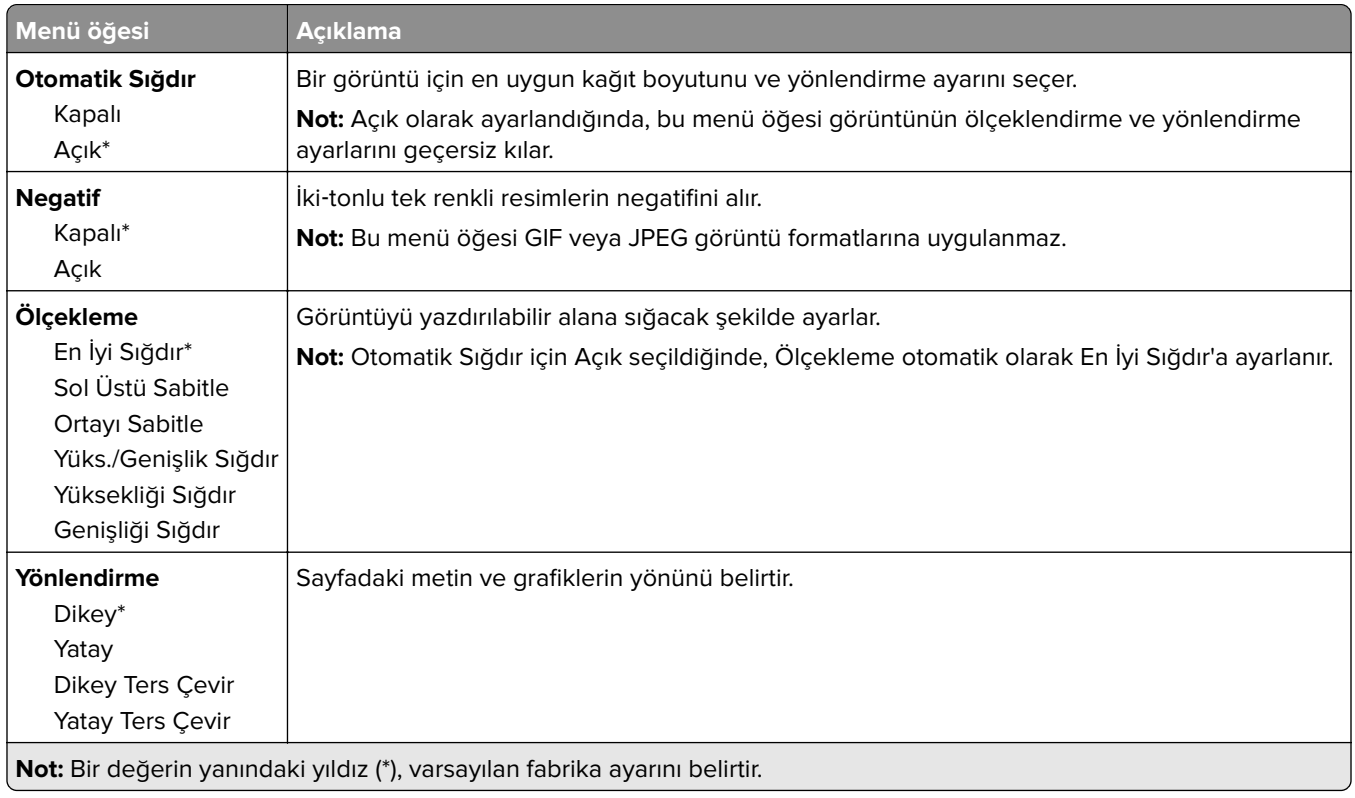

# <span id="page-30-0"></span>**Kağıt**

# **Tepsi Yapılandırması**

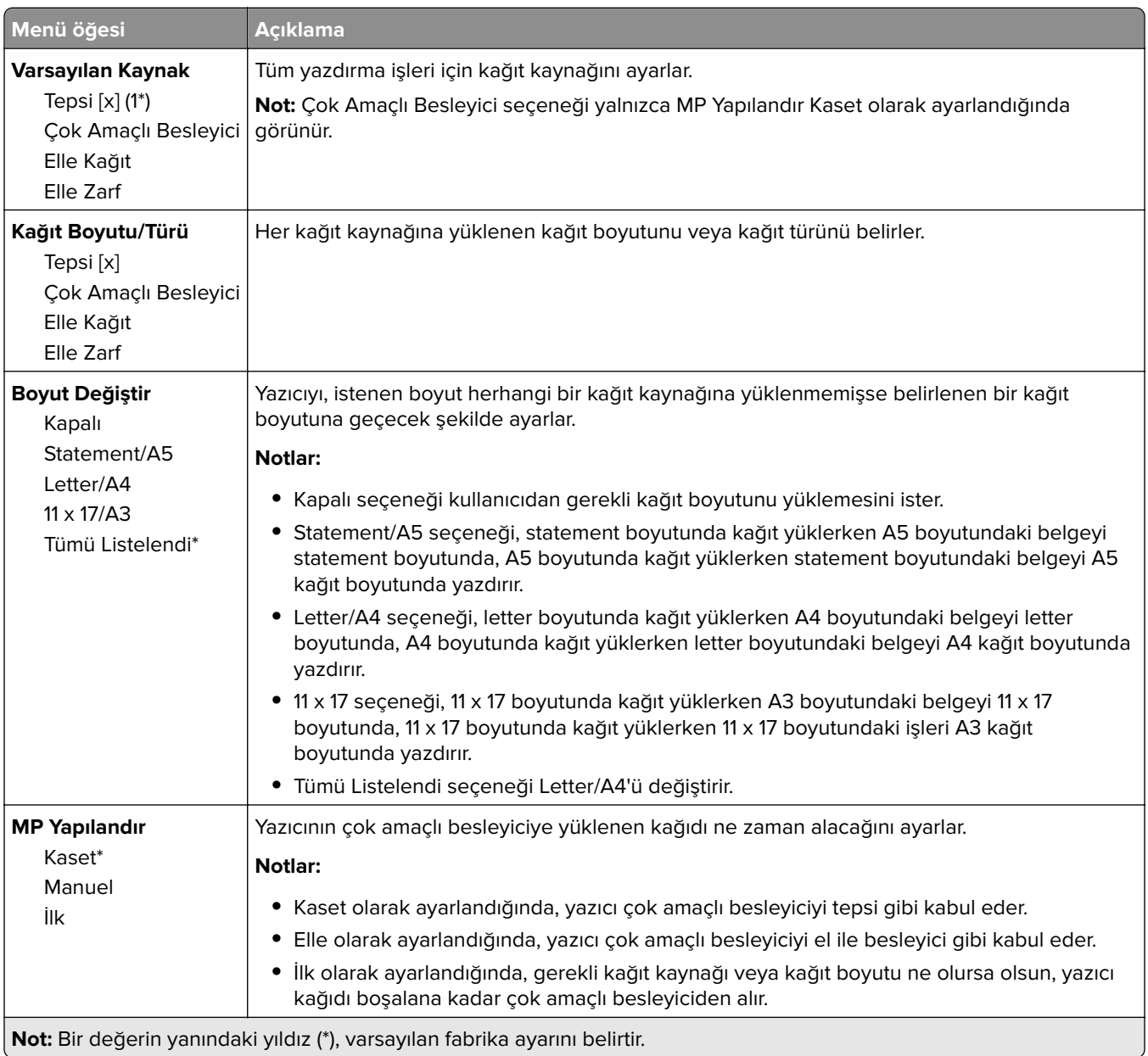

### <span id="page-31-0"></span>**Ortam Yapılandırması**

#### **Universal Ayarları**

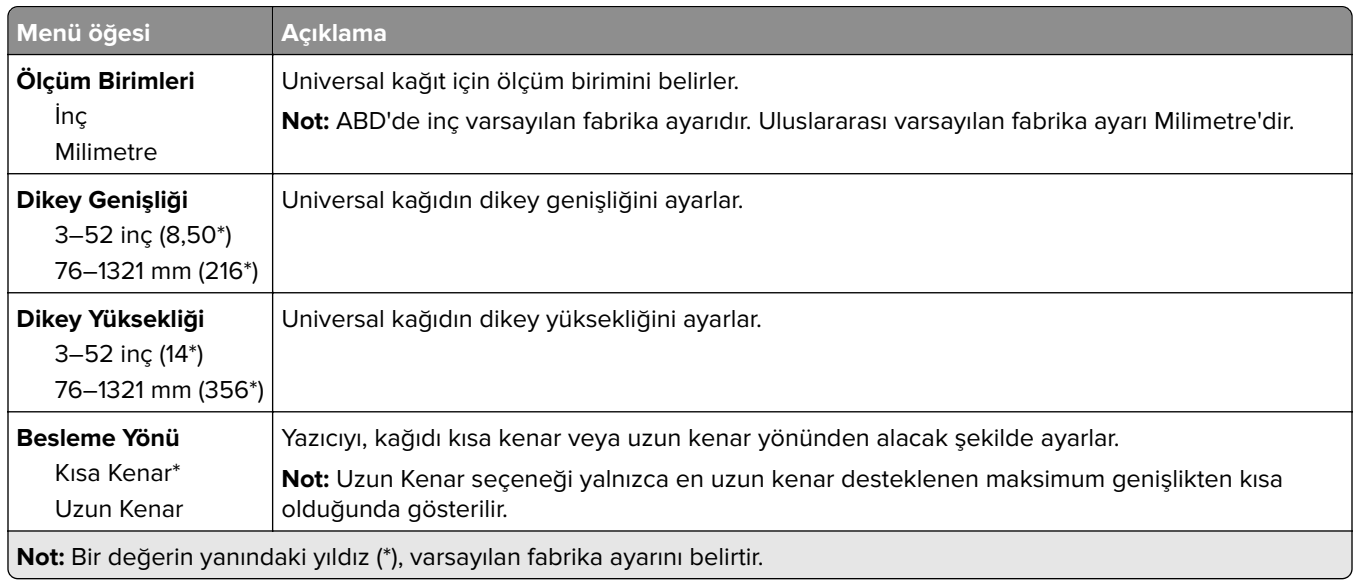

#### **Özel Tarama Boyutları**

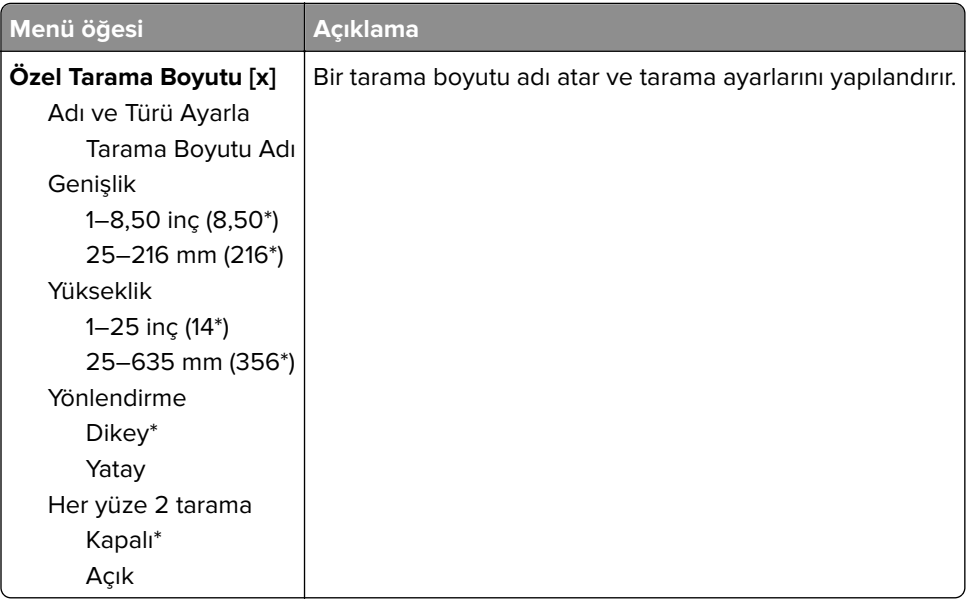

#### <span id="page-32-0"></span>**Ortam Türleri**

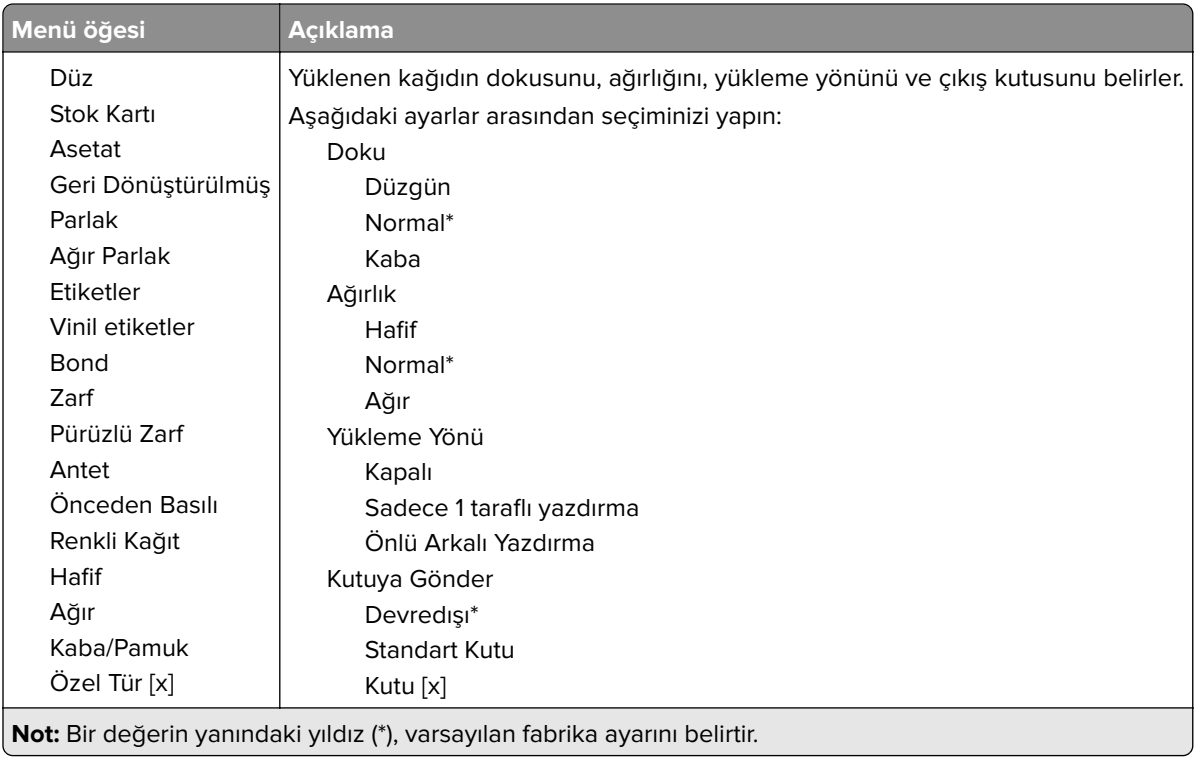

# **Kutu Yapılandırması**

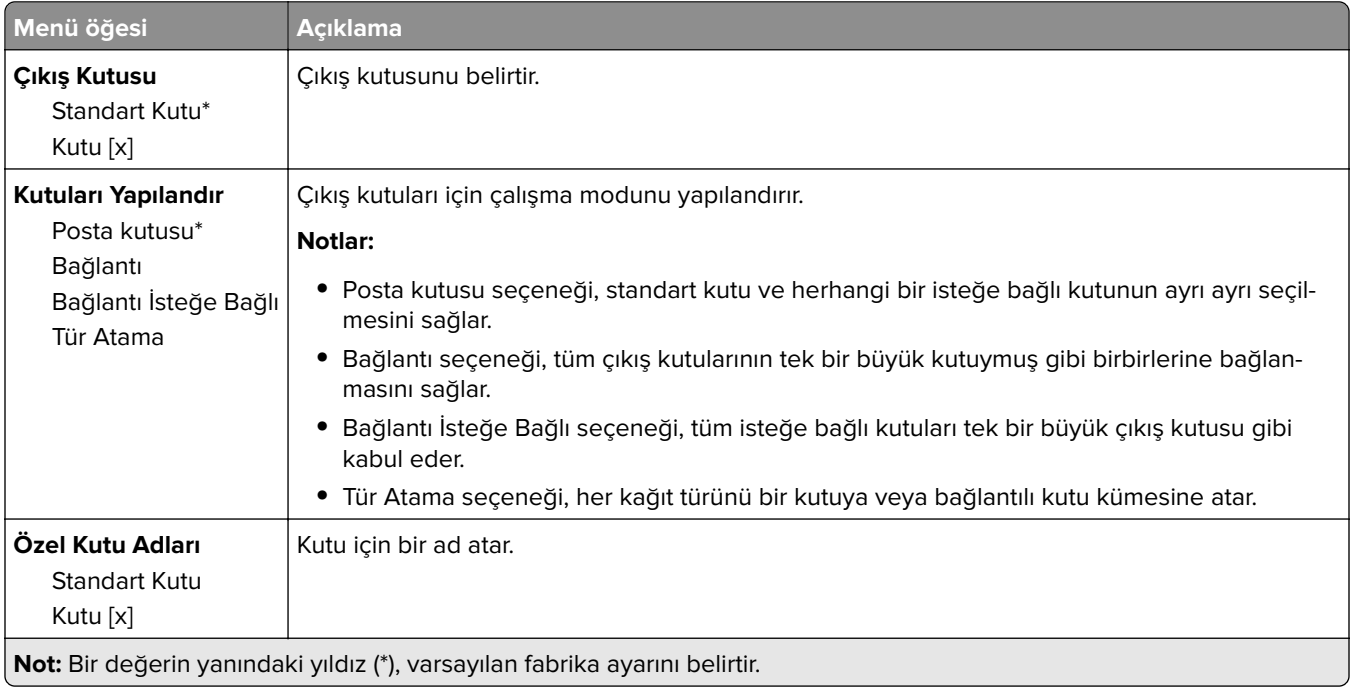

# <span id="page-33-0"></span>**Kopyala**

# **Varsayılan Fotokopi Ayarları**

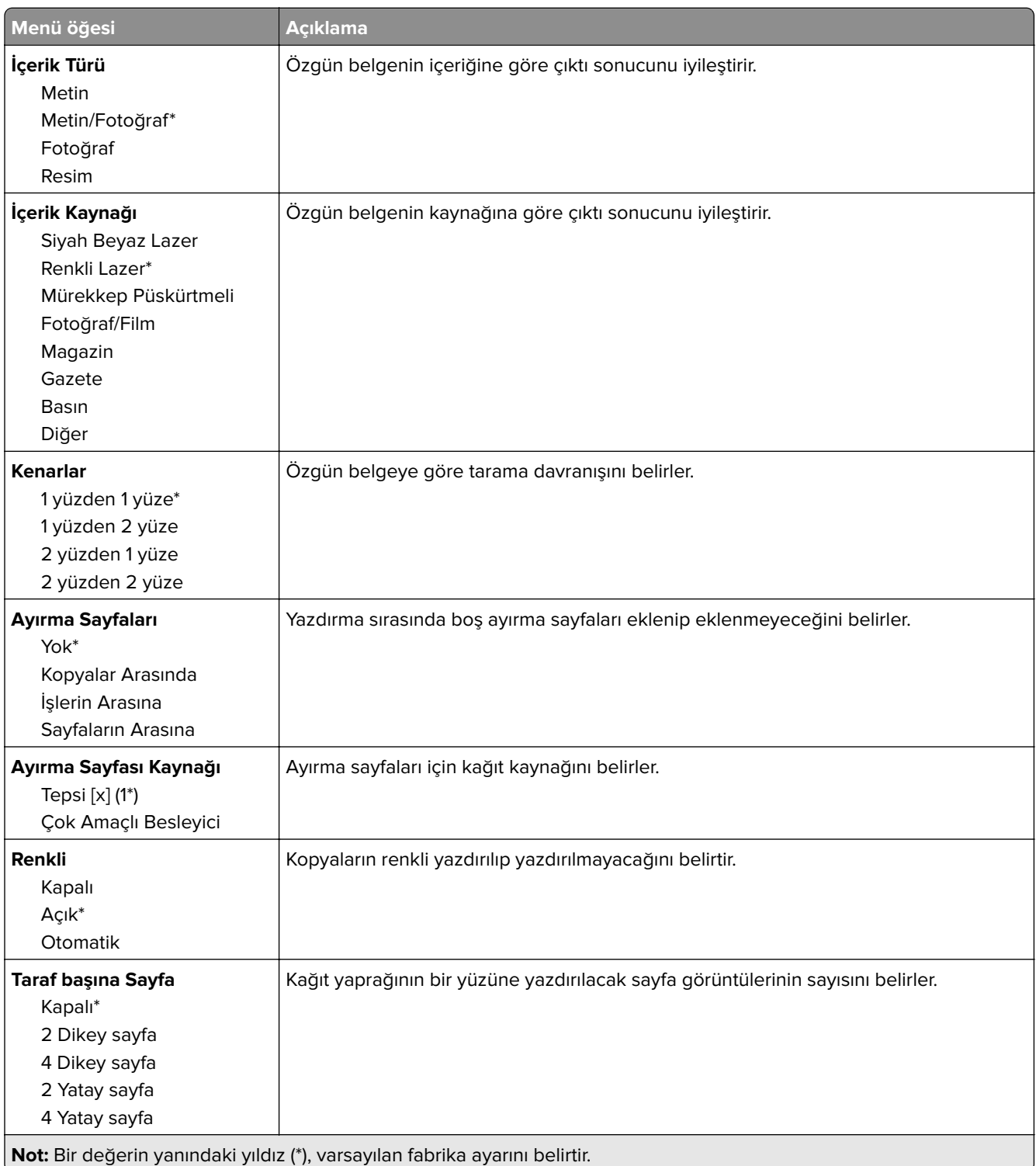

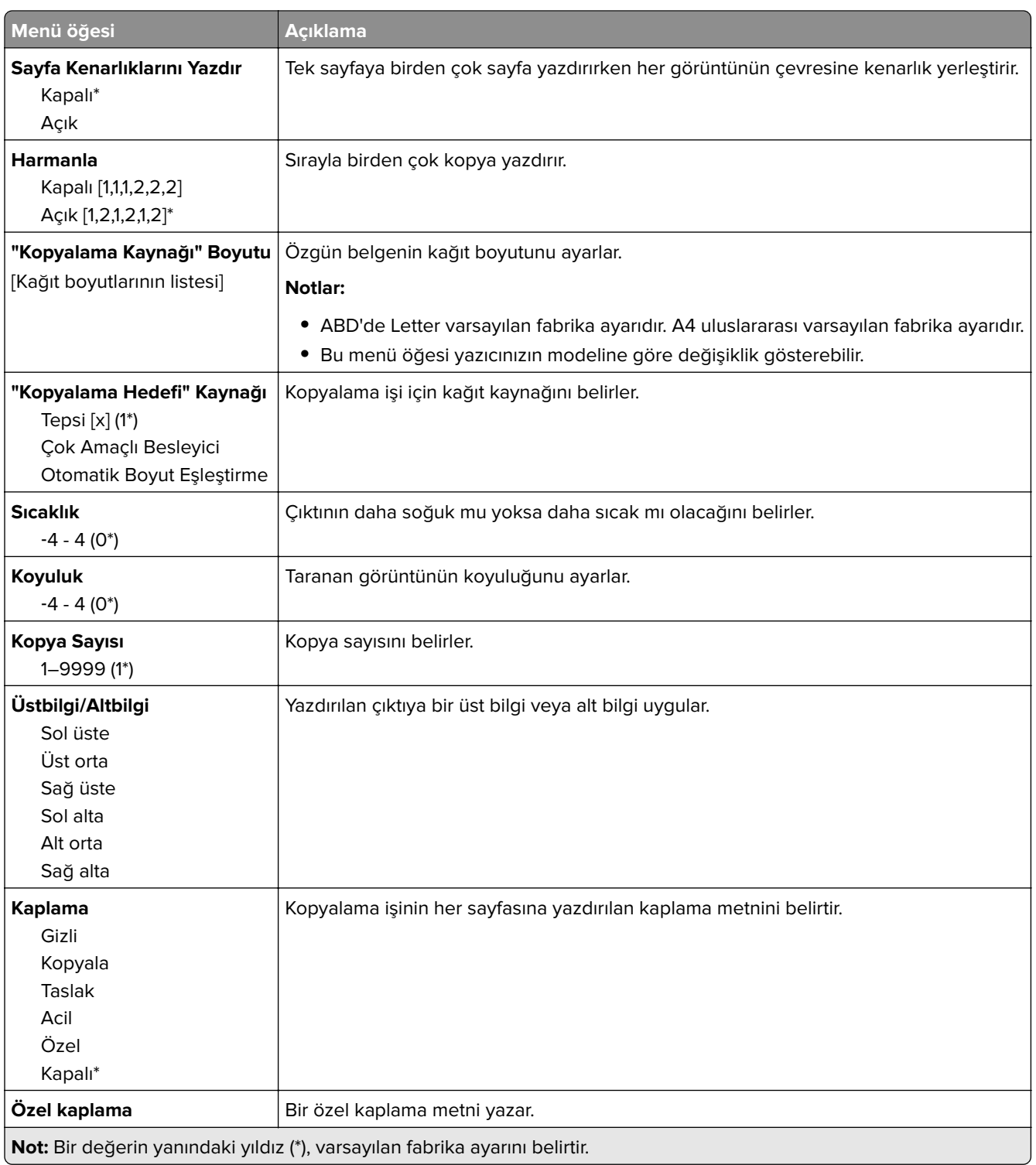

#### **Gelişmiş Görüntüleme**

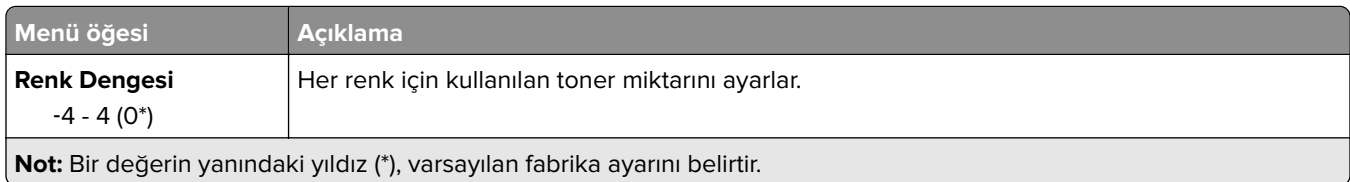

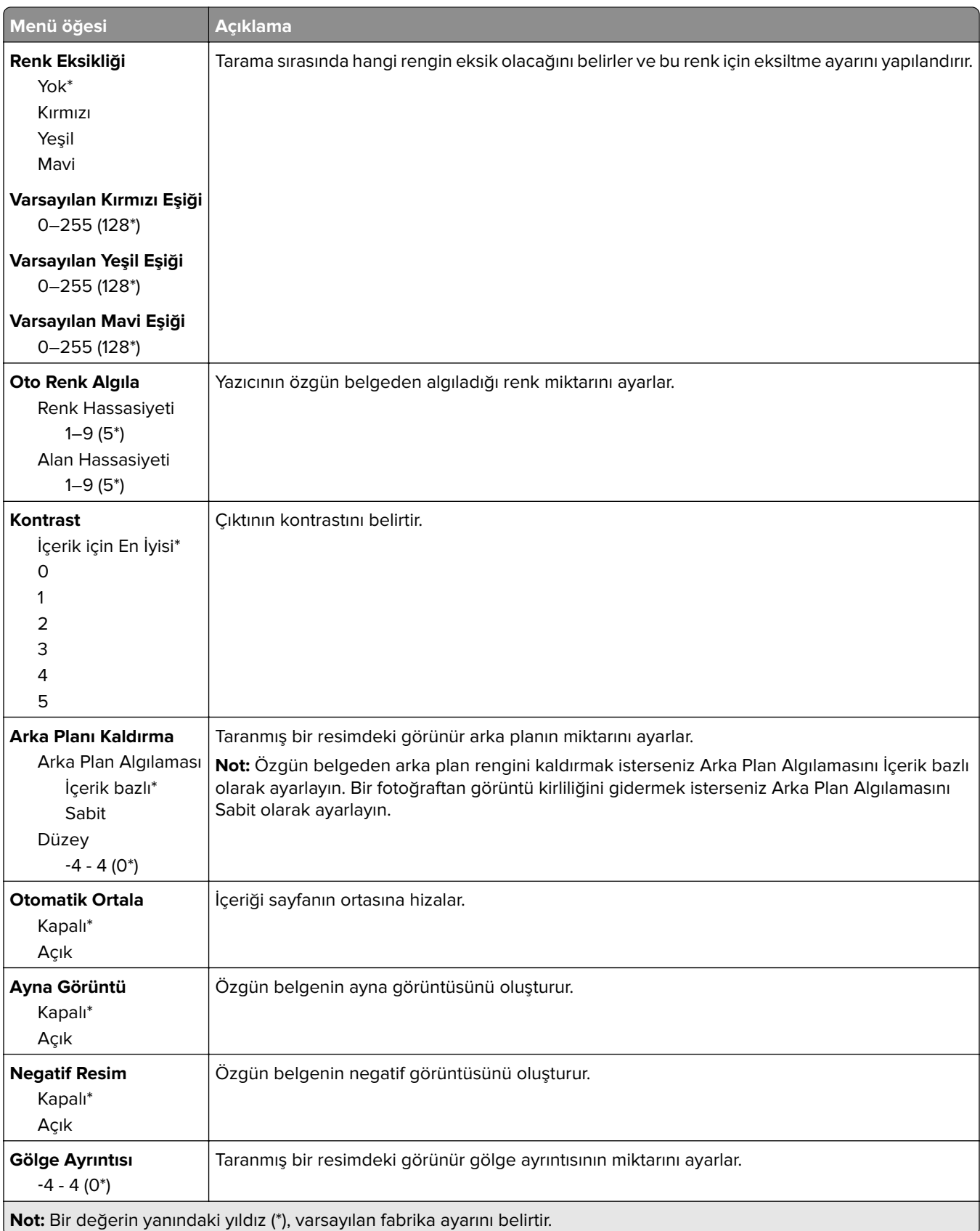
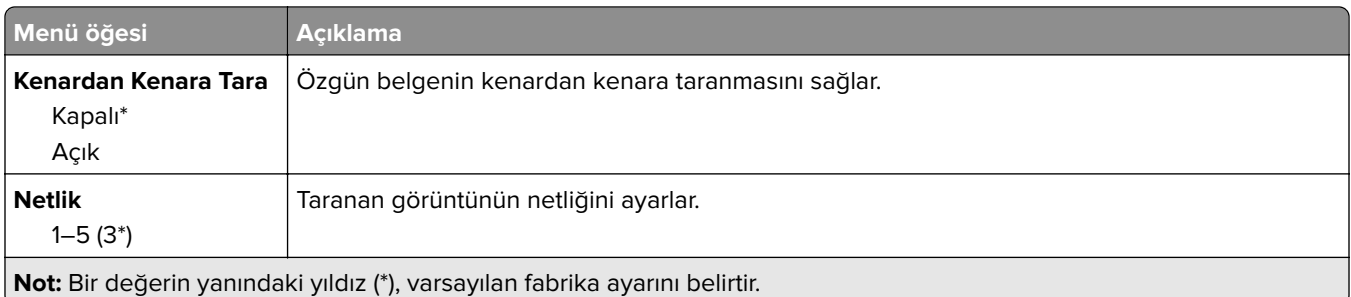

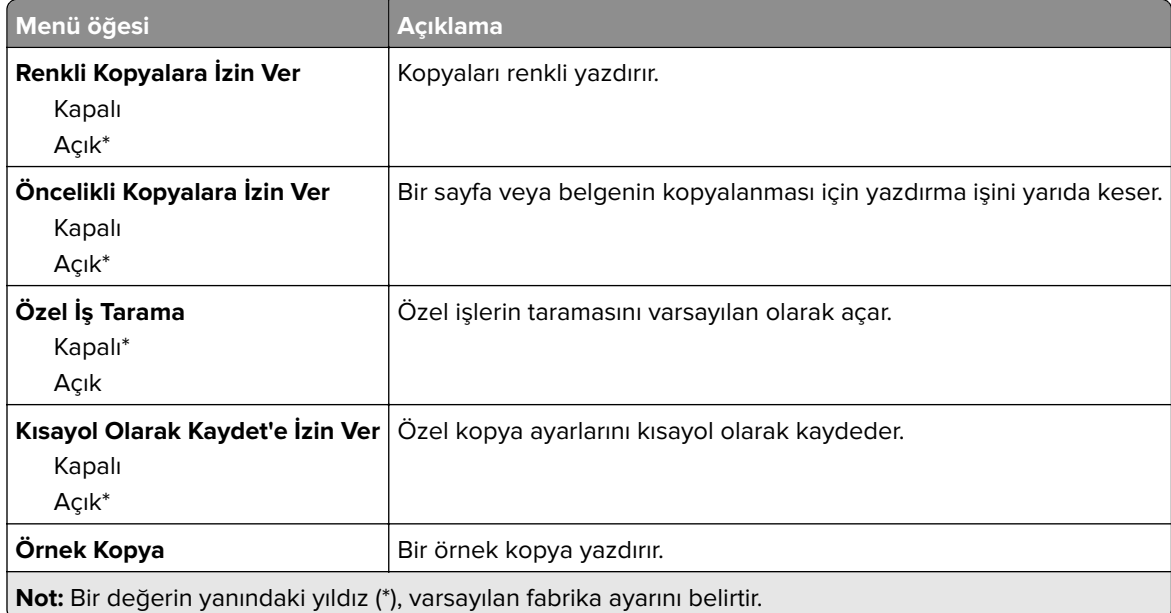

# **Faks**

## **Faks Modu**

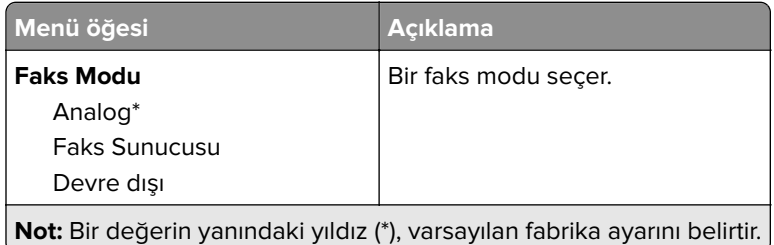

## **Analog Faks Kurulumu**

### **Genel Faks Ayarları**

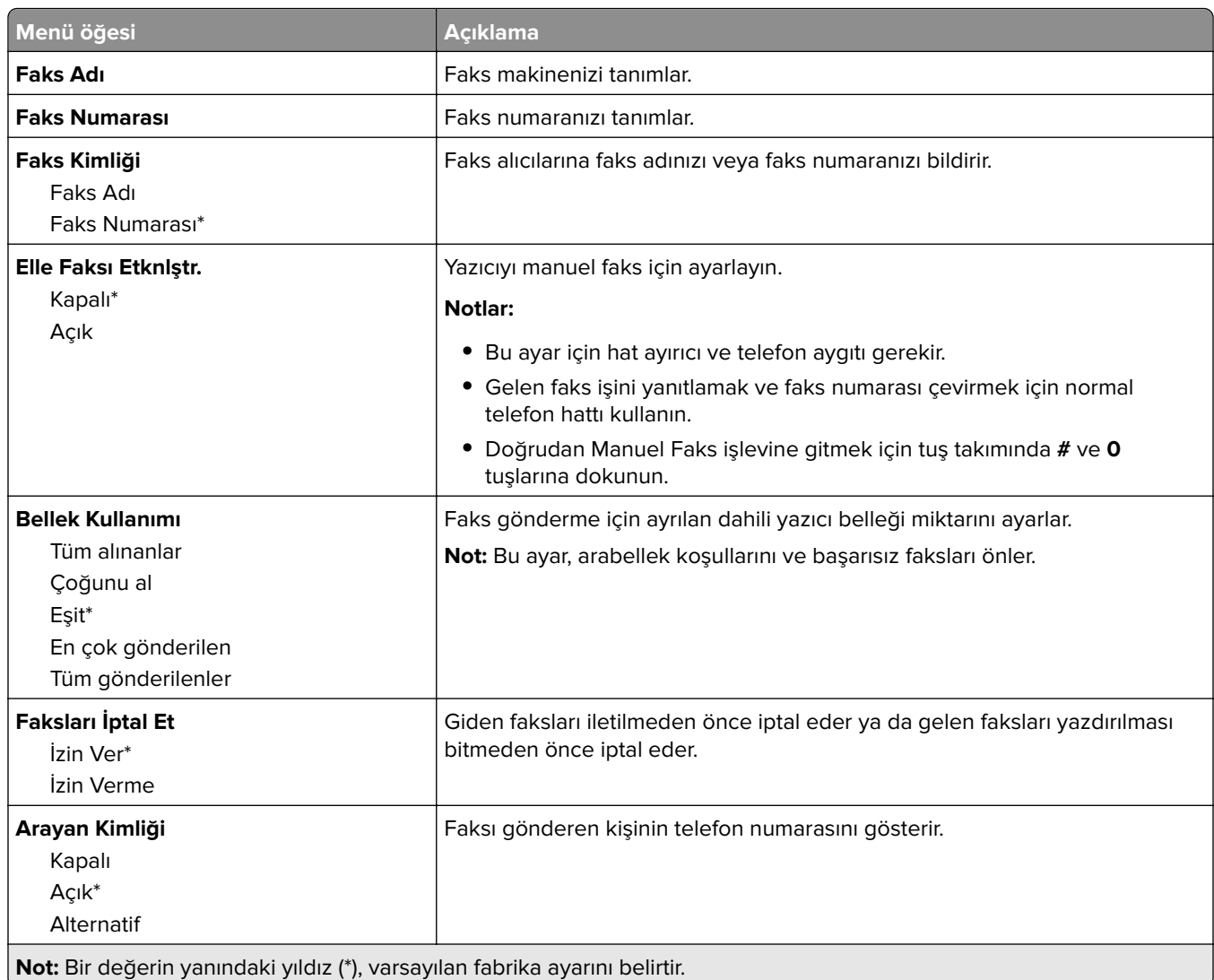

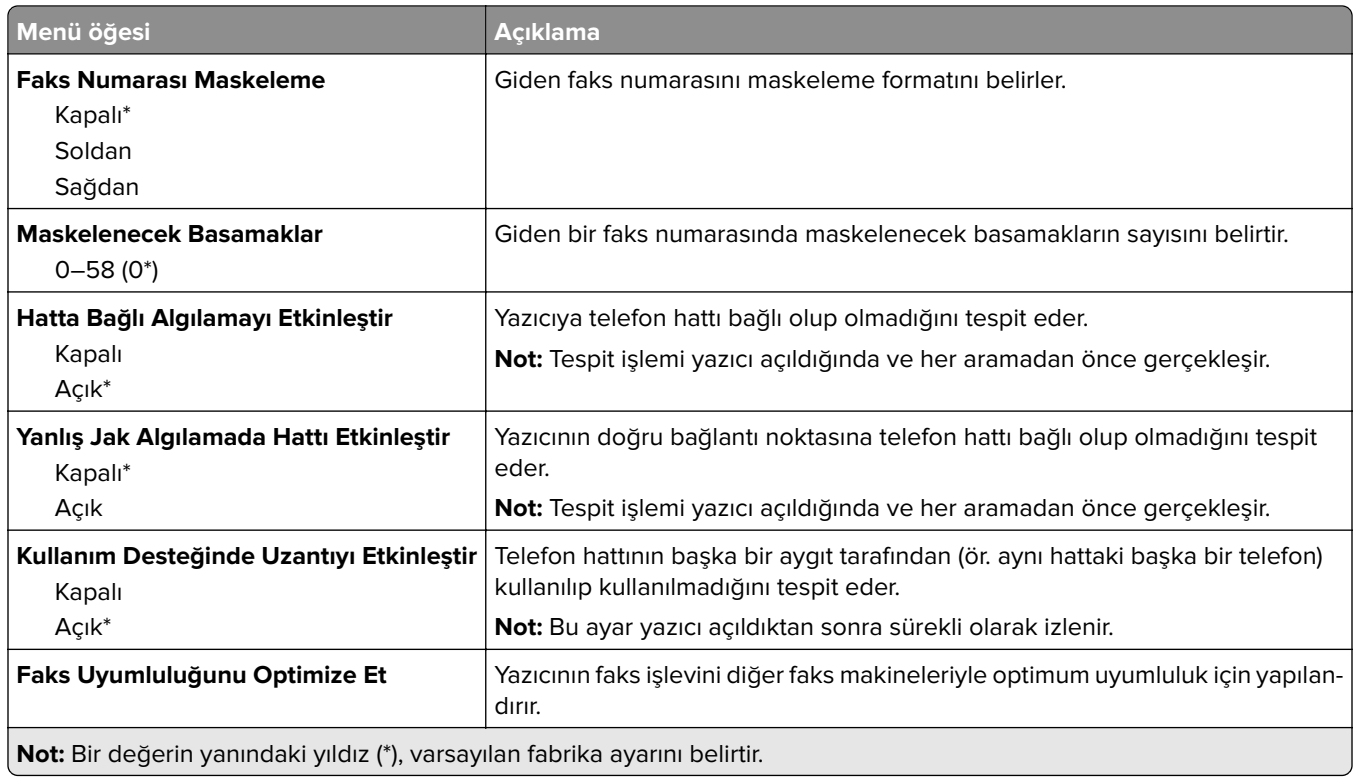

### **Faks Gönderme Ayarları**

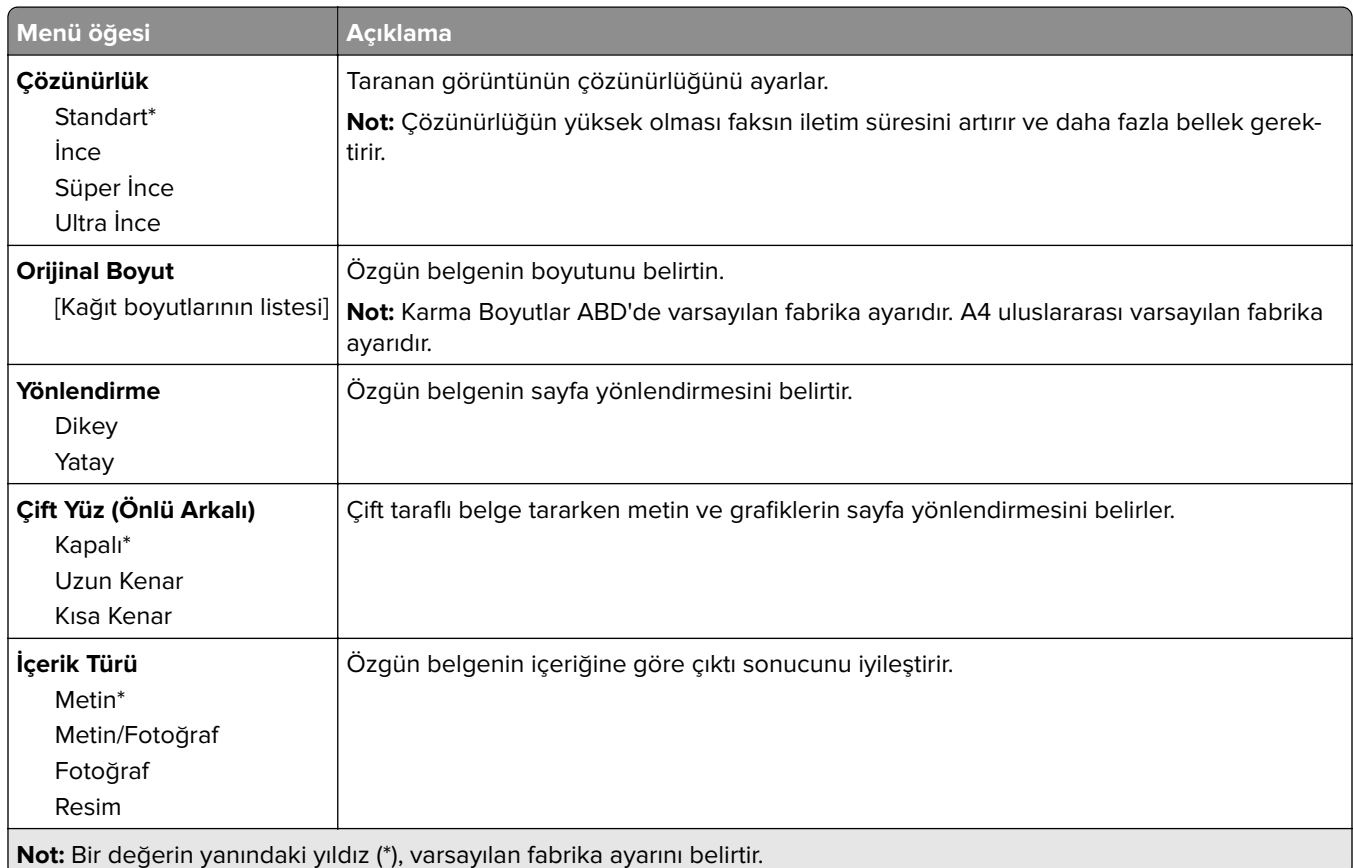

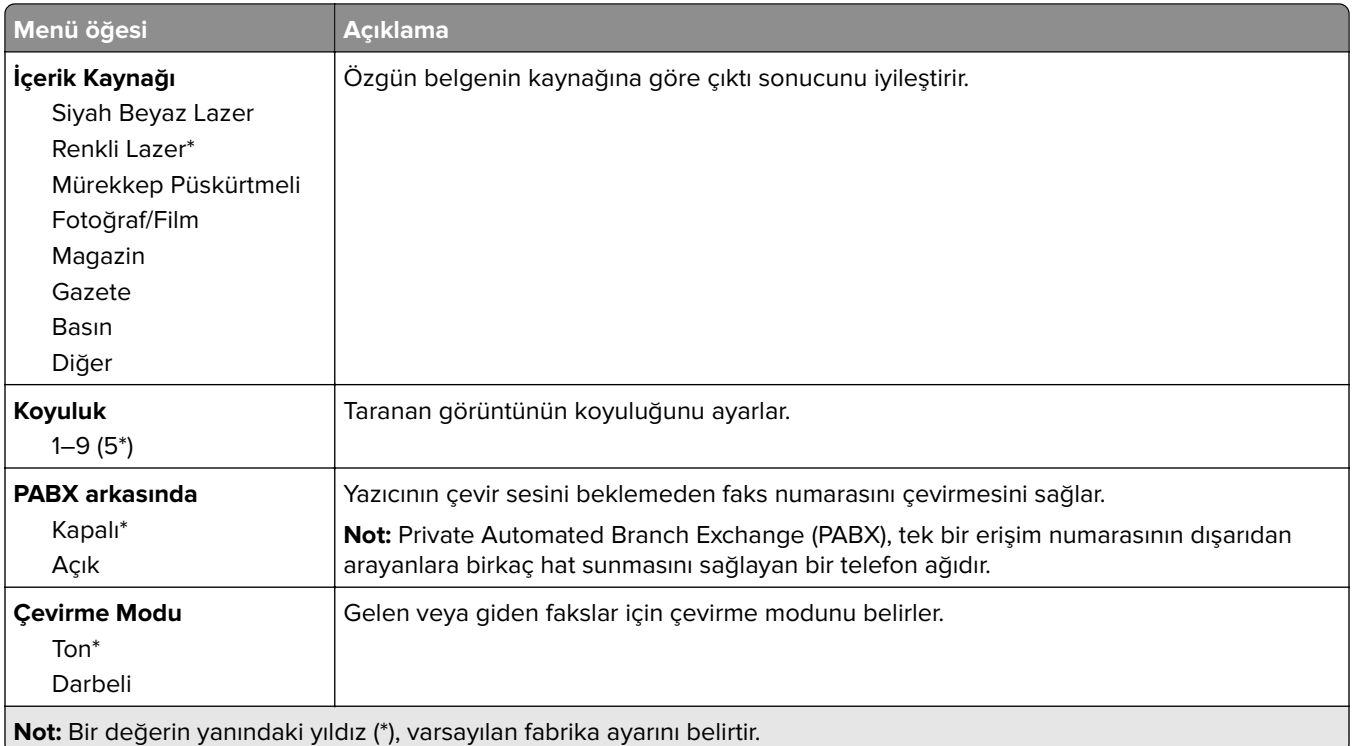

#### **Gelişmiş Görüntüleme**

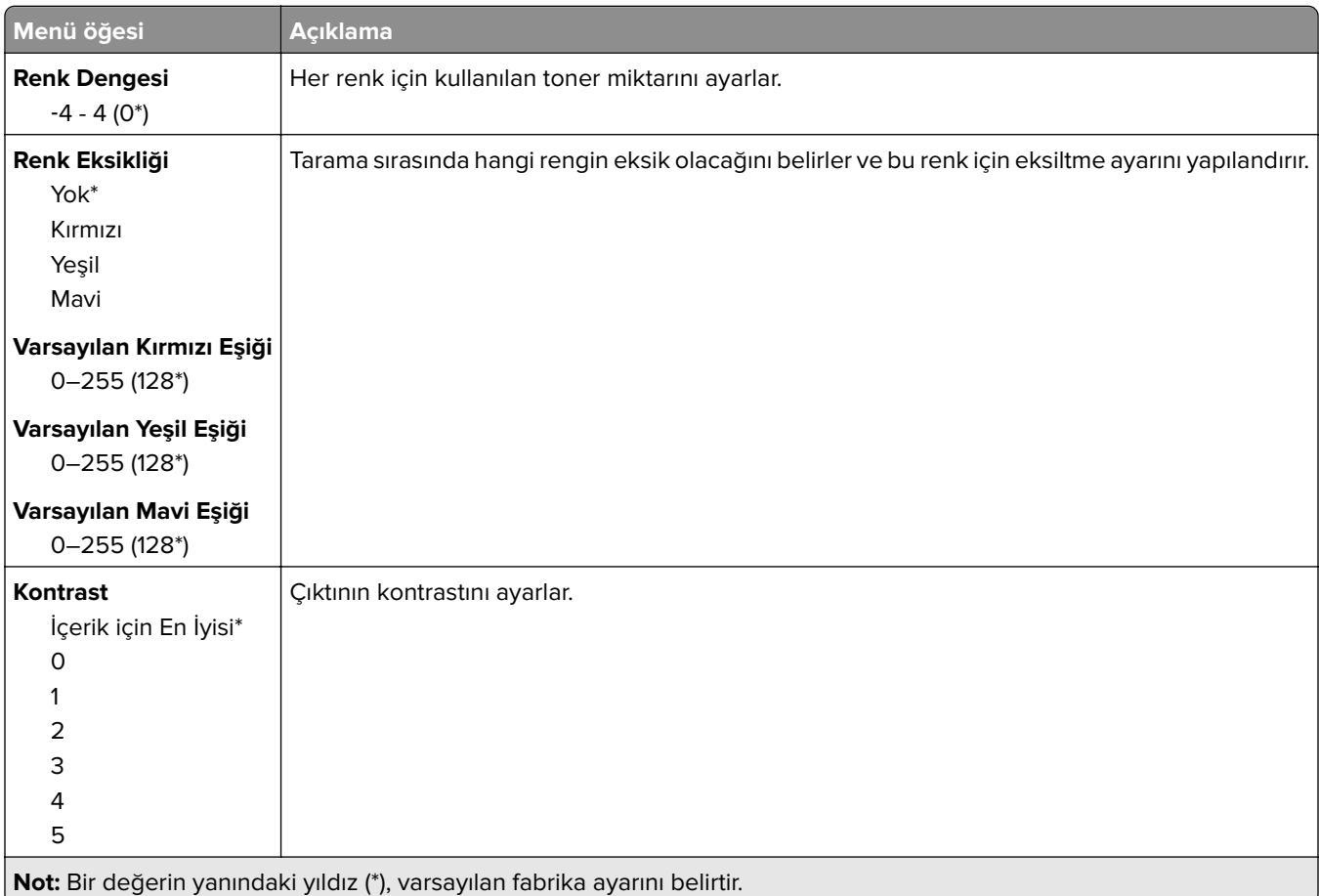

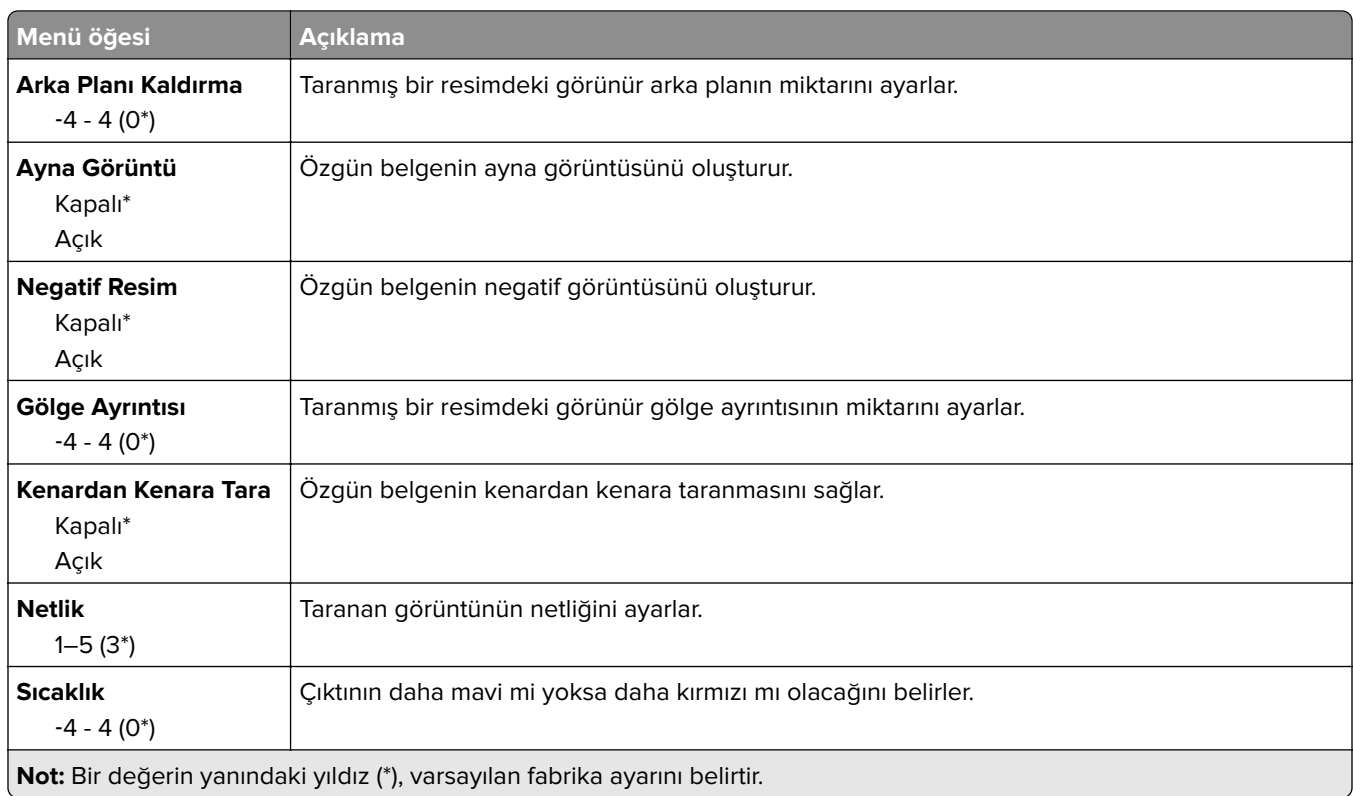

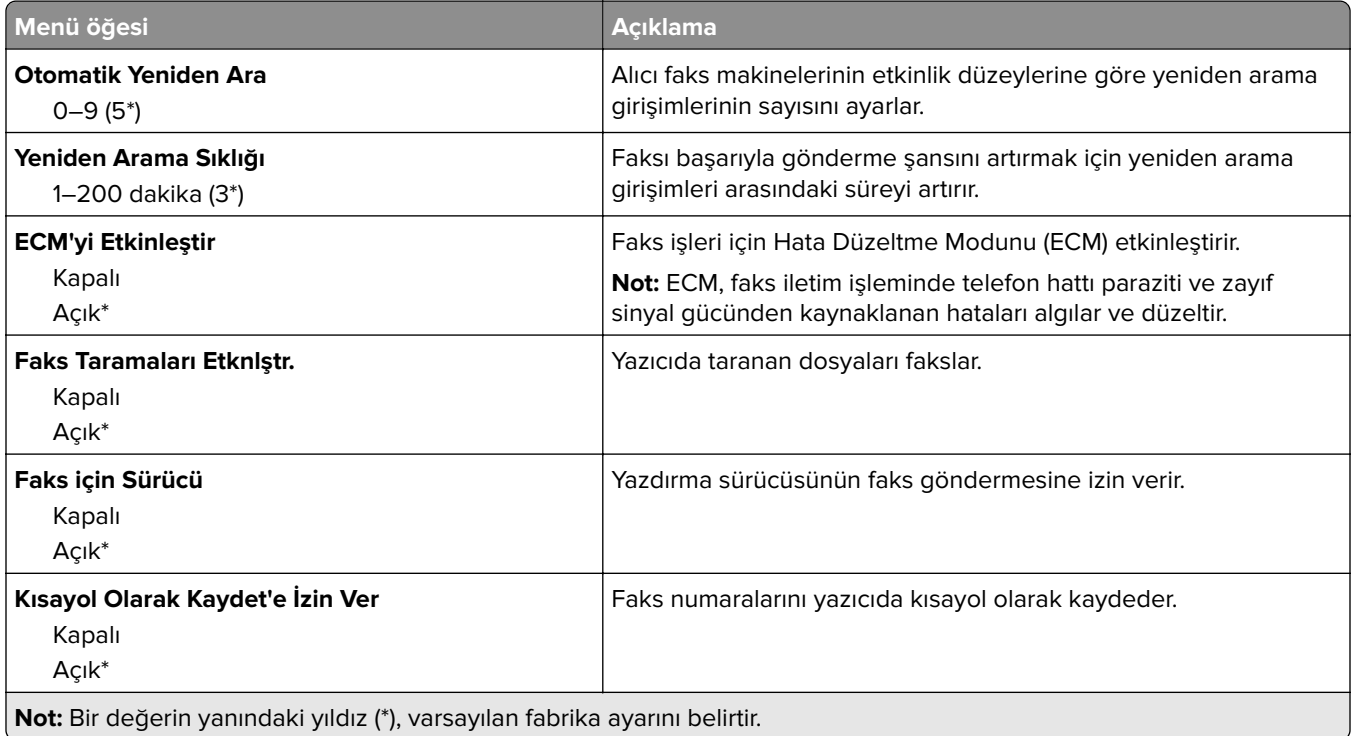

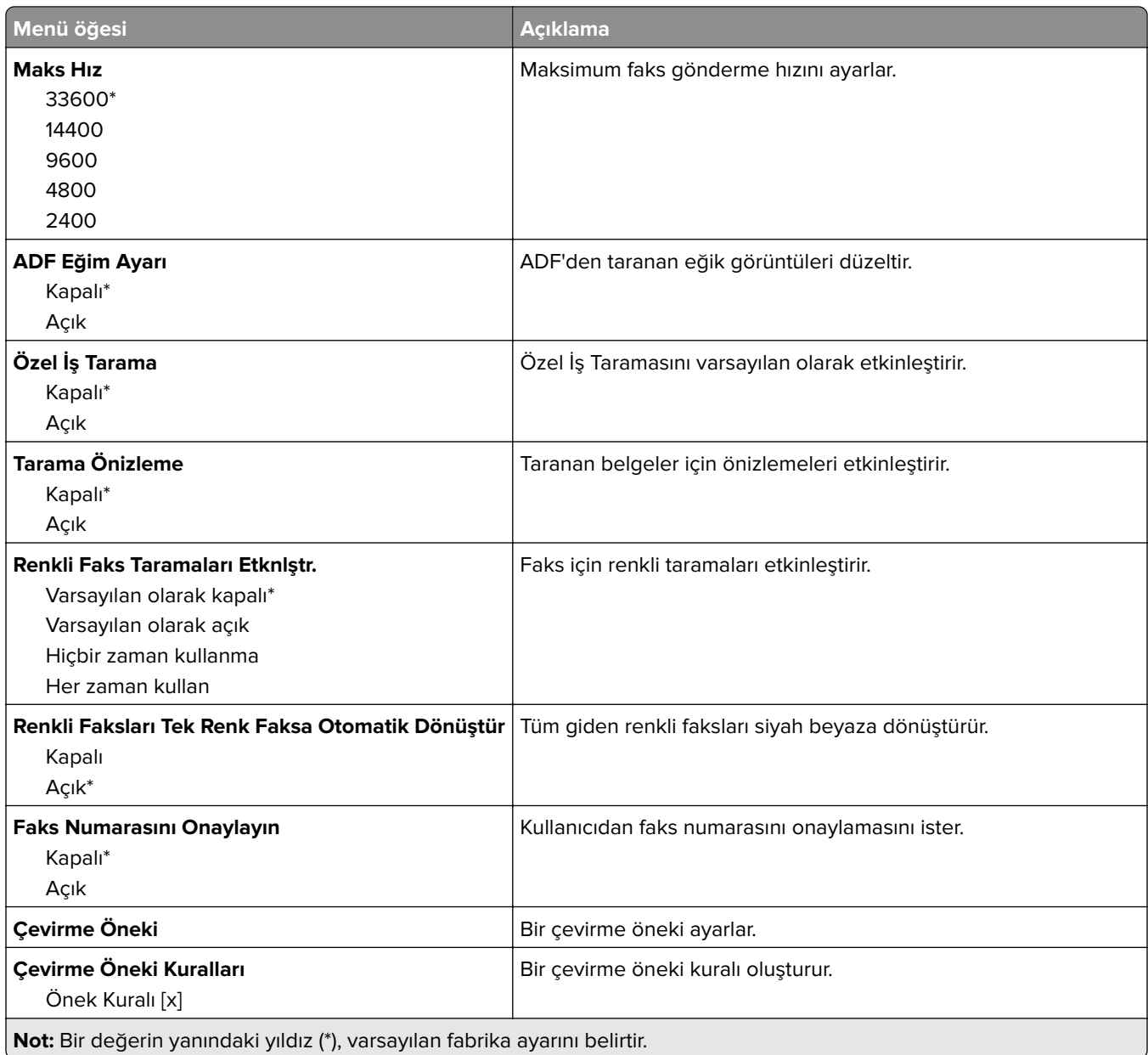

### **Faks Alma Ayarları**

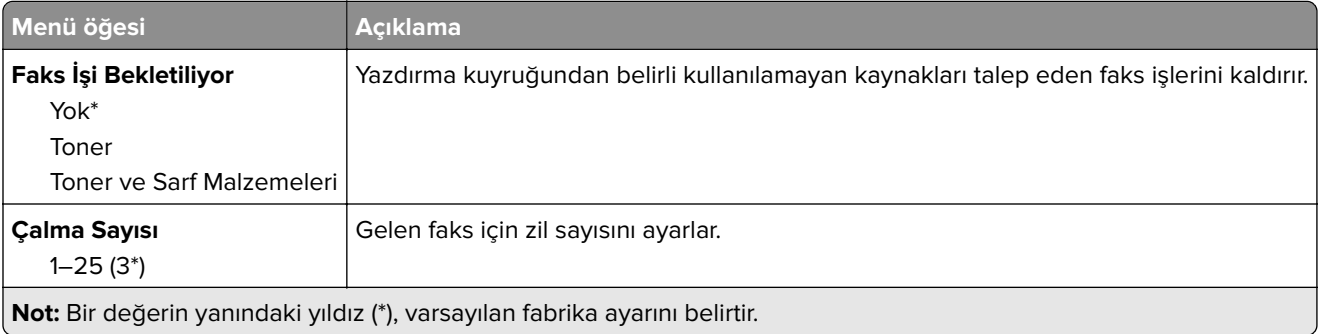

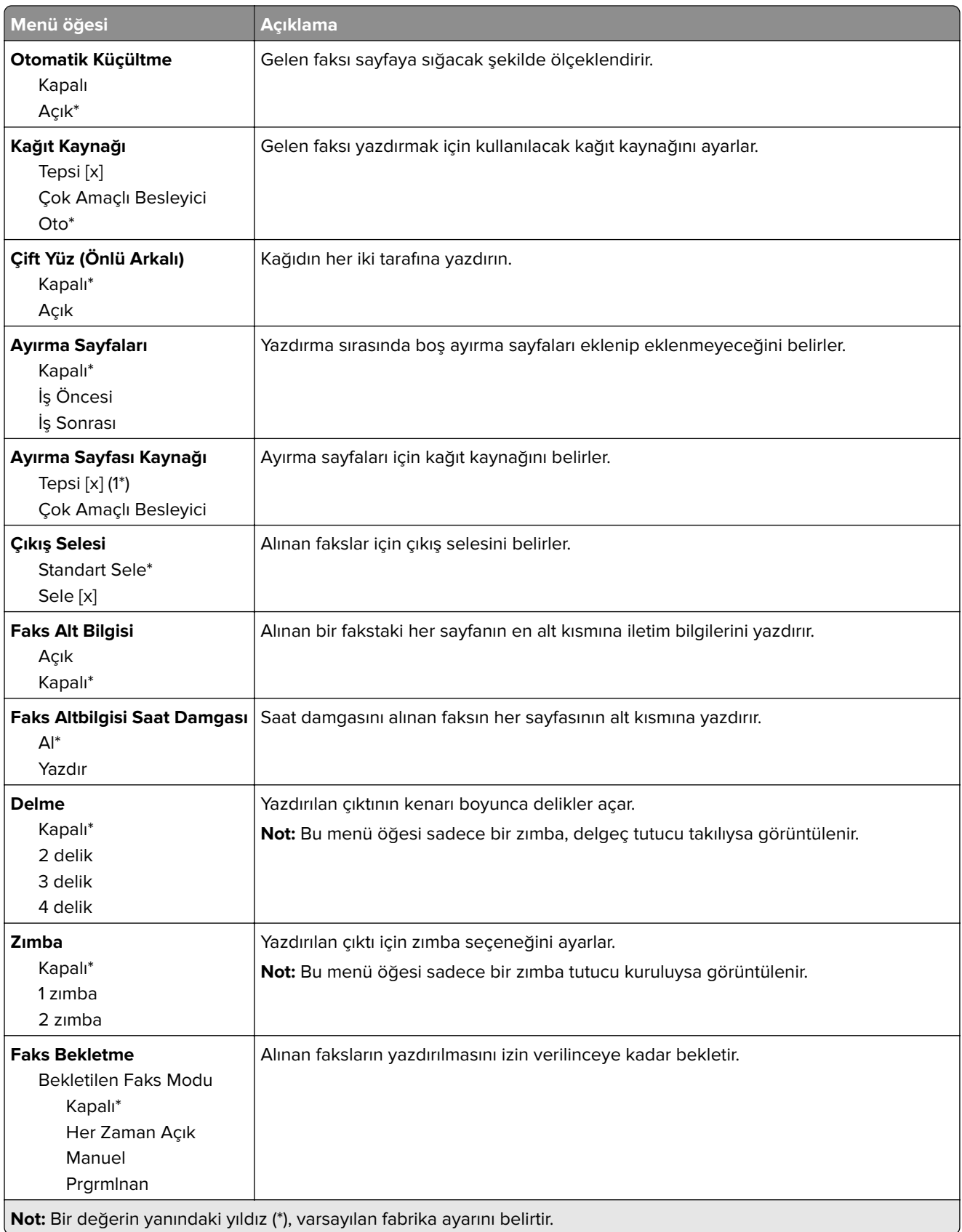

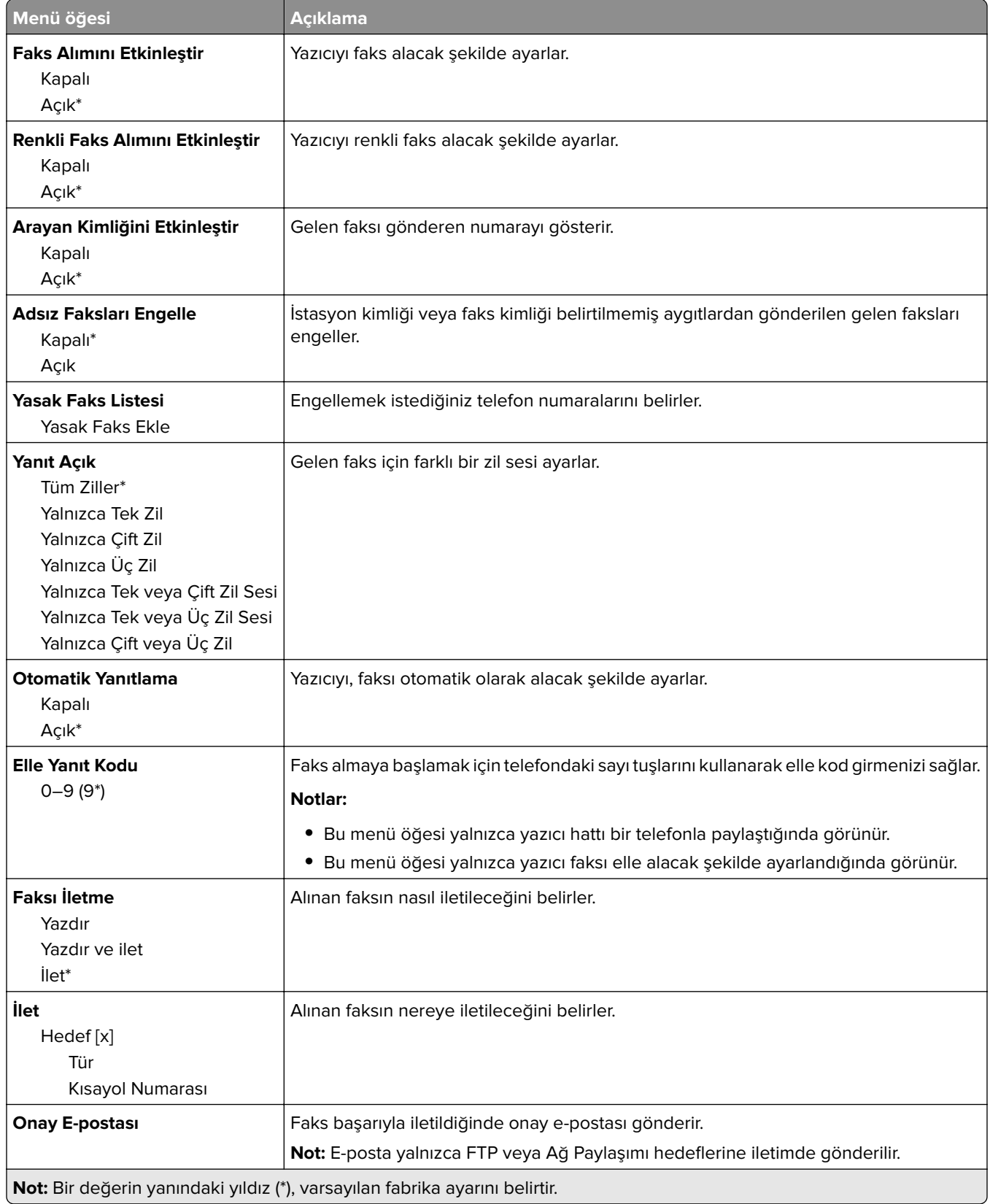

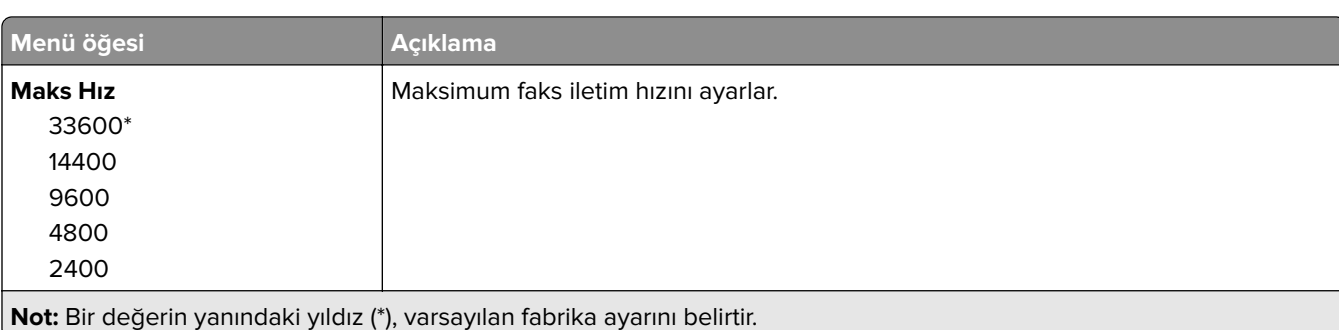

### **Faks Kapak Sayfası**

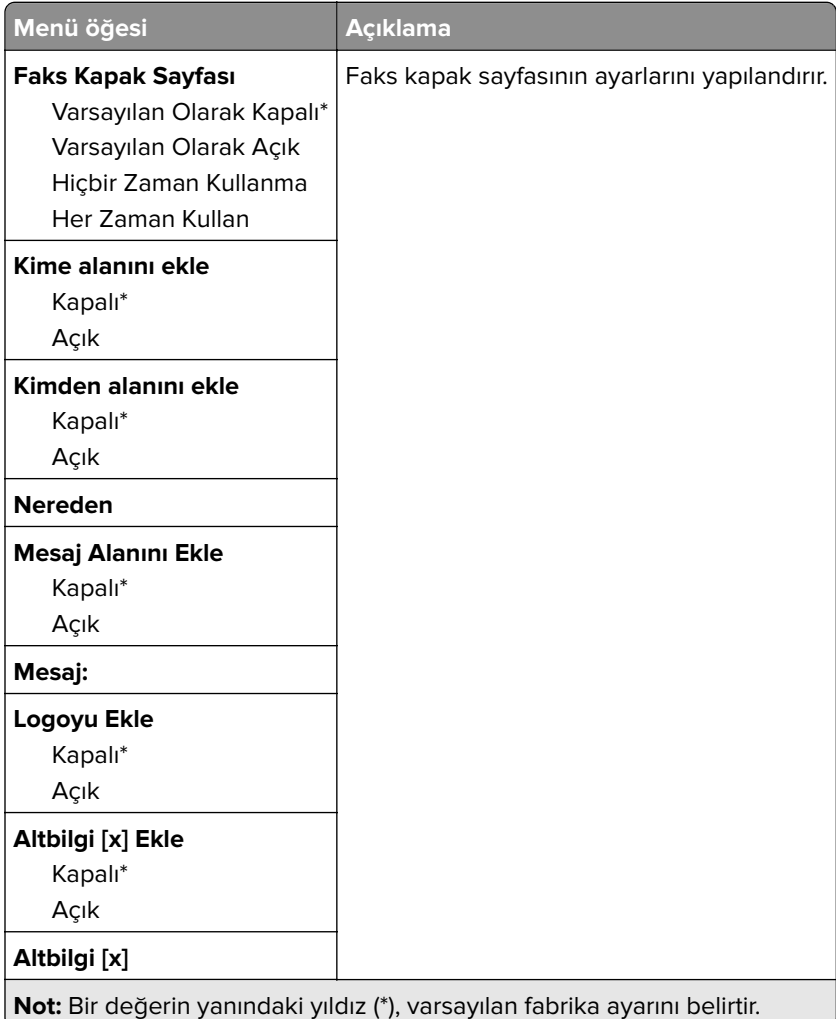

### **Faks Günlüğü Ayarları**

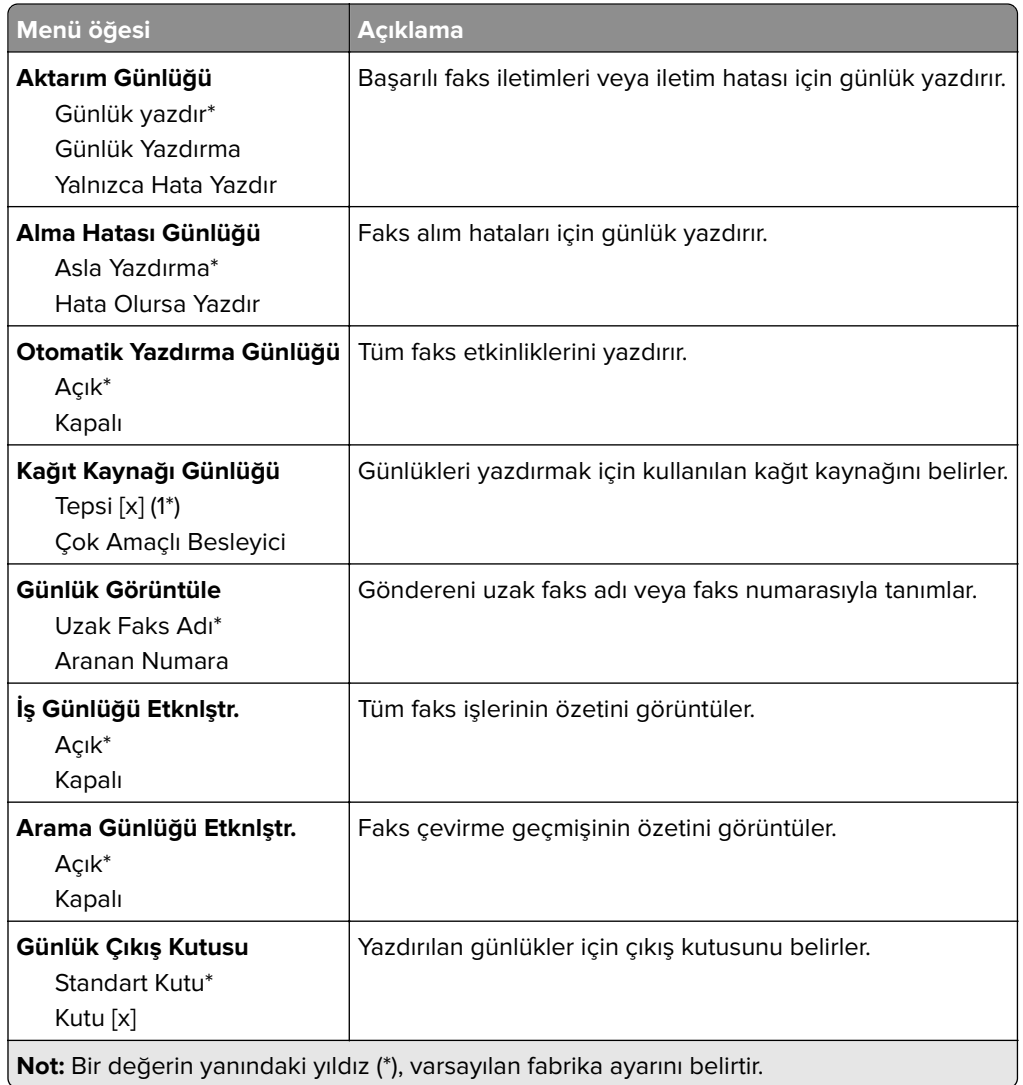

### **Hoparlör Ayarları**

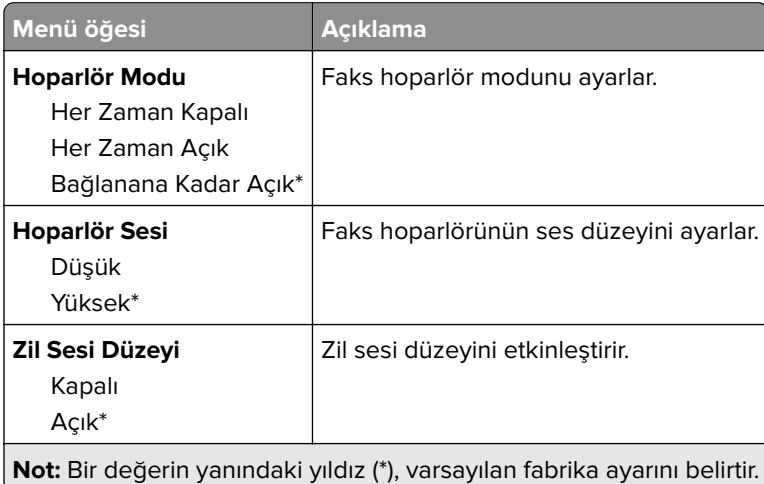

### **Faks Sunucusu Kurulumu**

### **Genel Faks Ayarları**

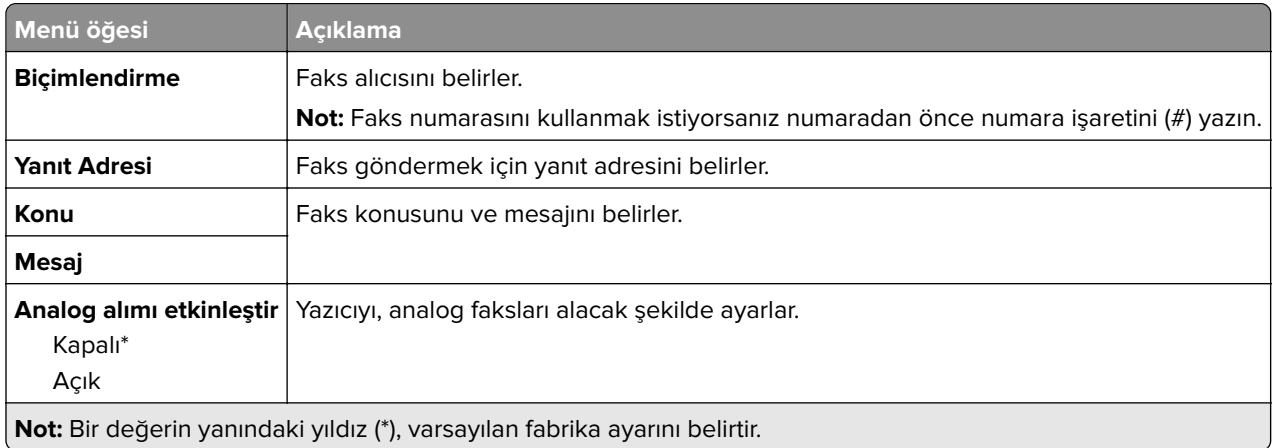

### **Faks Sunucusu E-posta Ayarları**

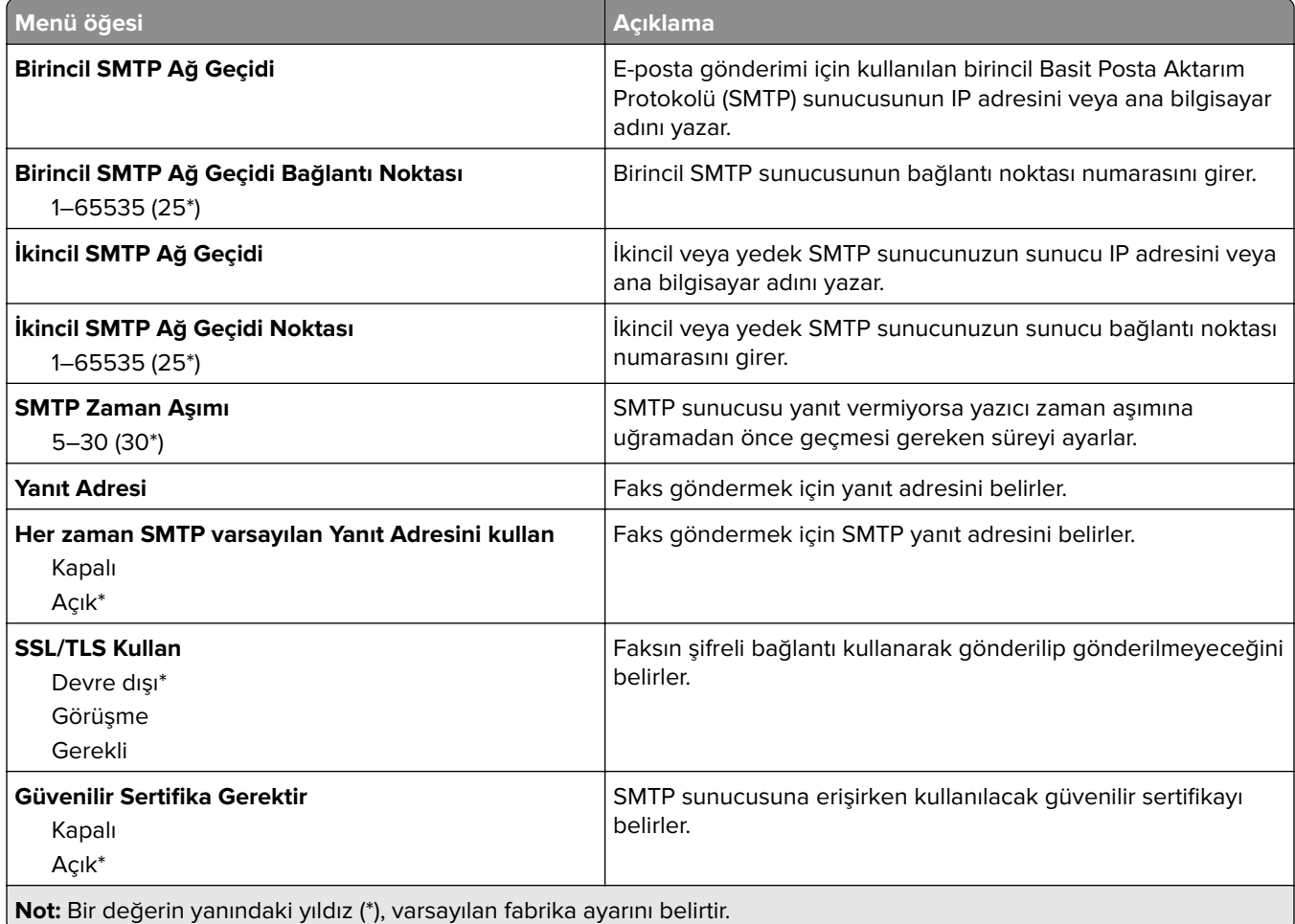

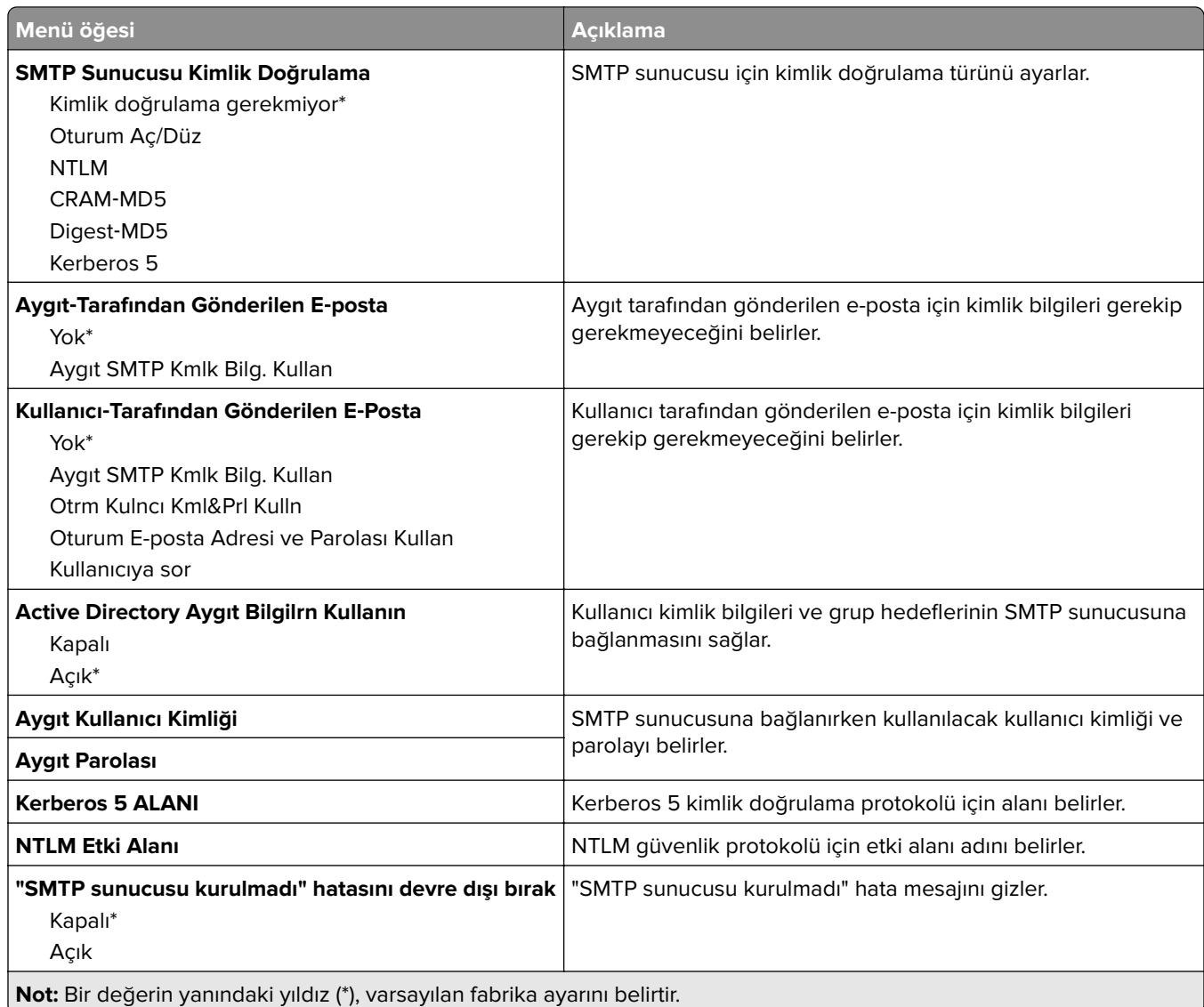

### **Faks Sunucusu Tarama Ayarları**

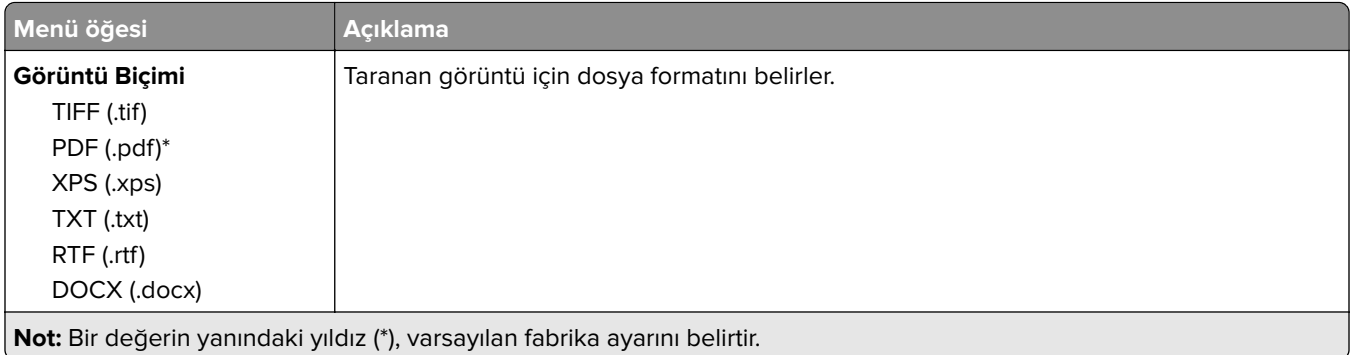

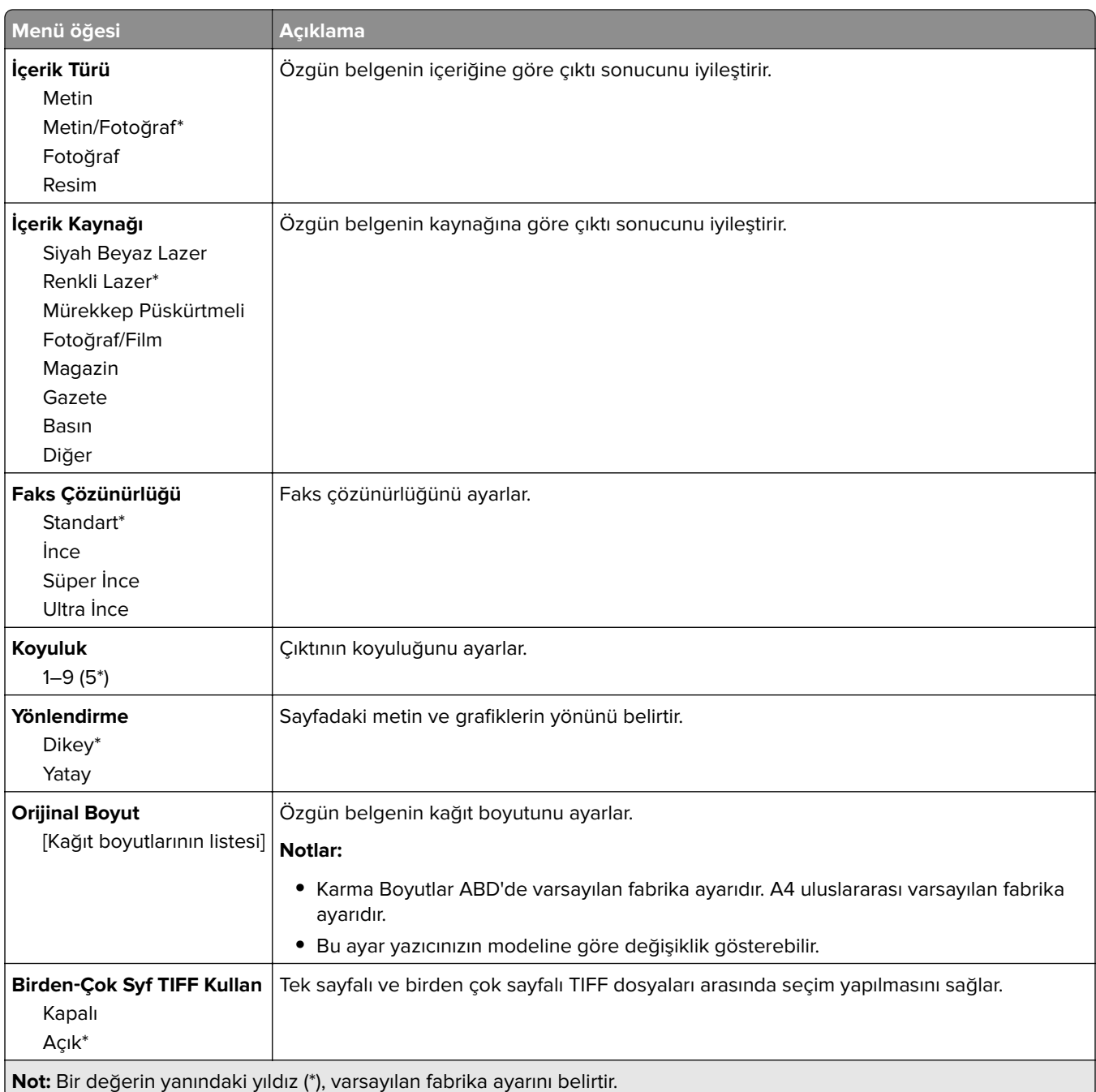

# **E-posta**

# **E**‑**posta Ayarları**

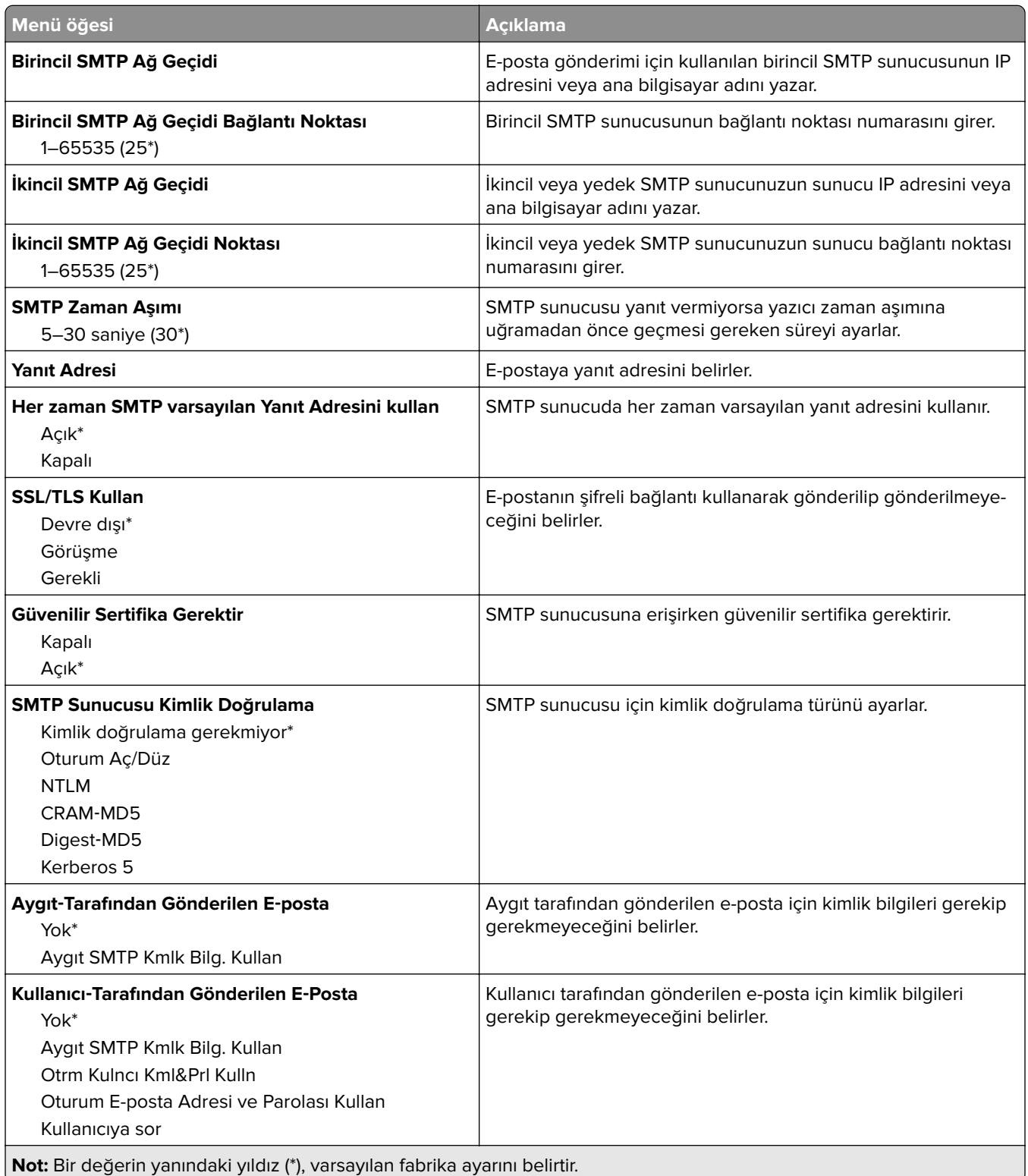

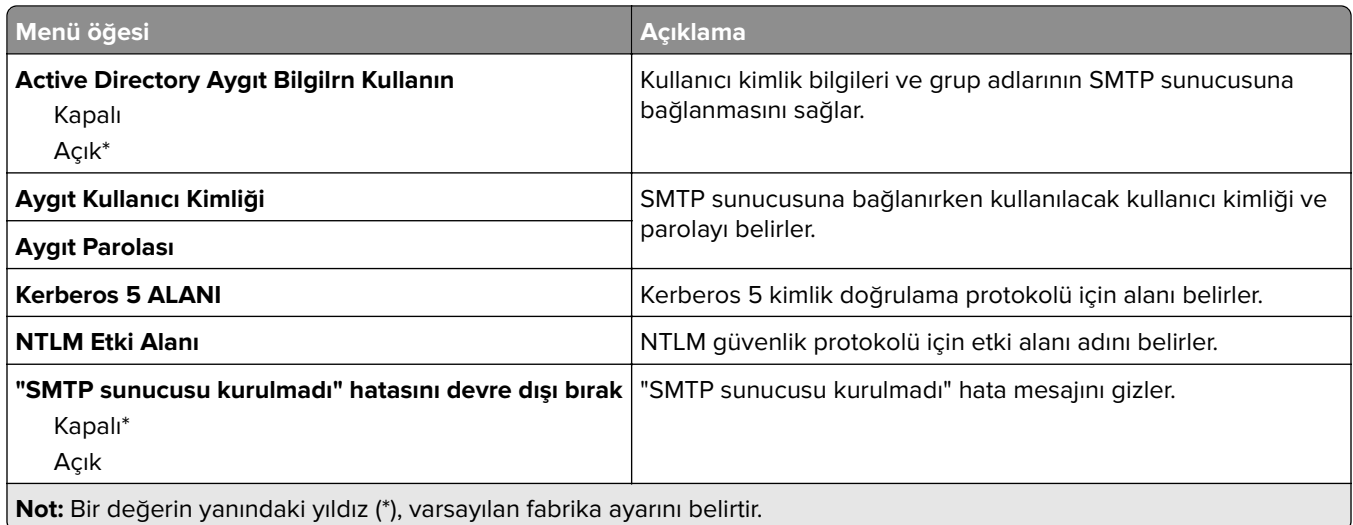

# **Varsayılan E**‑**posta Ayarları**

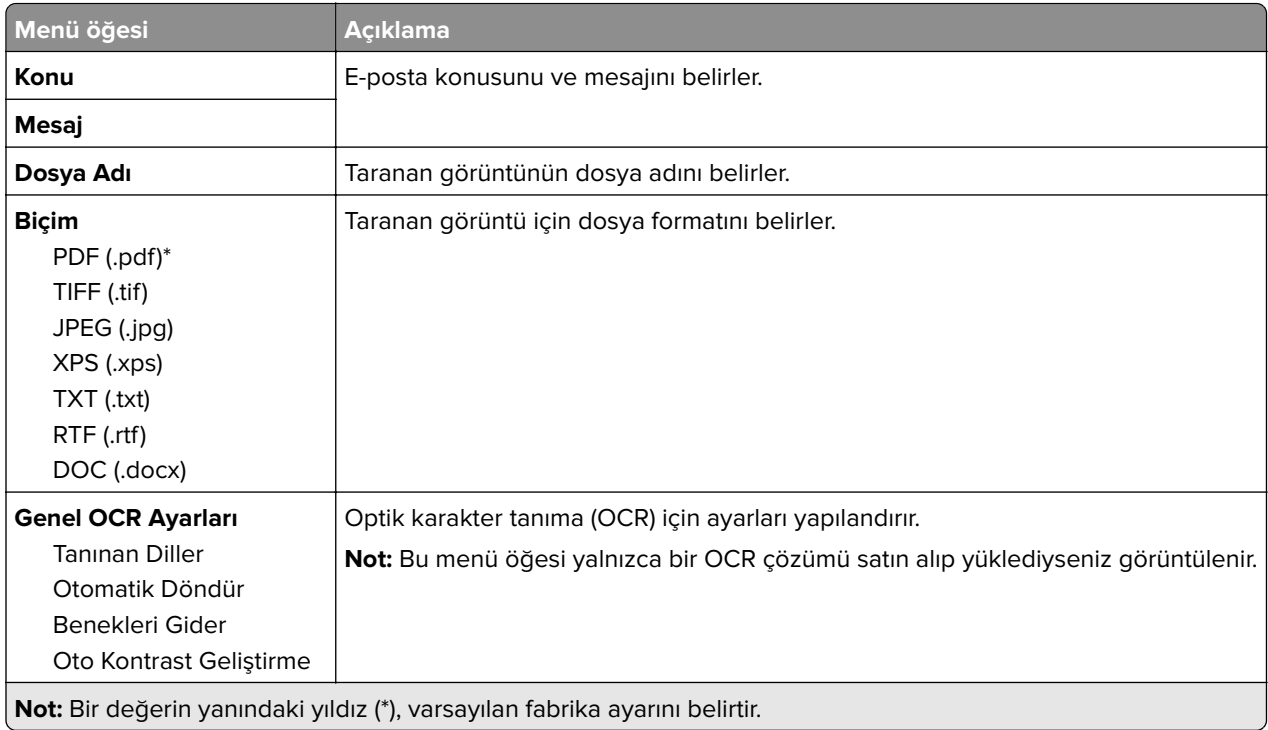

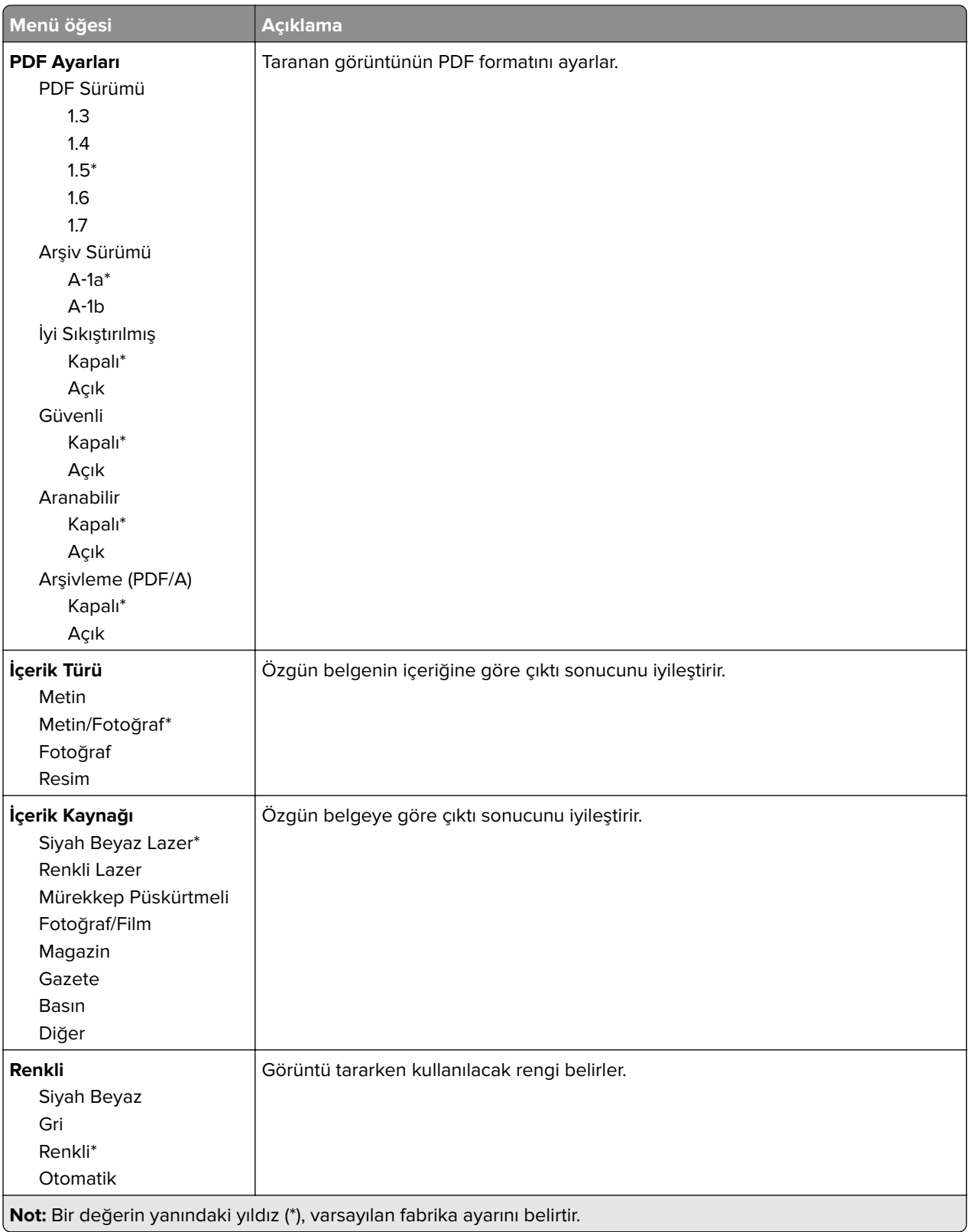

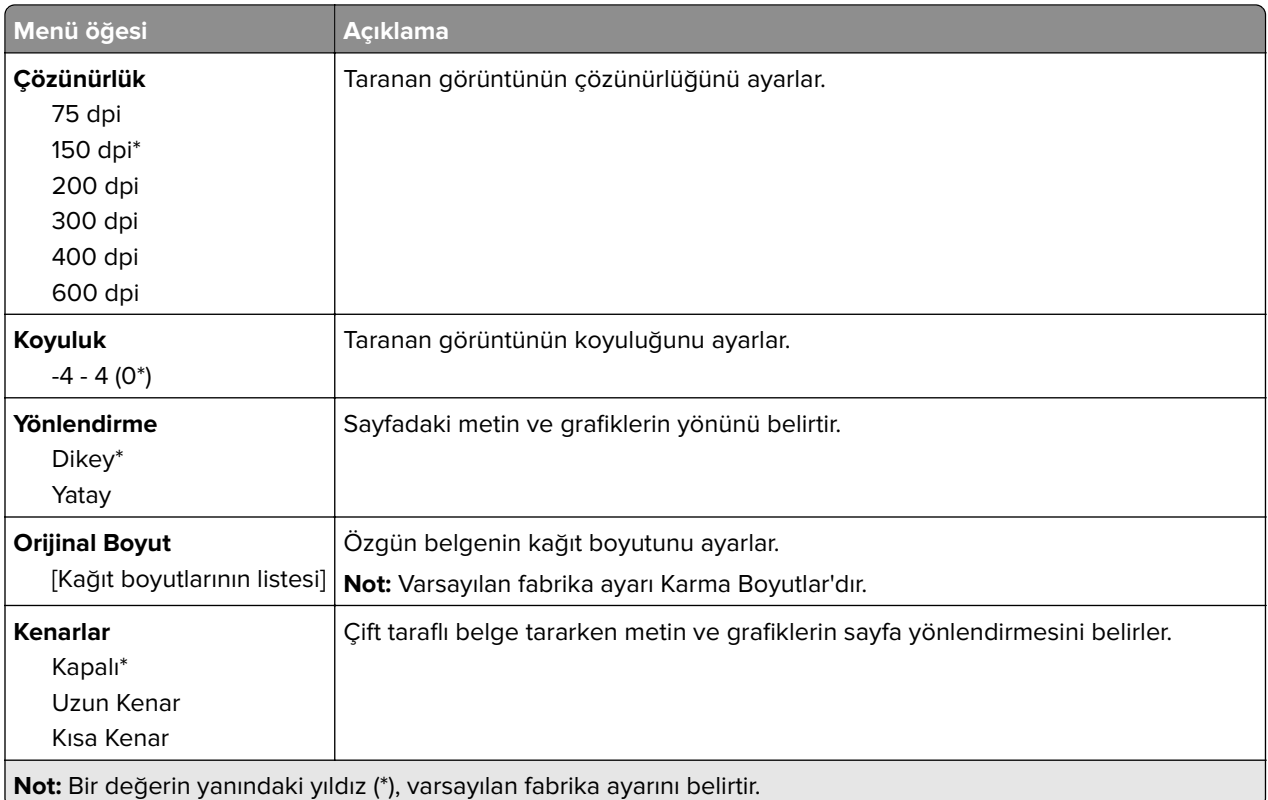

#### **Gelişmiş Görüntüleme**

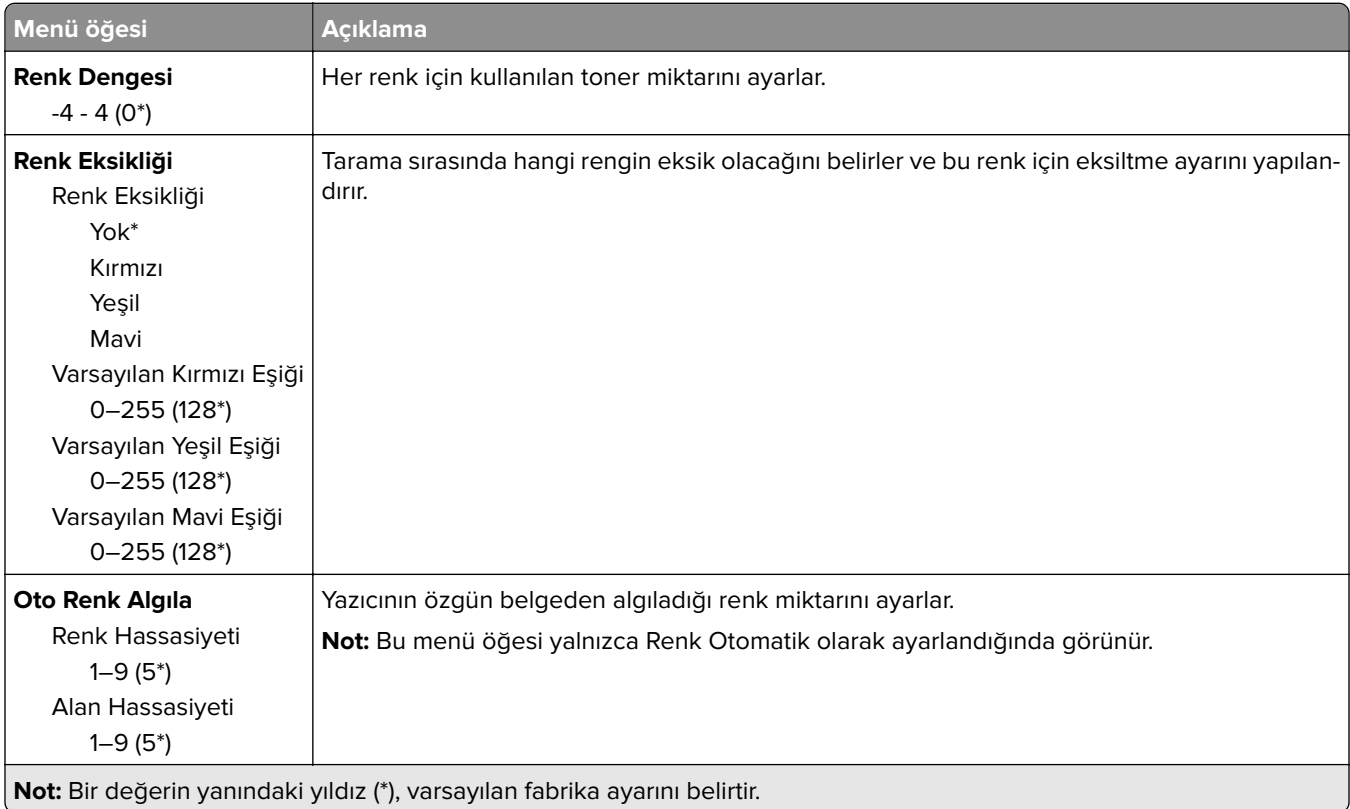

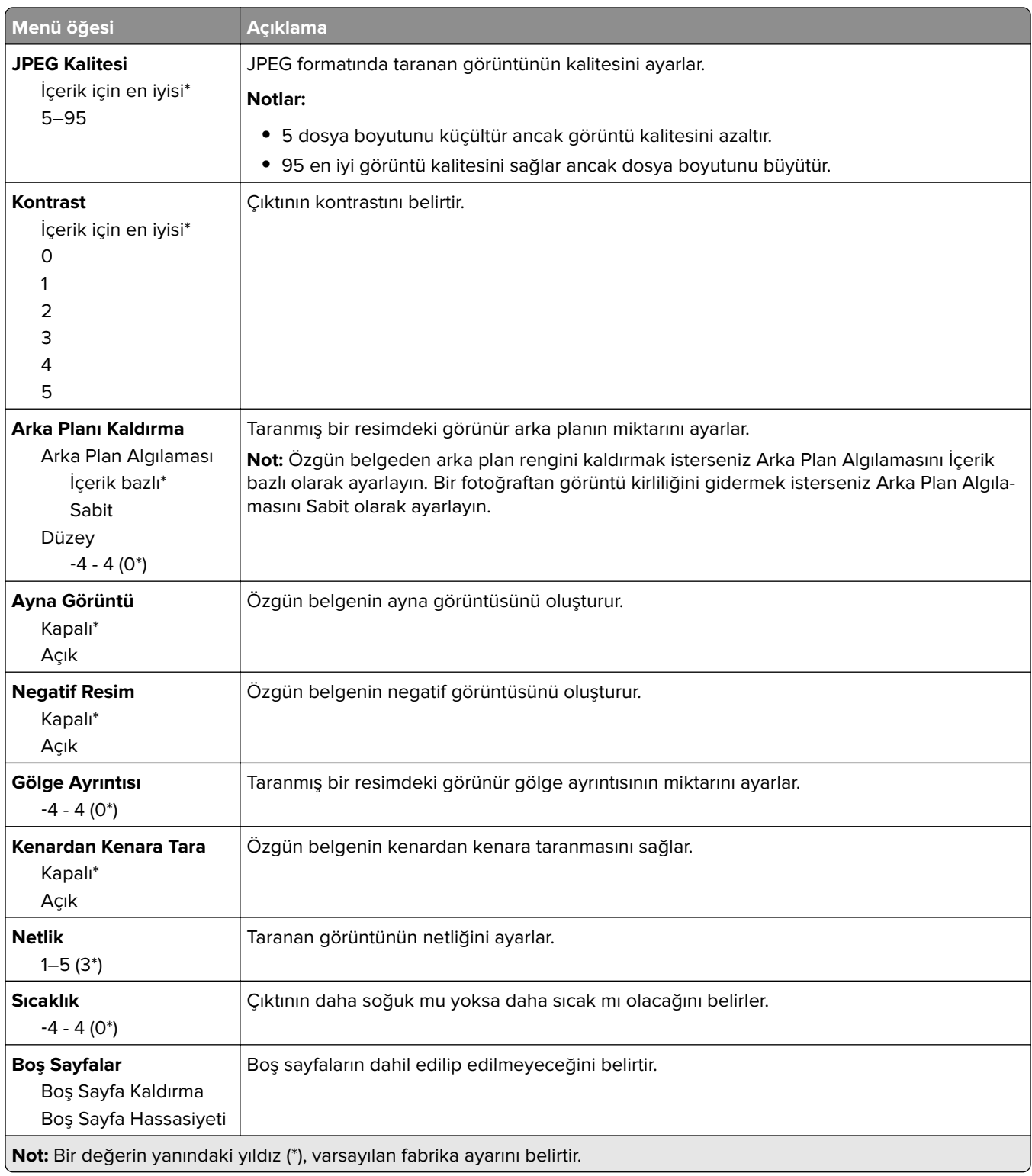

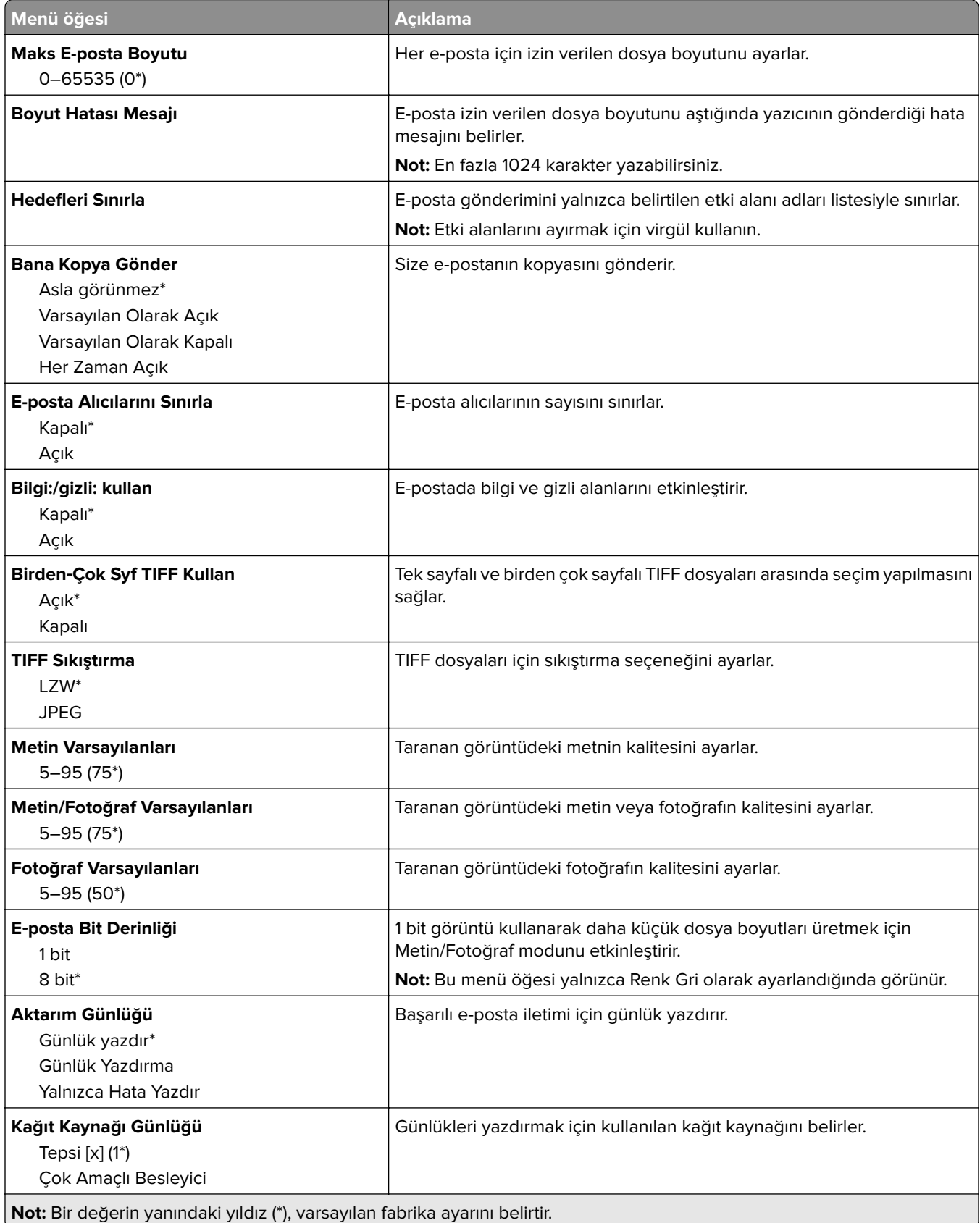

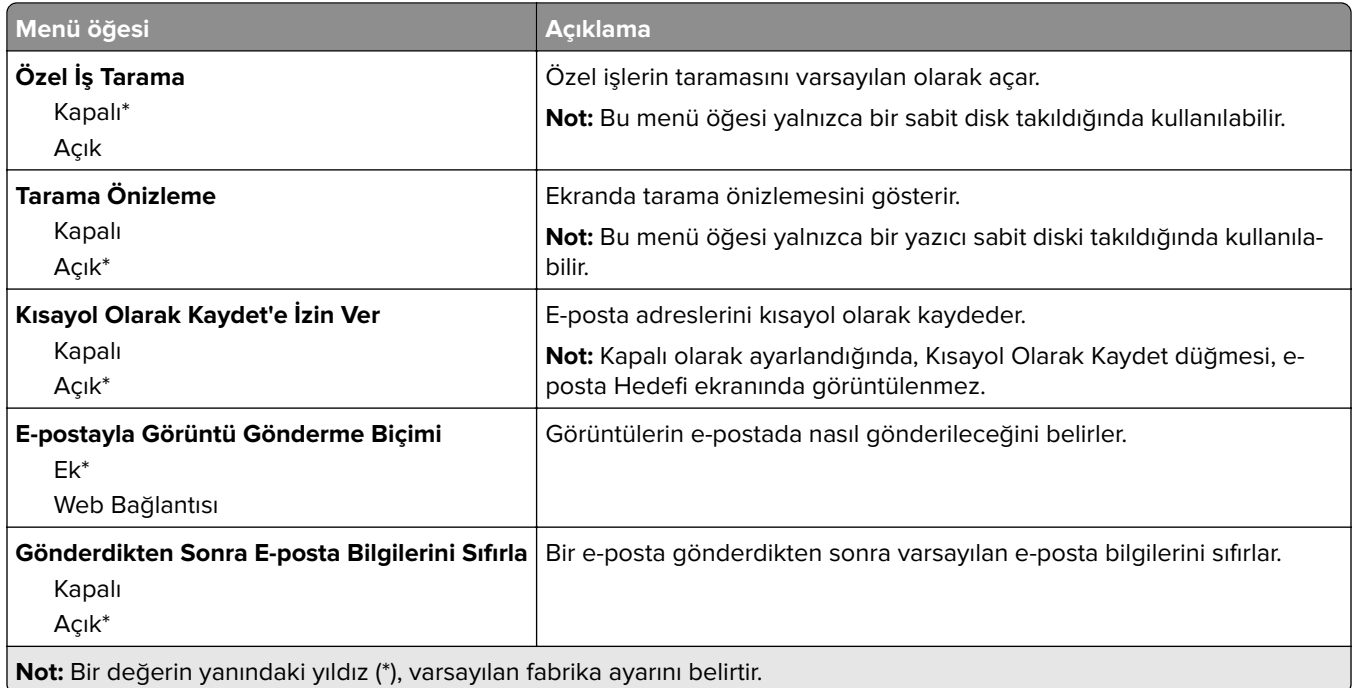

# **Web Bağlantı Kurulumu**

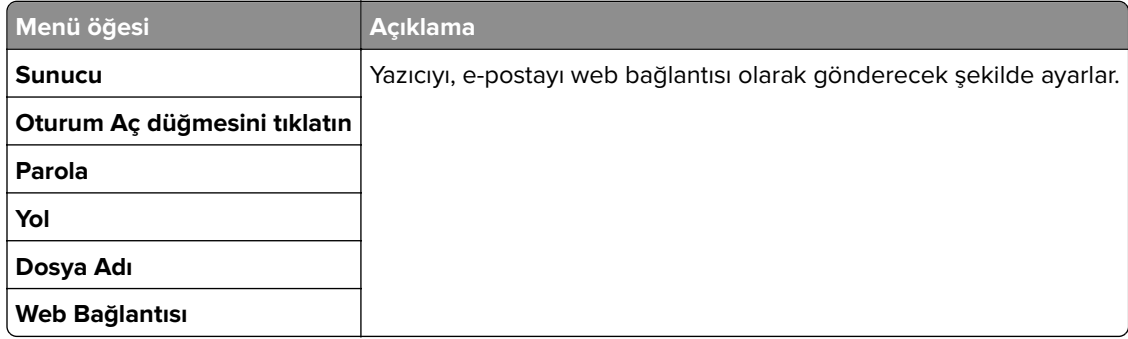

# **FTP**

# **Varsayılan FTP Ayarları**

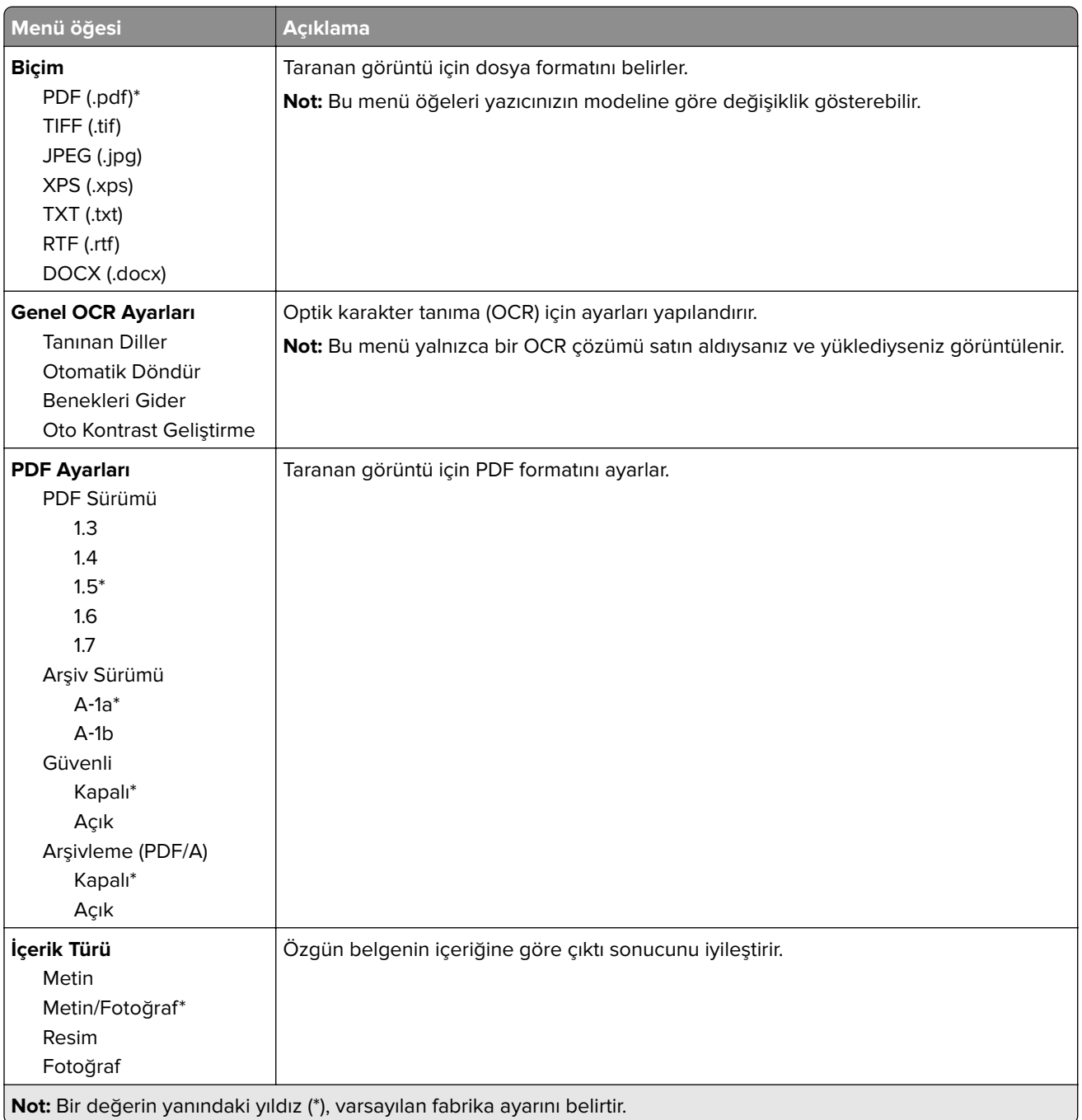

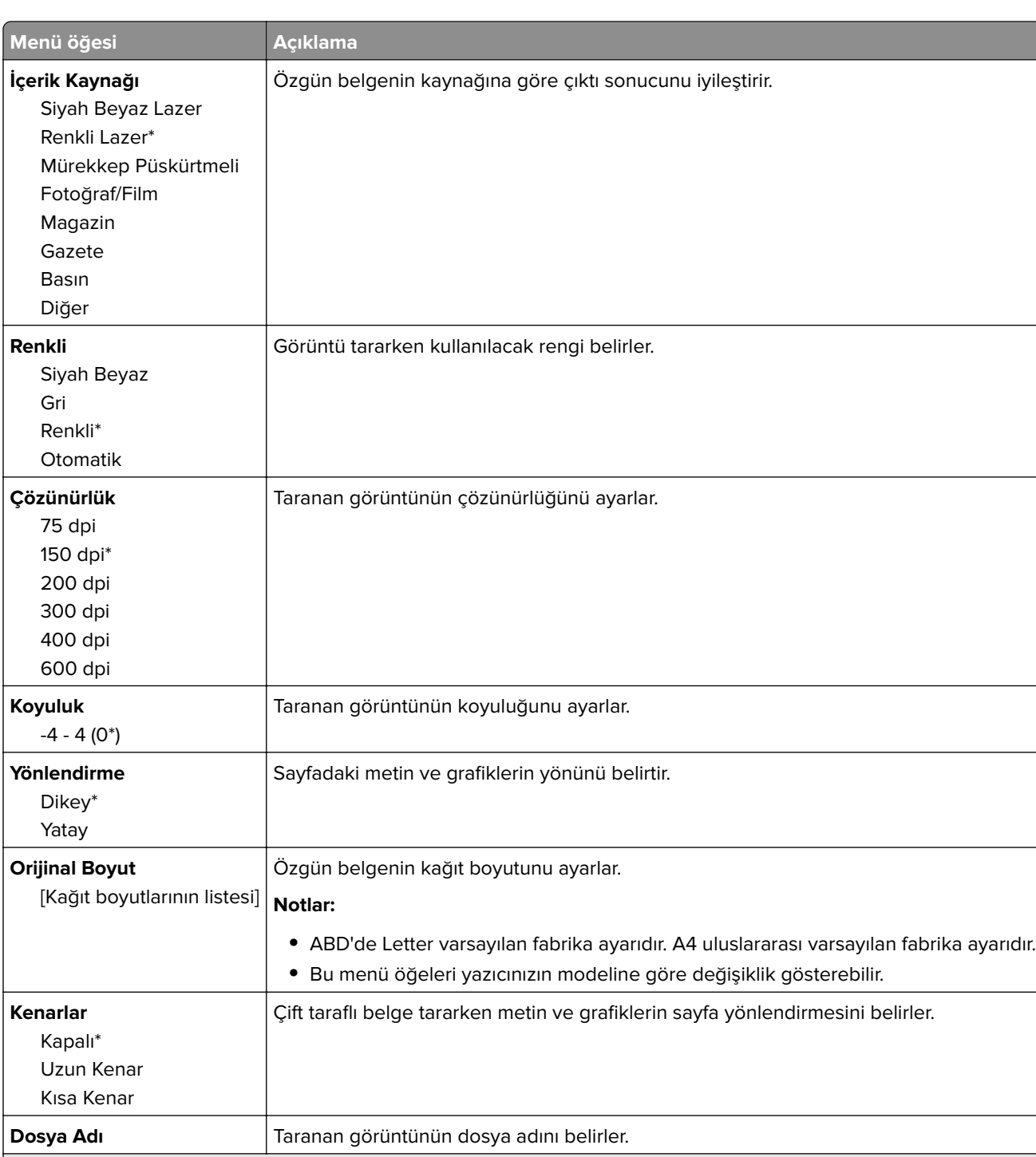

#### **Gelişmiş Görüntüleme**

**Not:** Bir değerin yanındaki yıldız (\*), varsayılan fabrika ayarını belirtir.

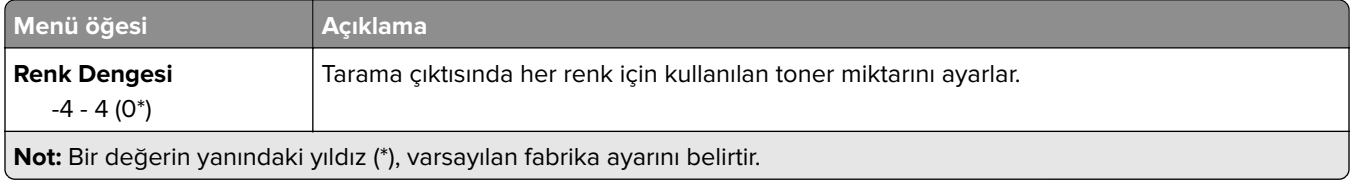

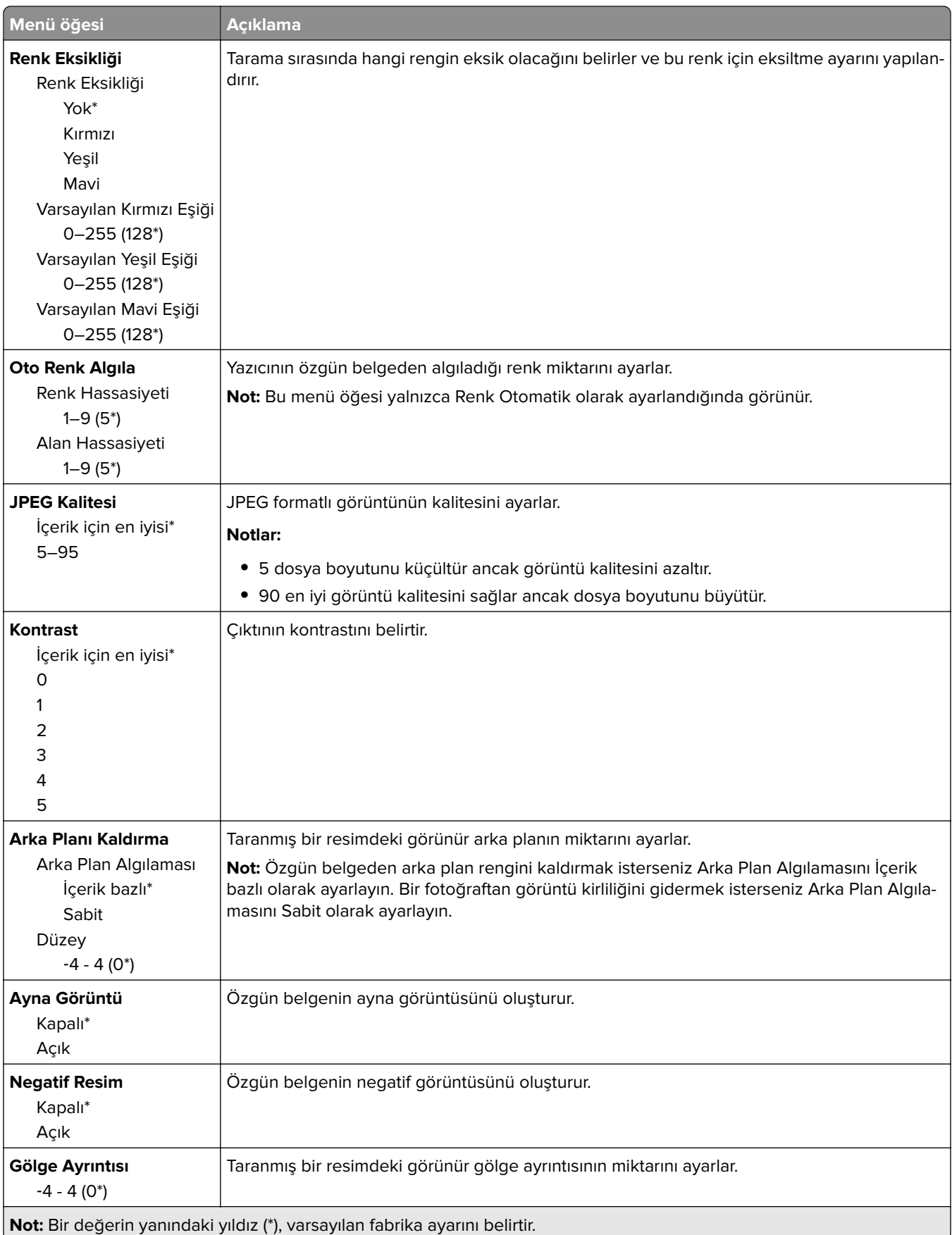

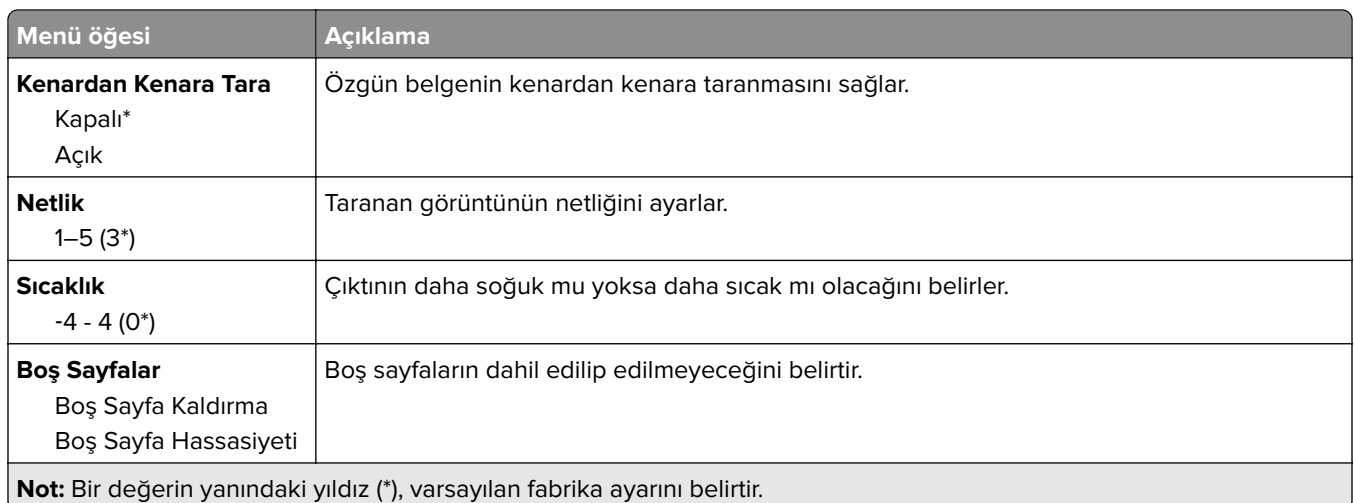

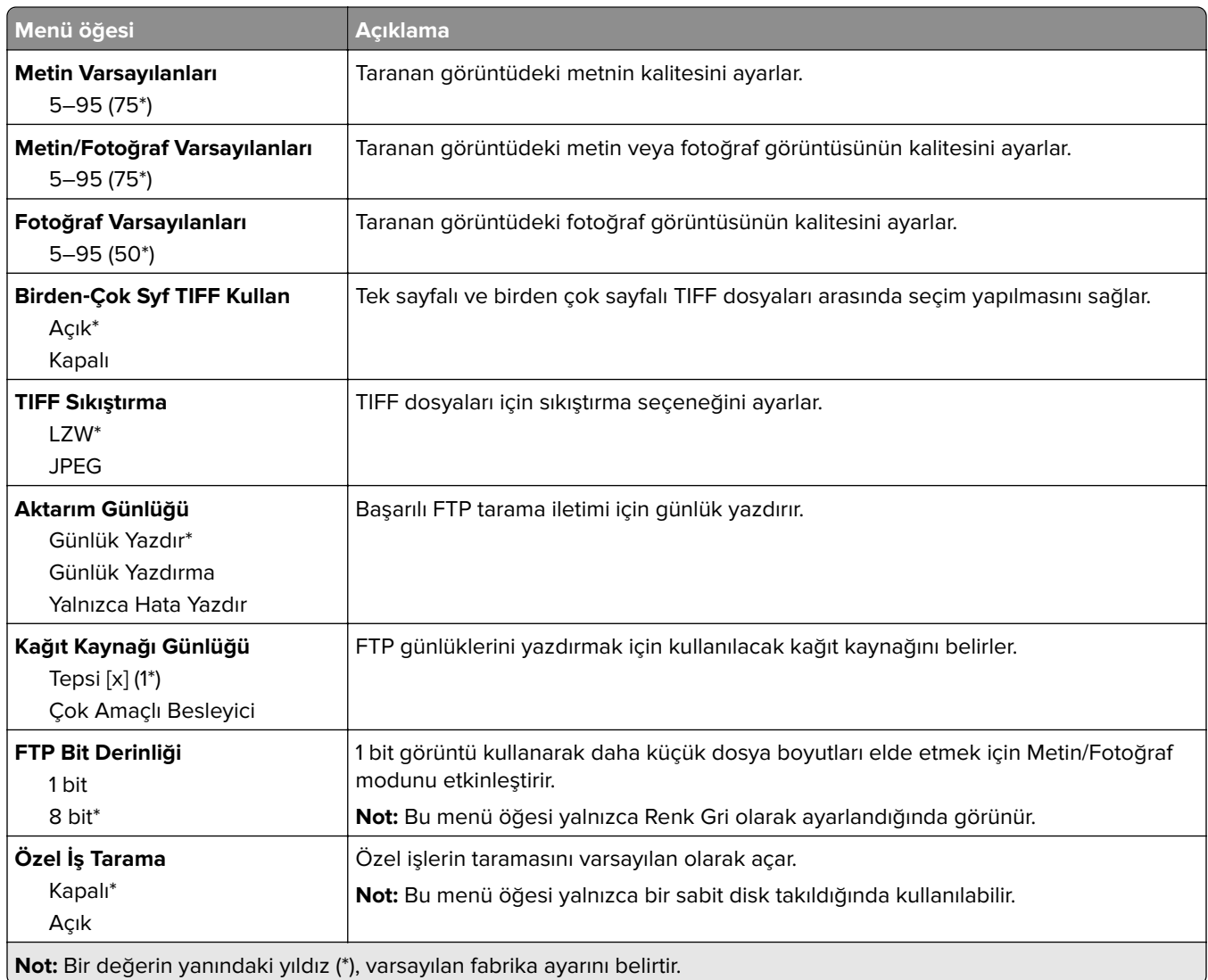

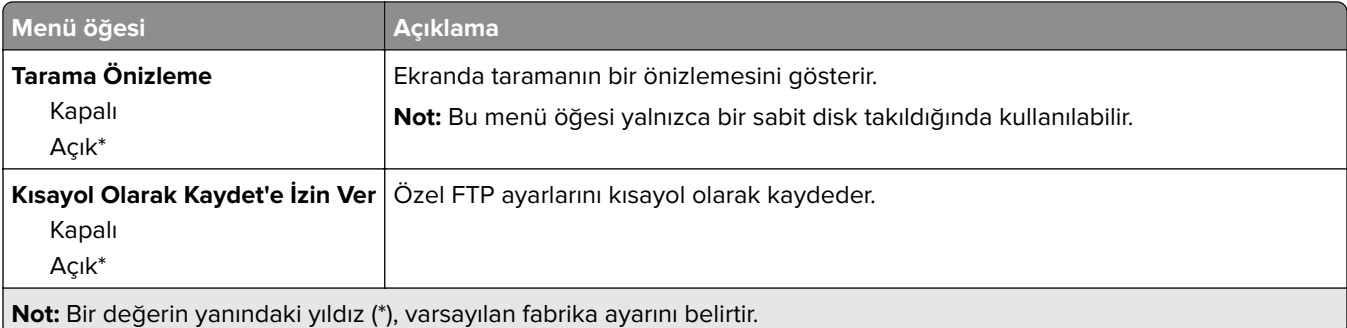

# **USB Sürücüsü**

## **Flash Sürücü Tarama**

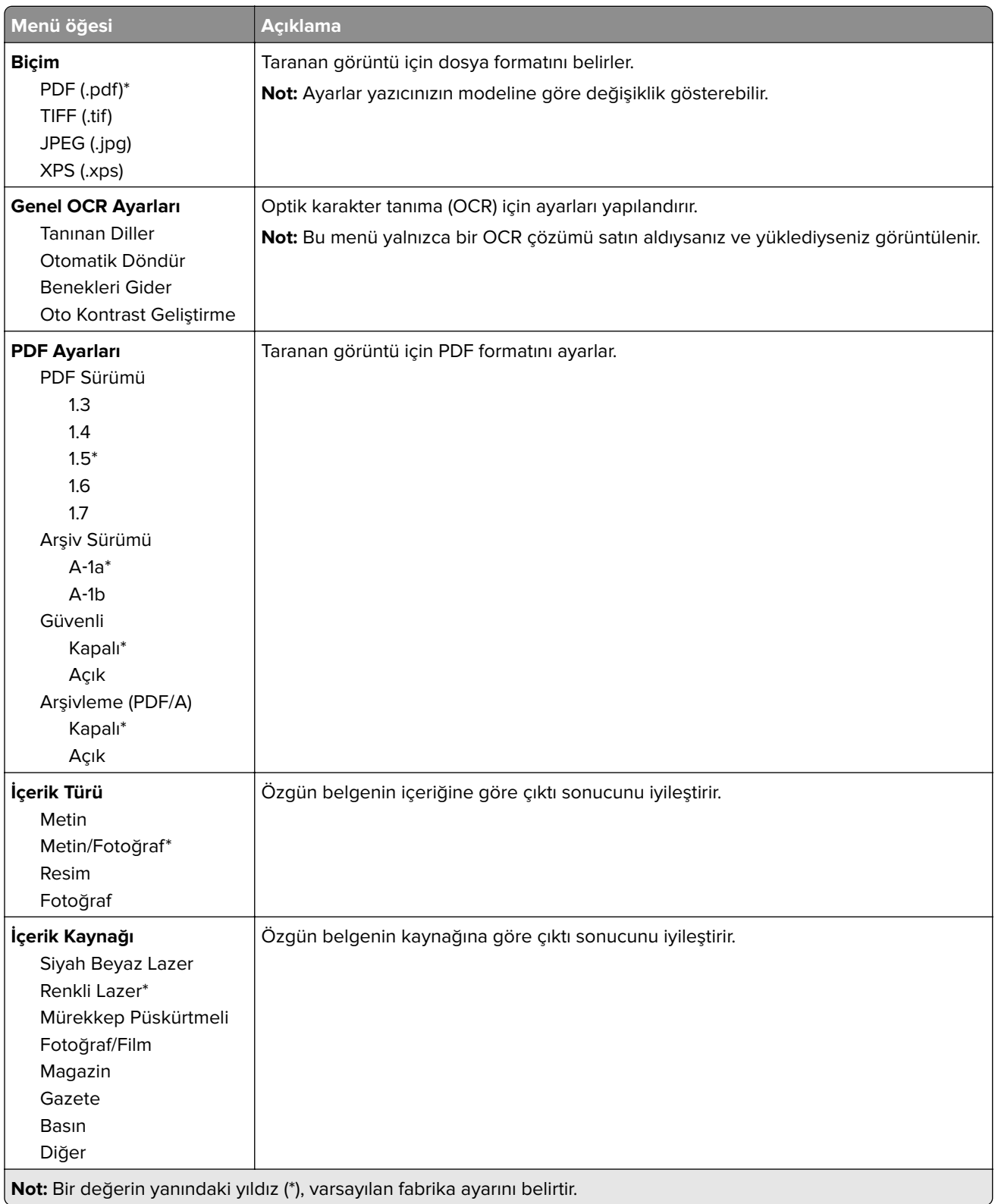

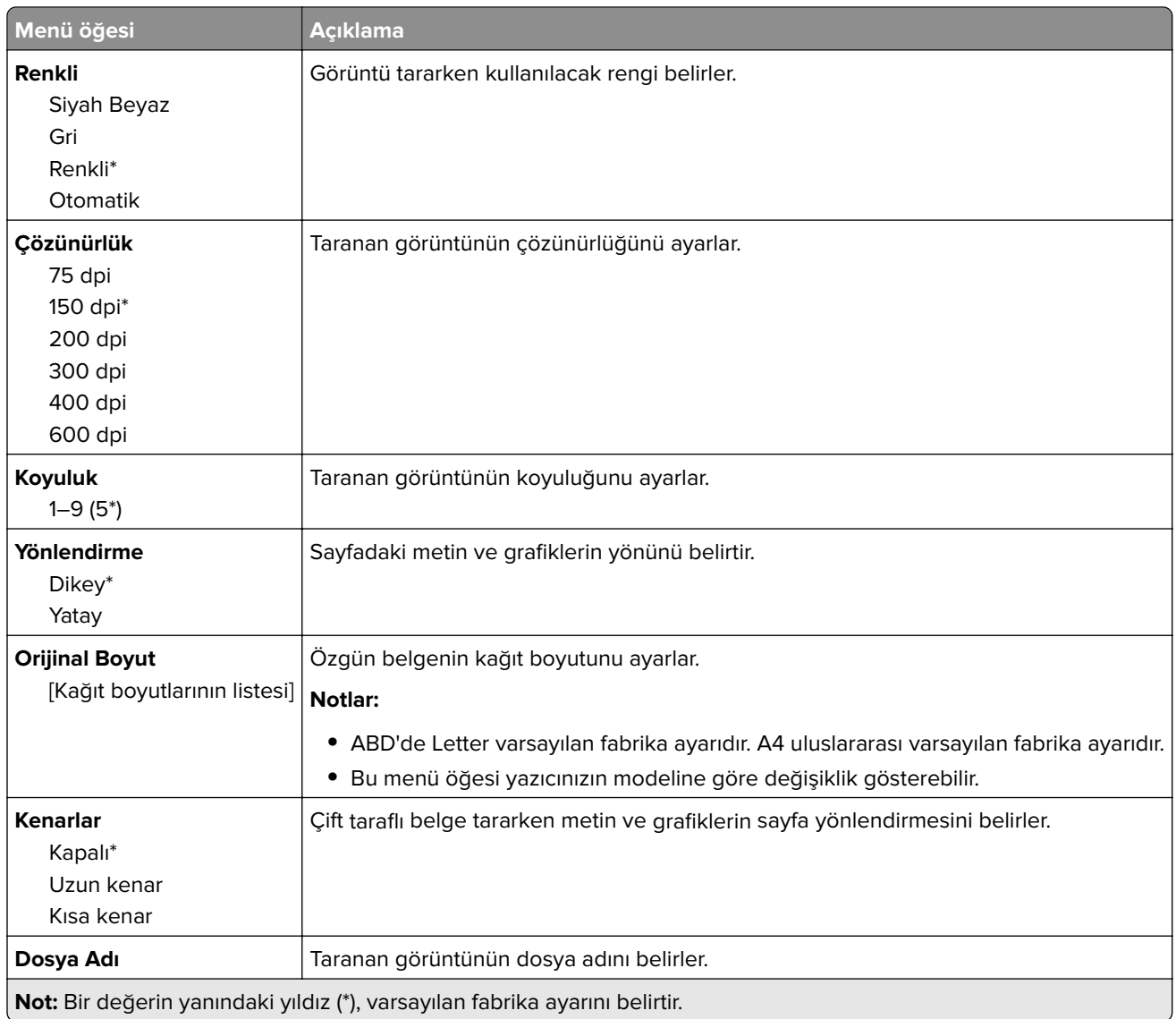

#### **Gelişmiş Görüntüleme**

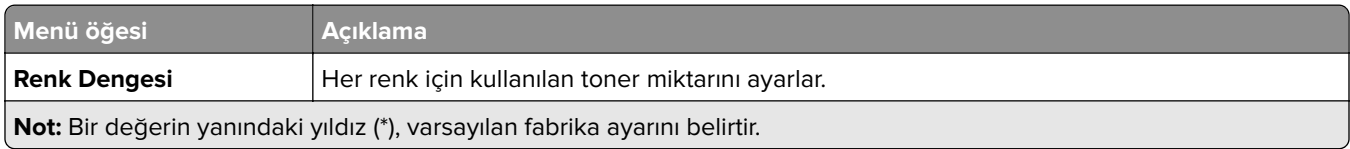

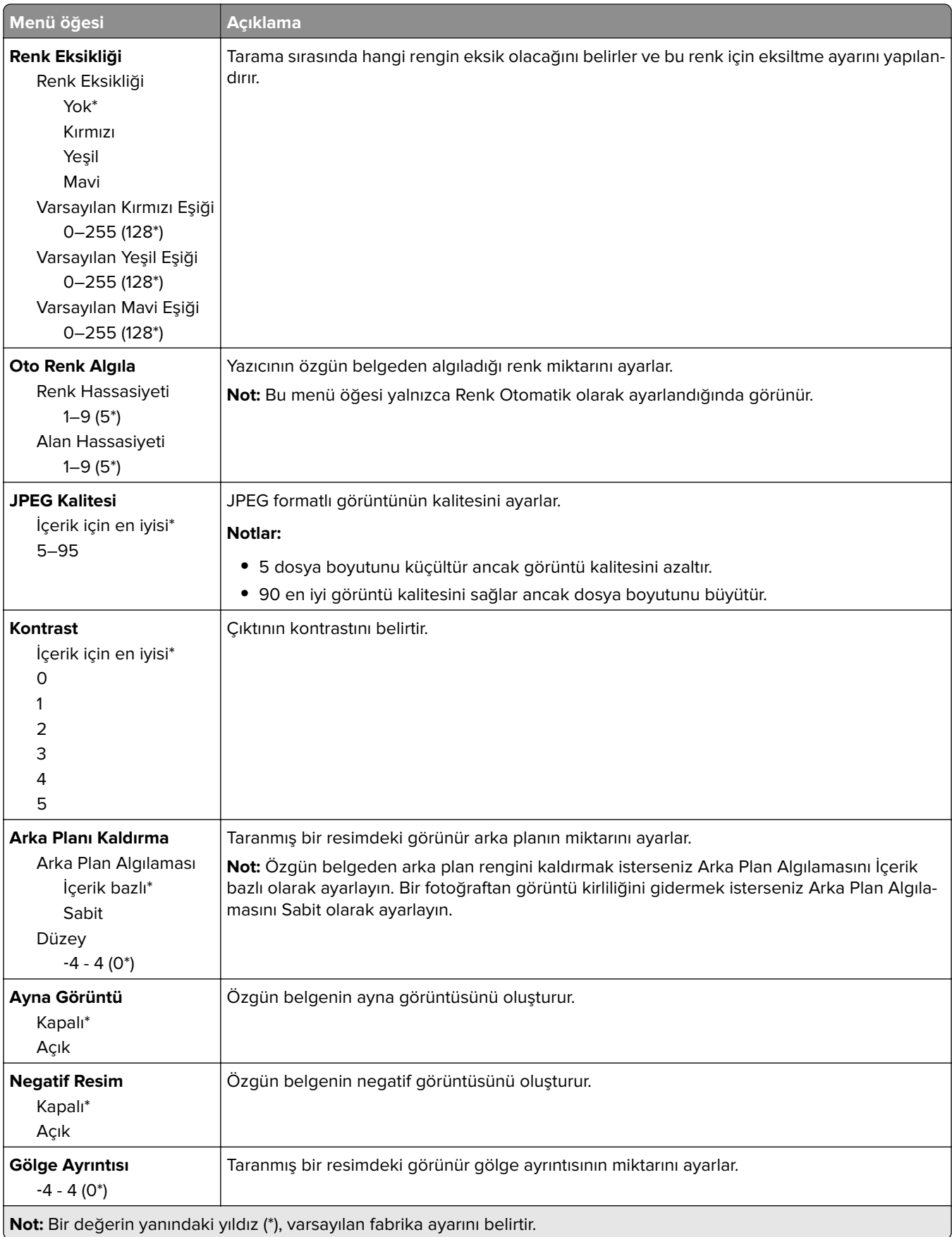

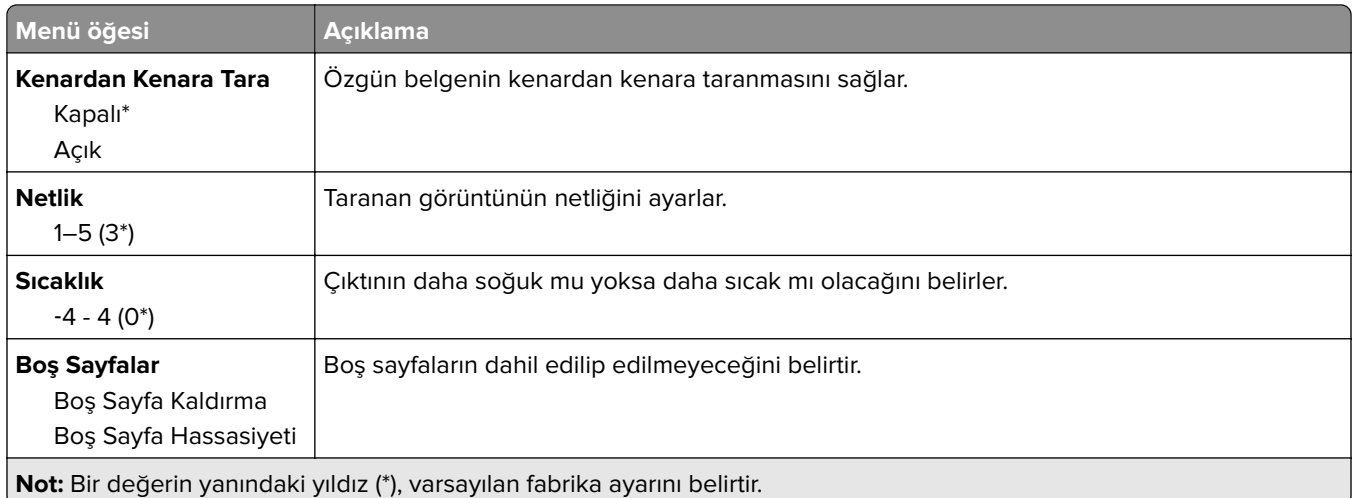

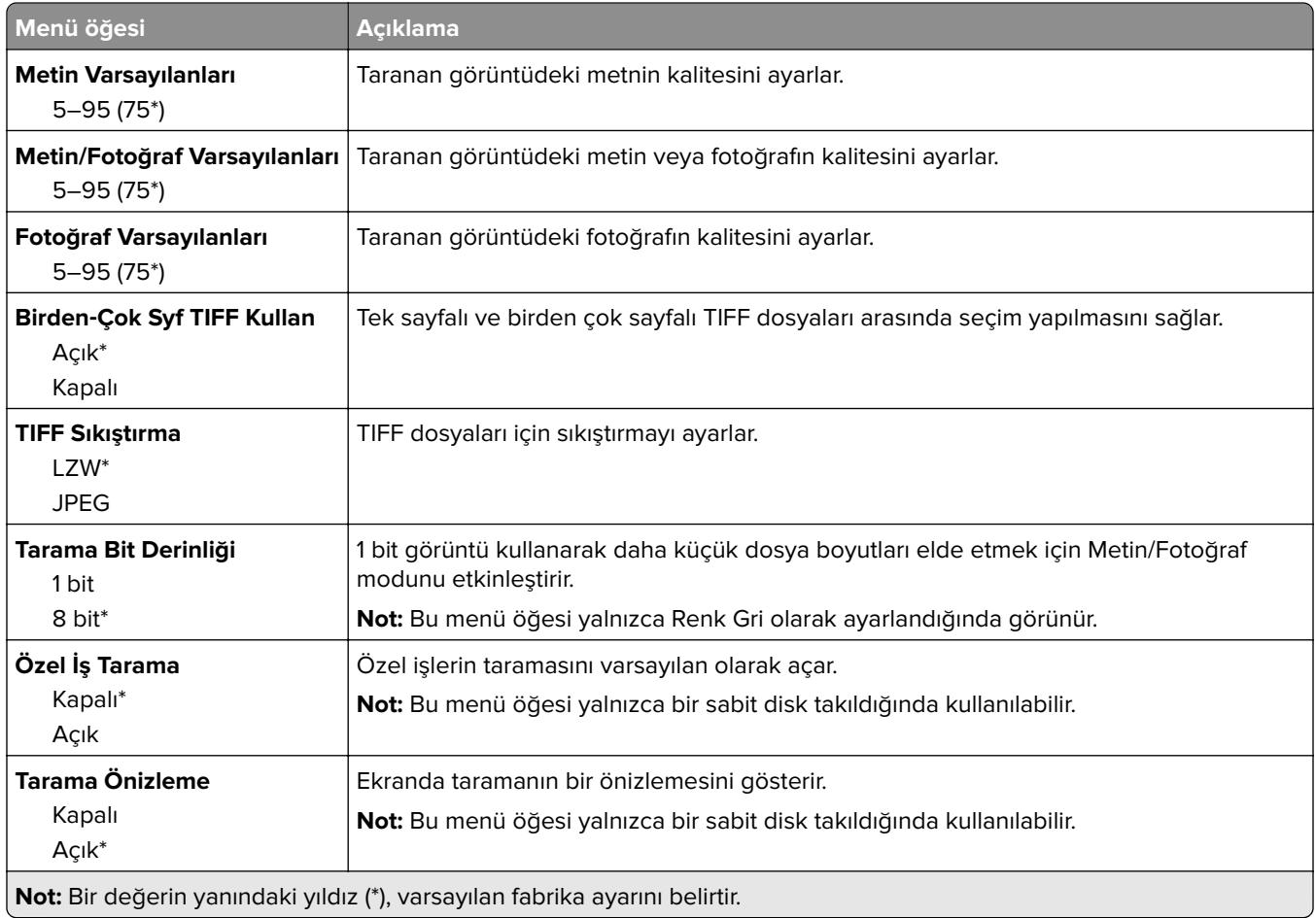

## **Flaş Sürücü Yazdırma**

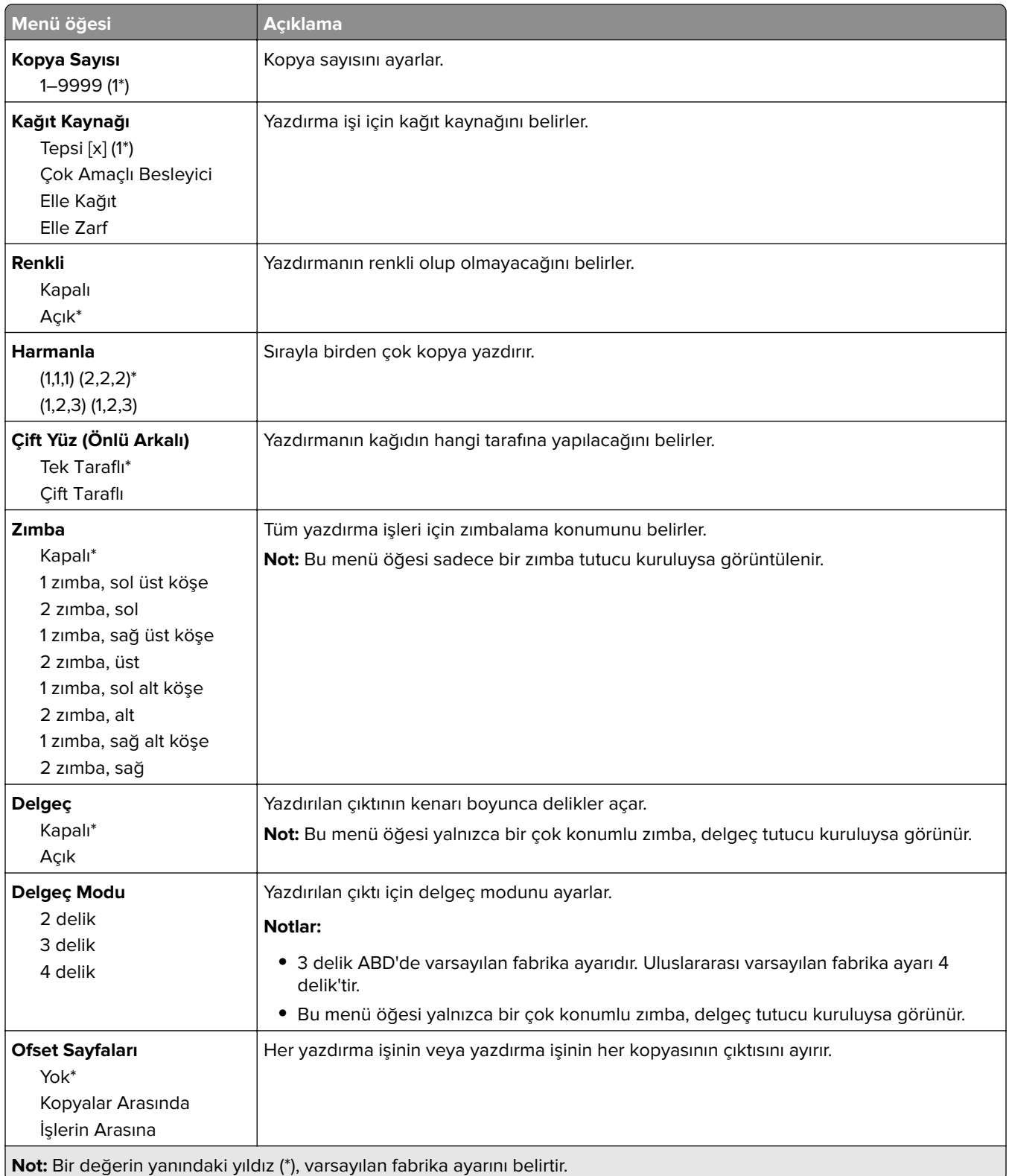

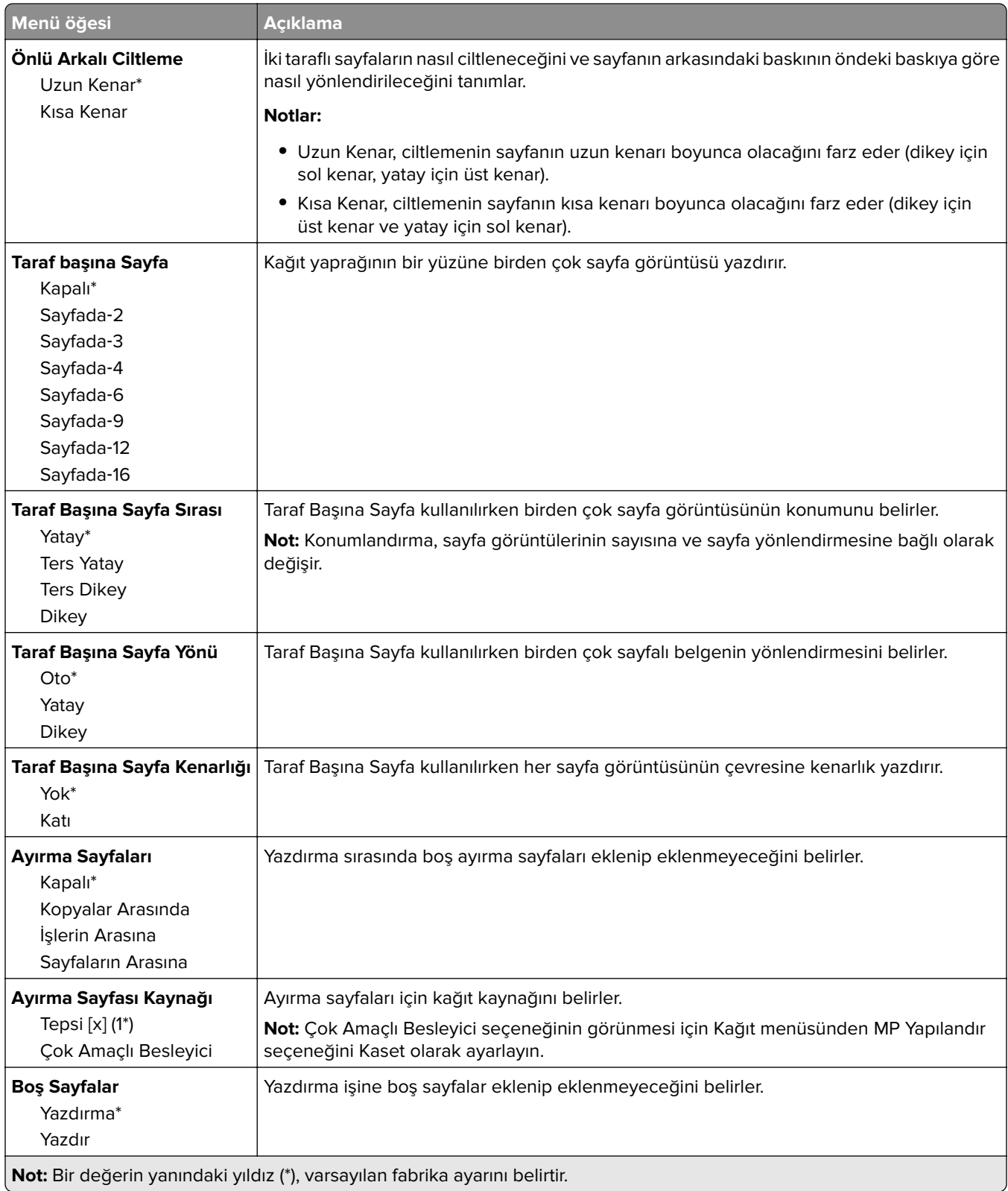

# **Ağ/Bağlantı Noktaları**

## **Ağa Genel Bakış**

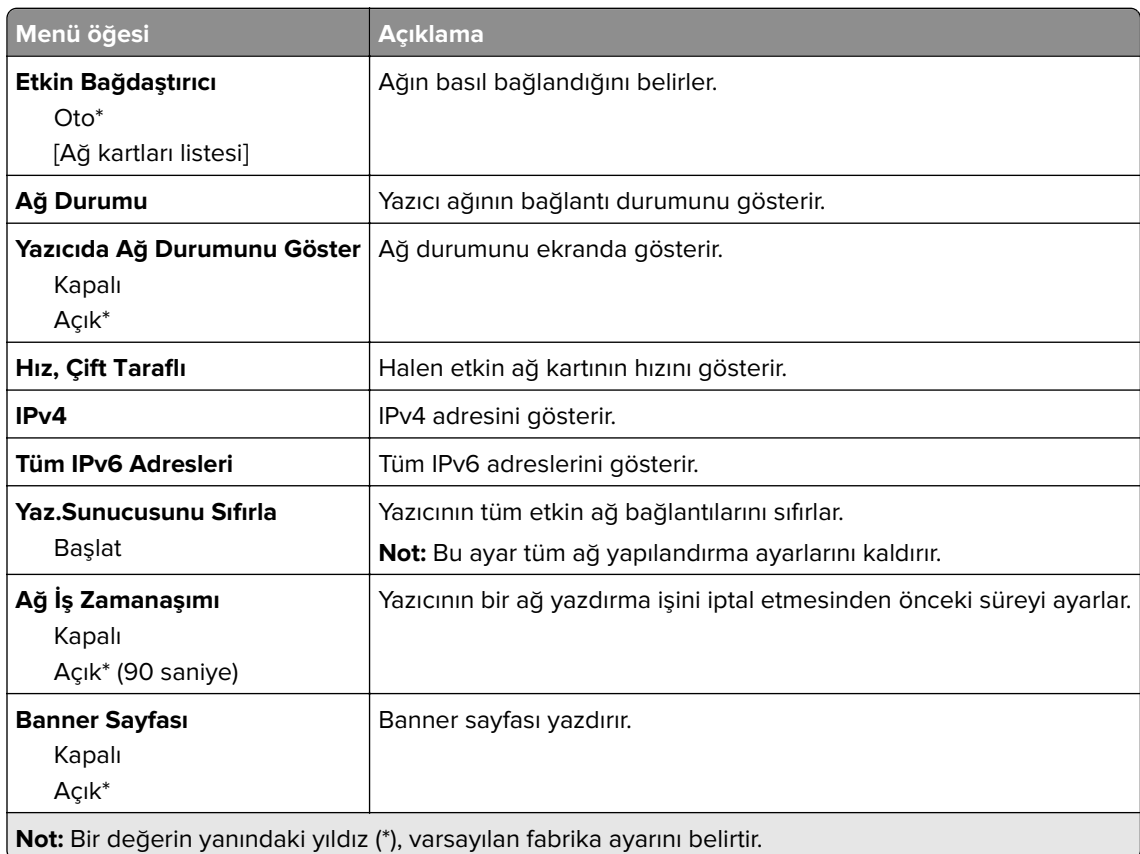

## **Kablosuz**

**Not:** Bu menü yalnızca kablosuz ağa bağlı yazıcılar veya bir kablosuz ağ bağdaştırıcısı bulunan yazıcılar için kullanılabilir.

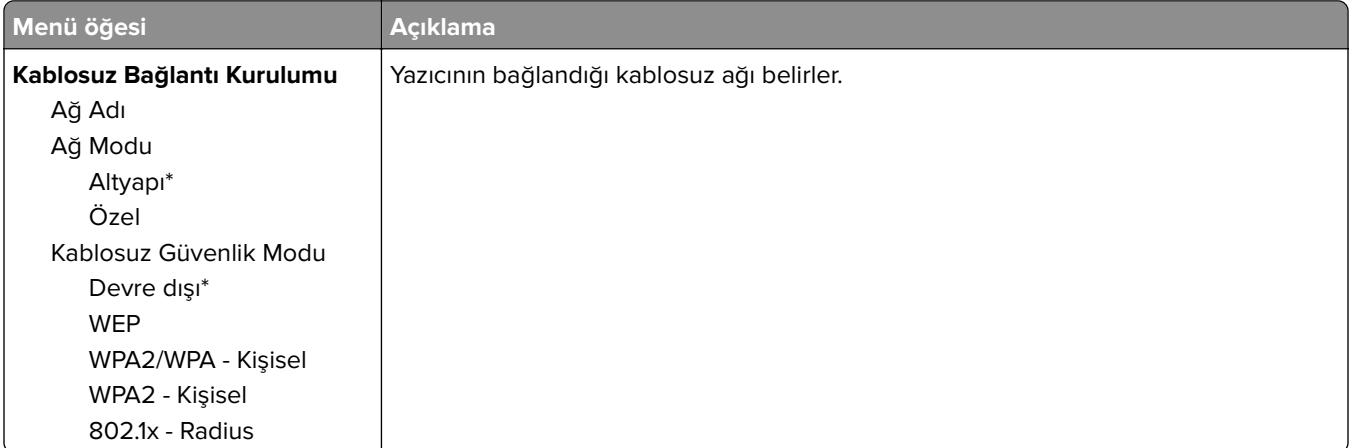

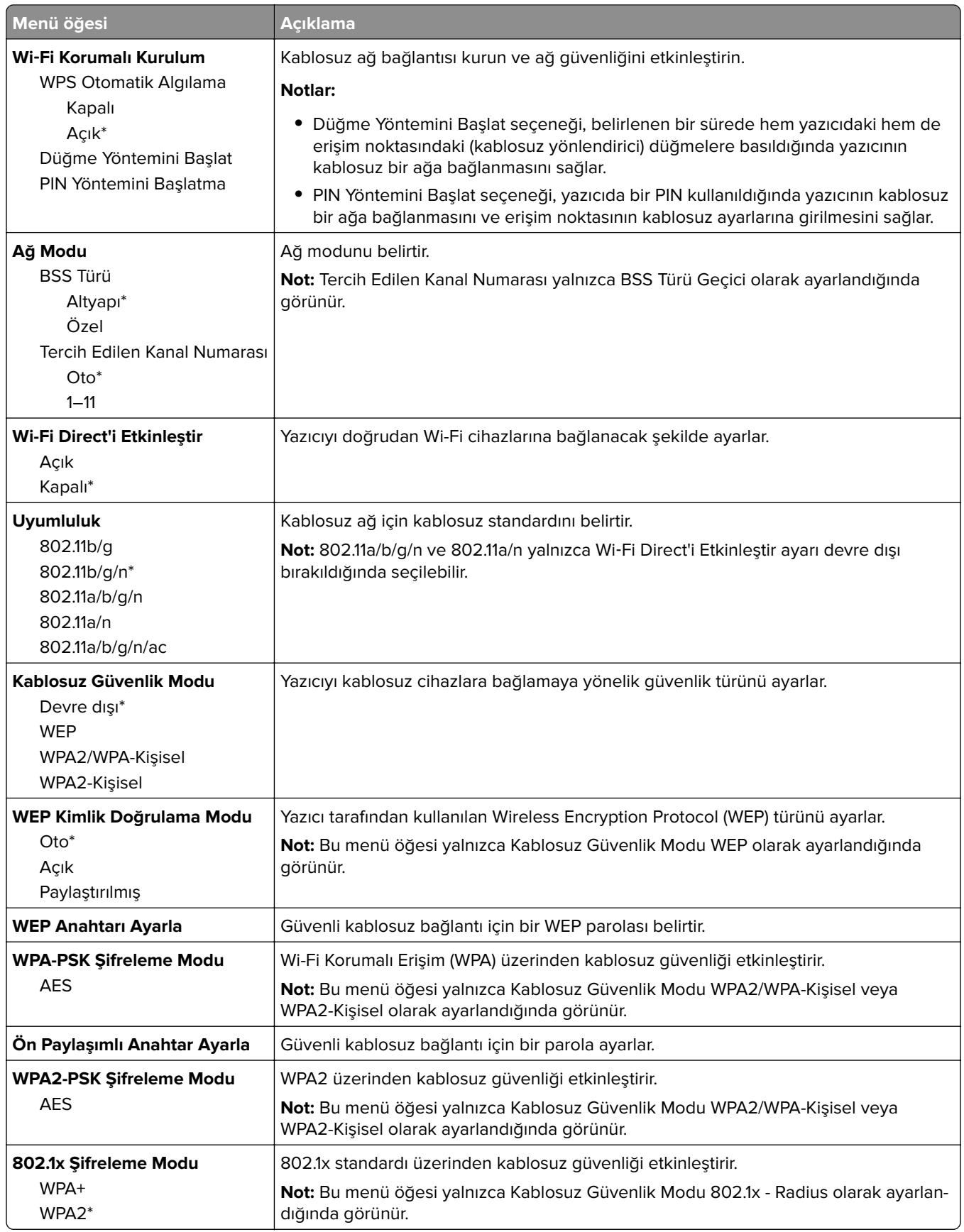

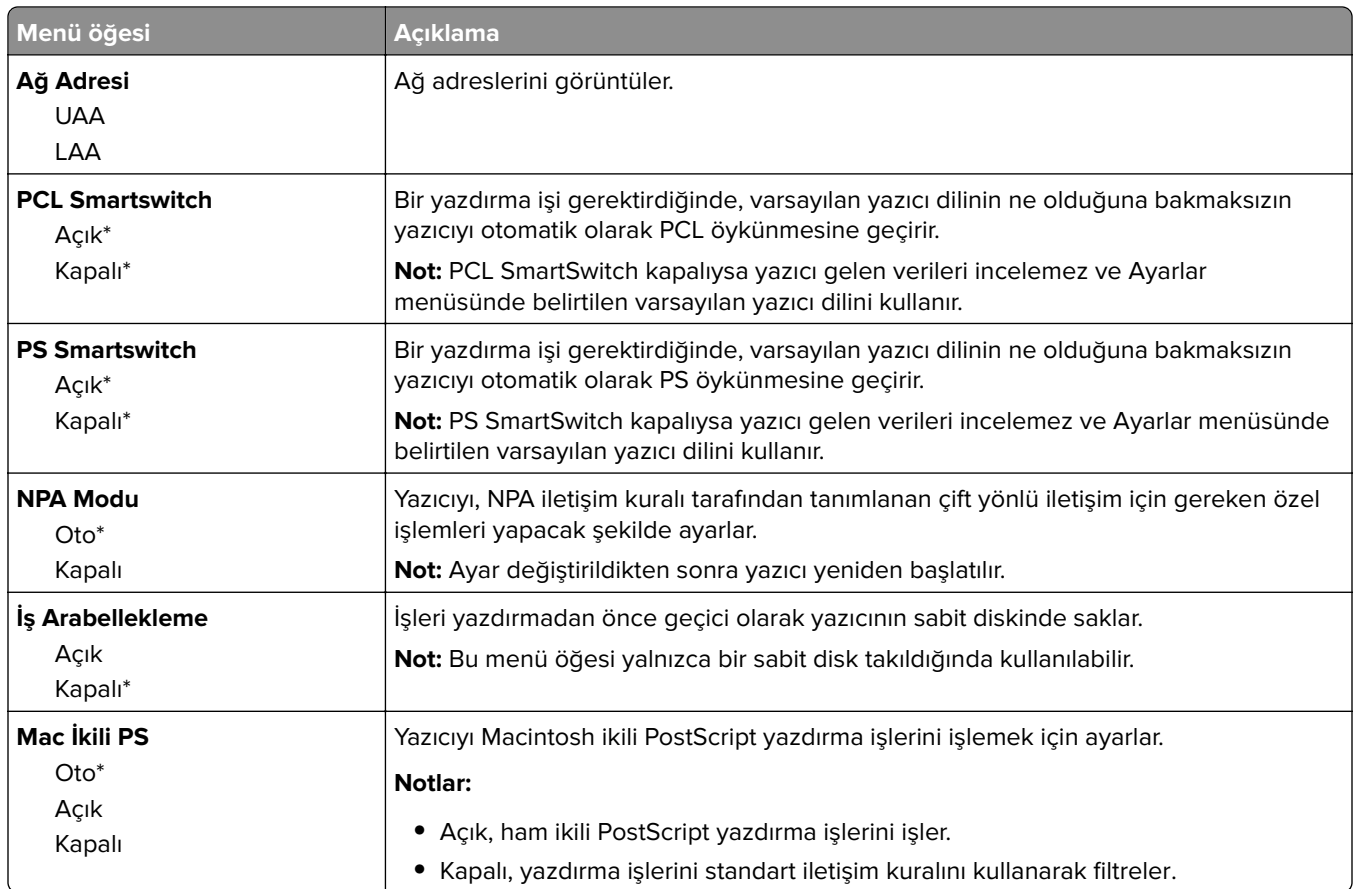

## **Ethernet**

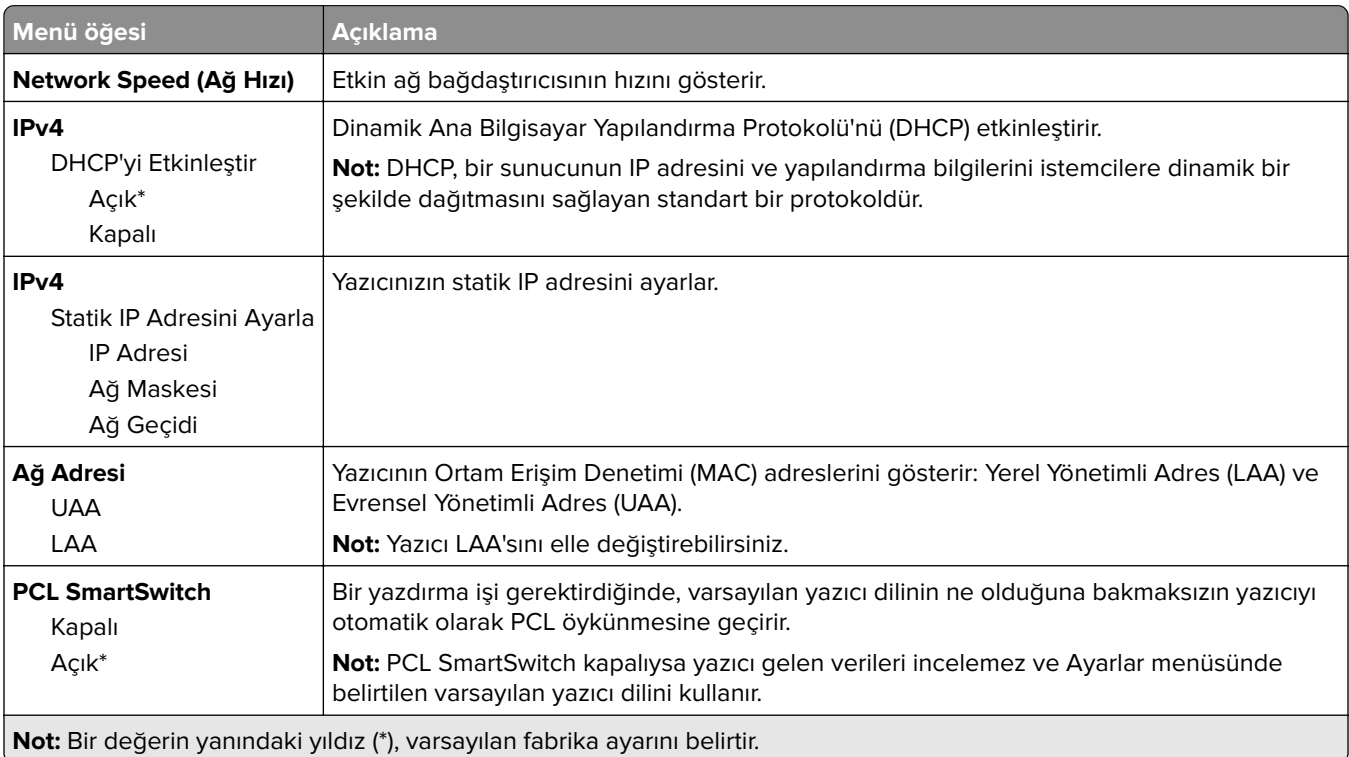

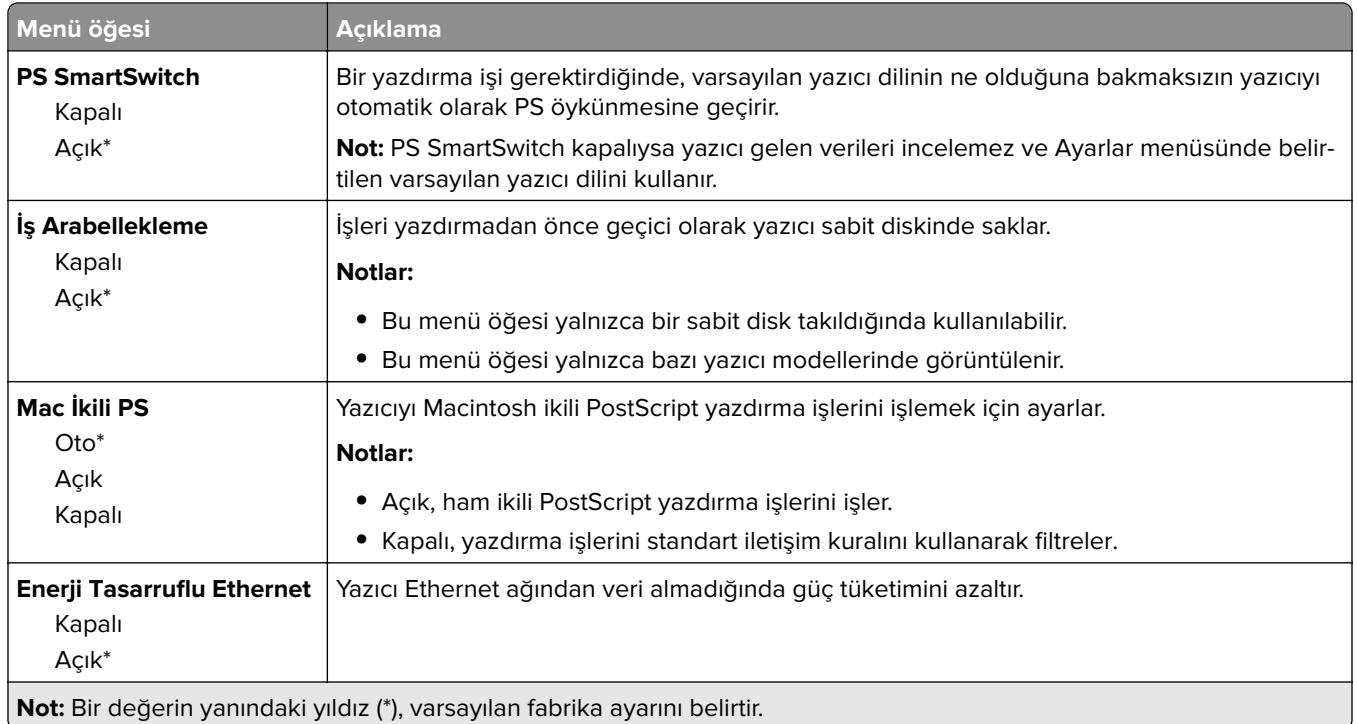

## **TCP/IP**

**Not:** Bu menü yalnızca ağ yazıcılarında veya yazdırma sunucularına bağlı yazıcılarda görünür.

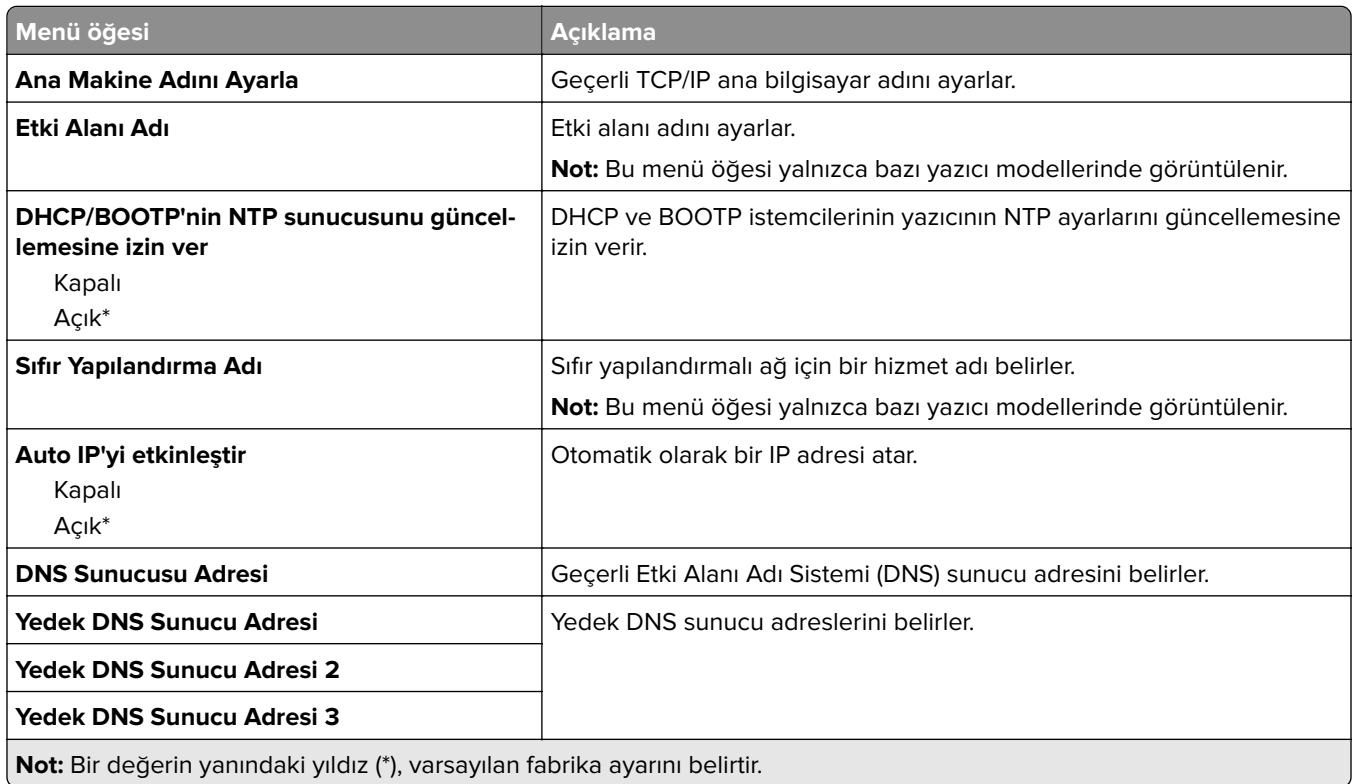

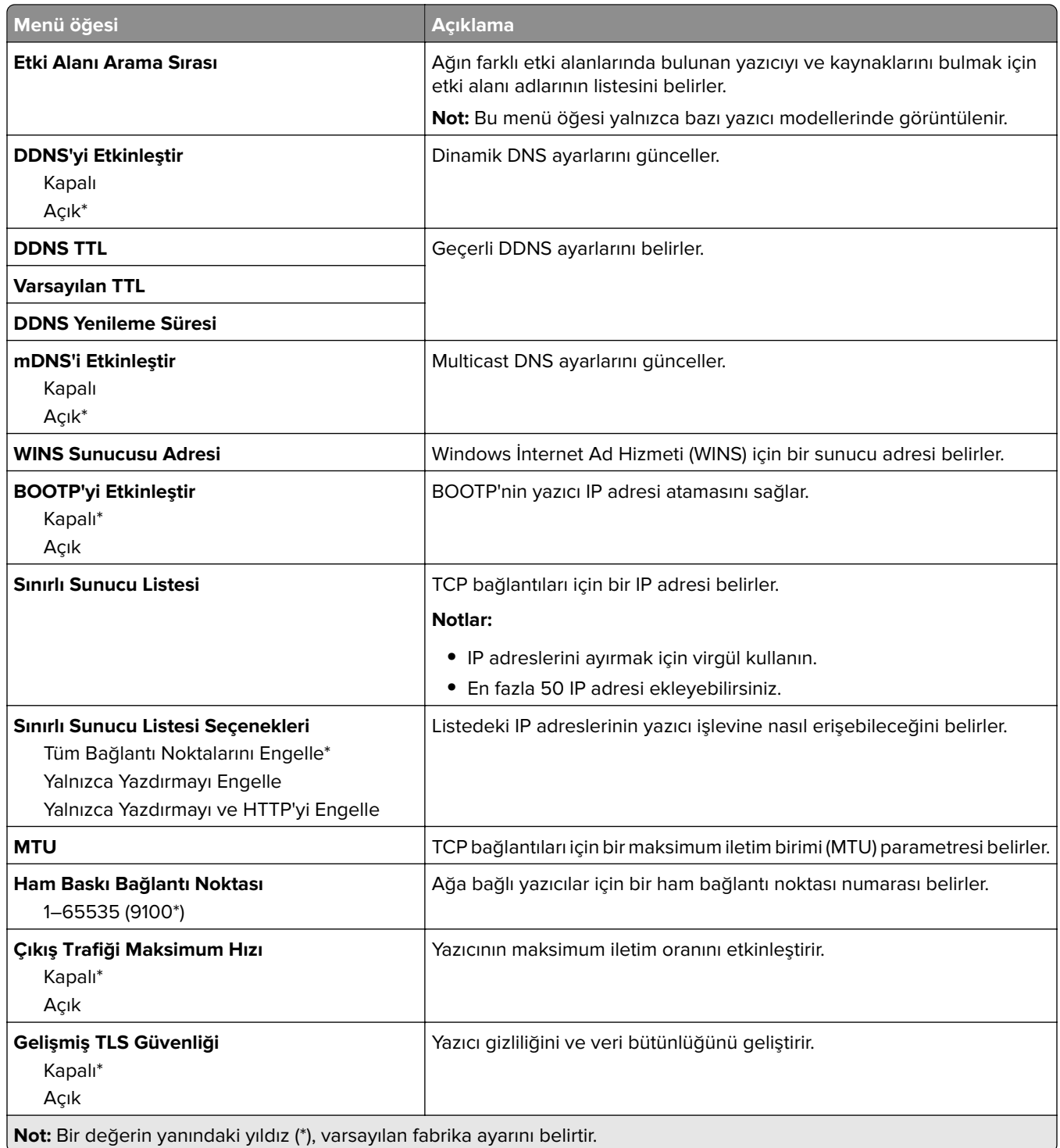

## **IPv6**

**Not:** Bu menü yalnızca ağ yazıcılarında veya yazdırma sunucularına bağlı yazıcılarda görünür.
<span id="page-72-0"></span>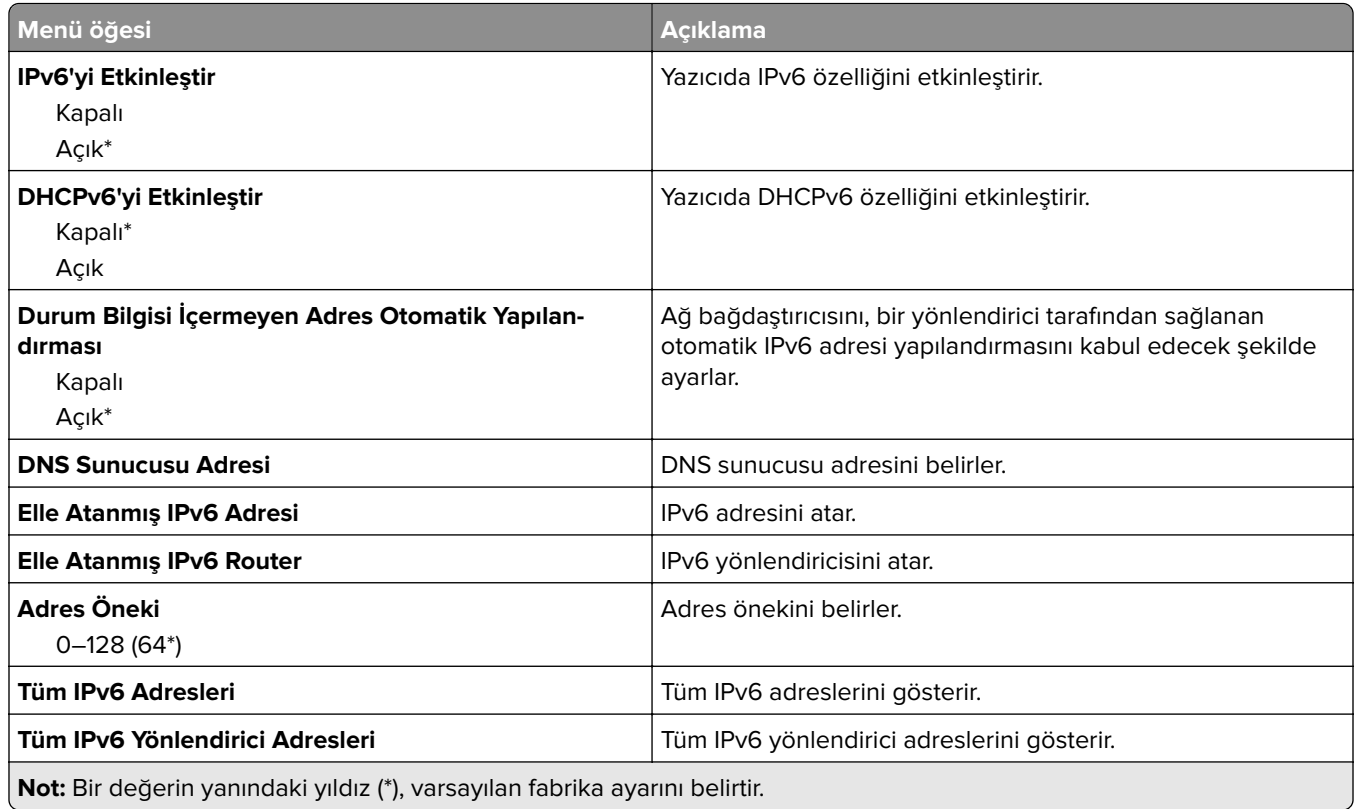

#### **SNMP**

**Not:** Bu menü yalnızca ağ yazıcılarında veya yazdırma sunucularına bağlı yazıcılarda görünür.

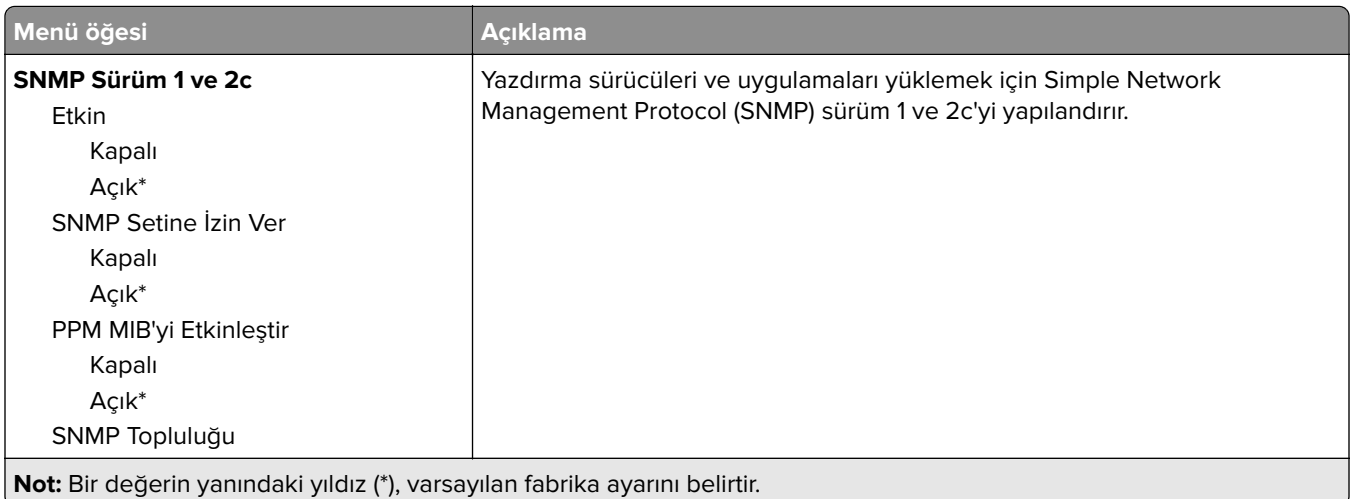

<span id="page-73-0"></span>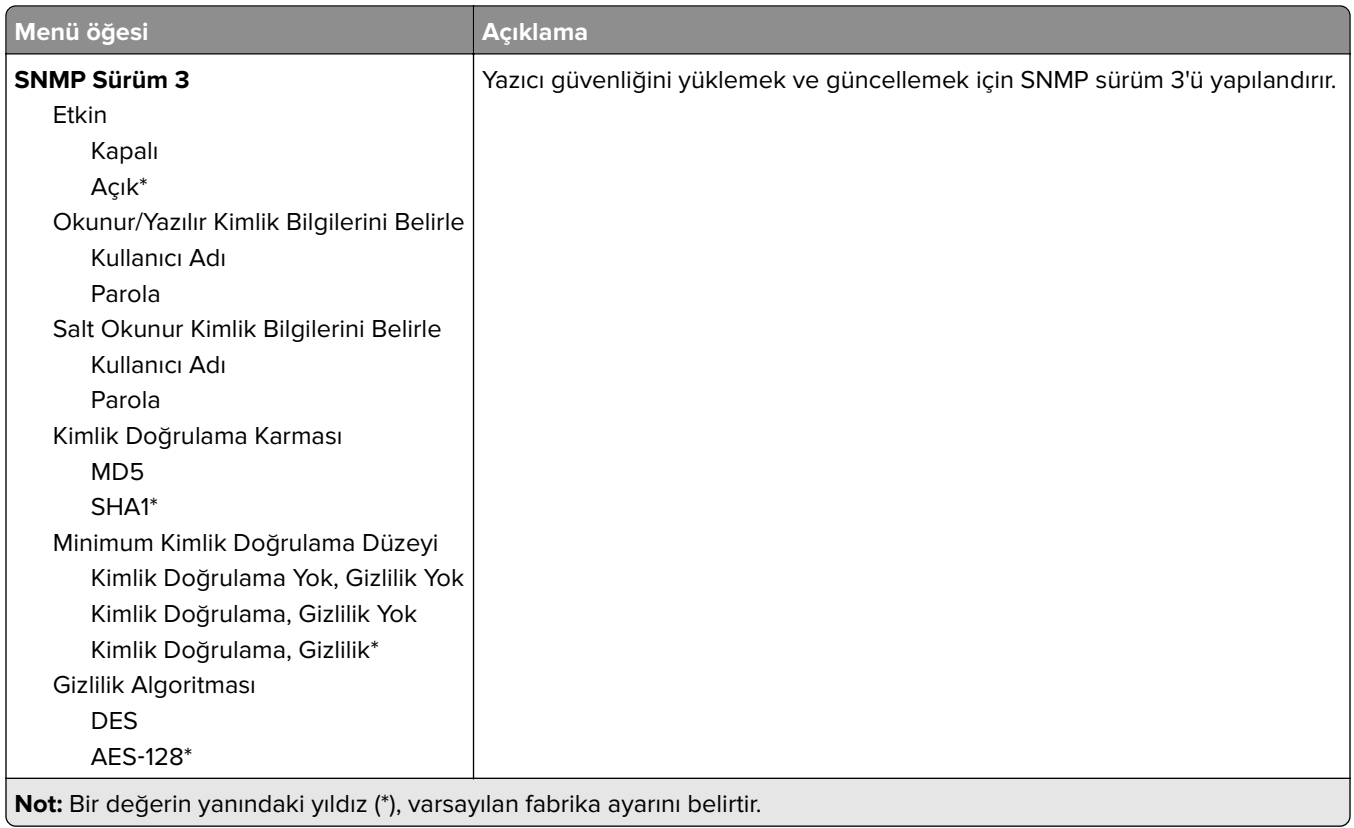

#### **IPSec**

**Not:** Bu menü yalnızca ağ yazıcılarında veya yazdırma sunucularına bağlı yazıcılarda görünür.

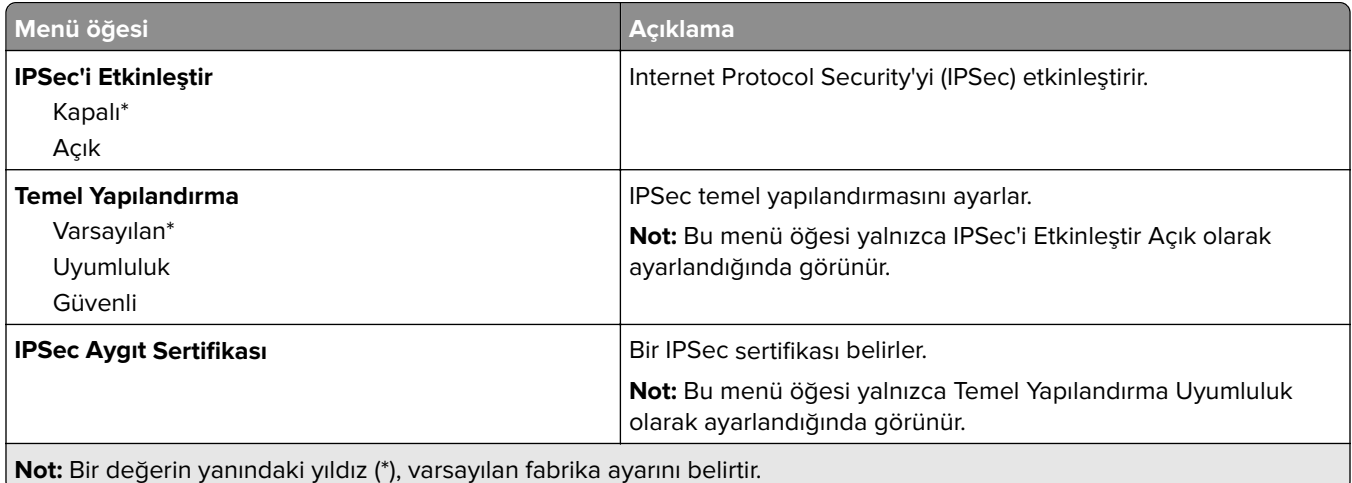

<span id="page-74-0"></span>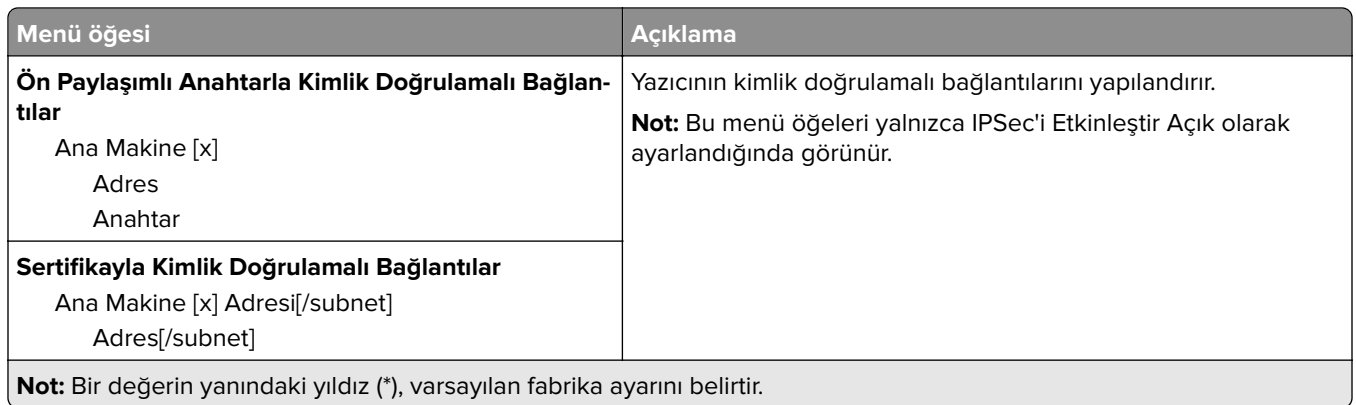

#### **802.1x**

**Not:** Bu menü yalnızca ağ yazıcılarında veya yazdırma sunucularına bağlı yazıcılarda görünür.

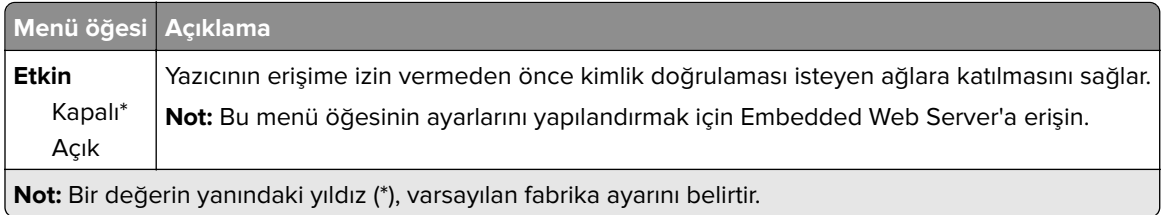

### **LPD Yapılandırması**

**Not:** Bu menü yalnızca ağ yazıcılarında veya yazdırma sunucularına bağlı yazıcılarda görünür.

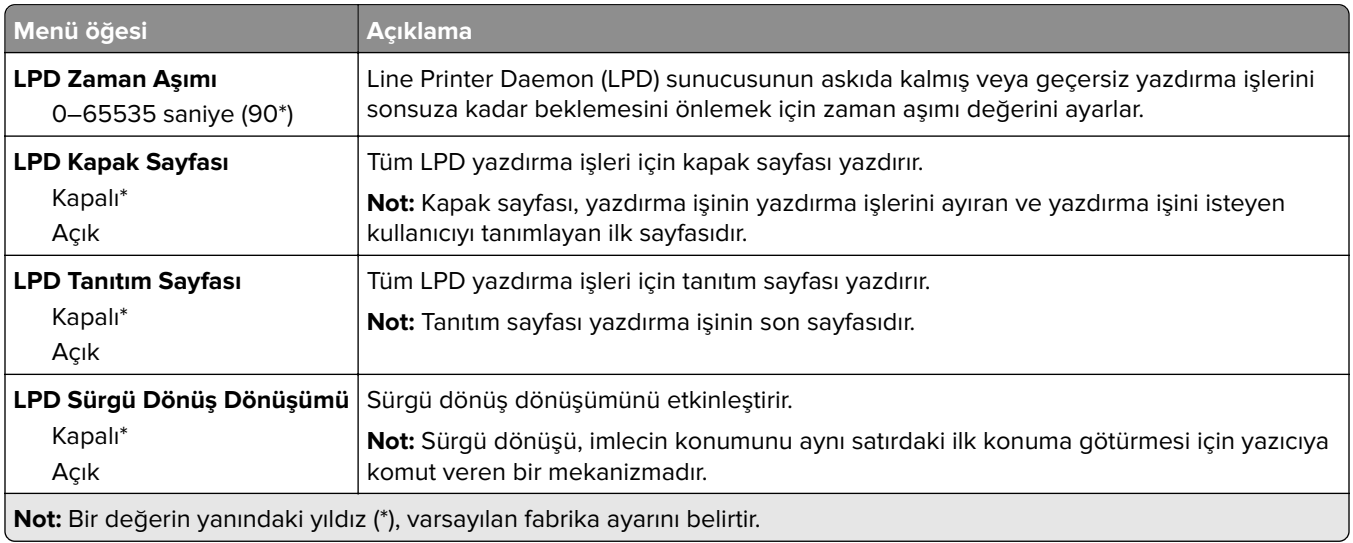

#### **HTTP/FTP Ayarları**

**Not:** Bu menü yalnızca ağ yazıcılarında veya yazdırma sunucularına bağlı yazıcılarda görünür.

<span id="page-75-0"></span>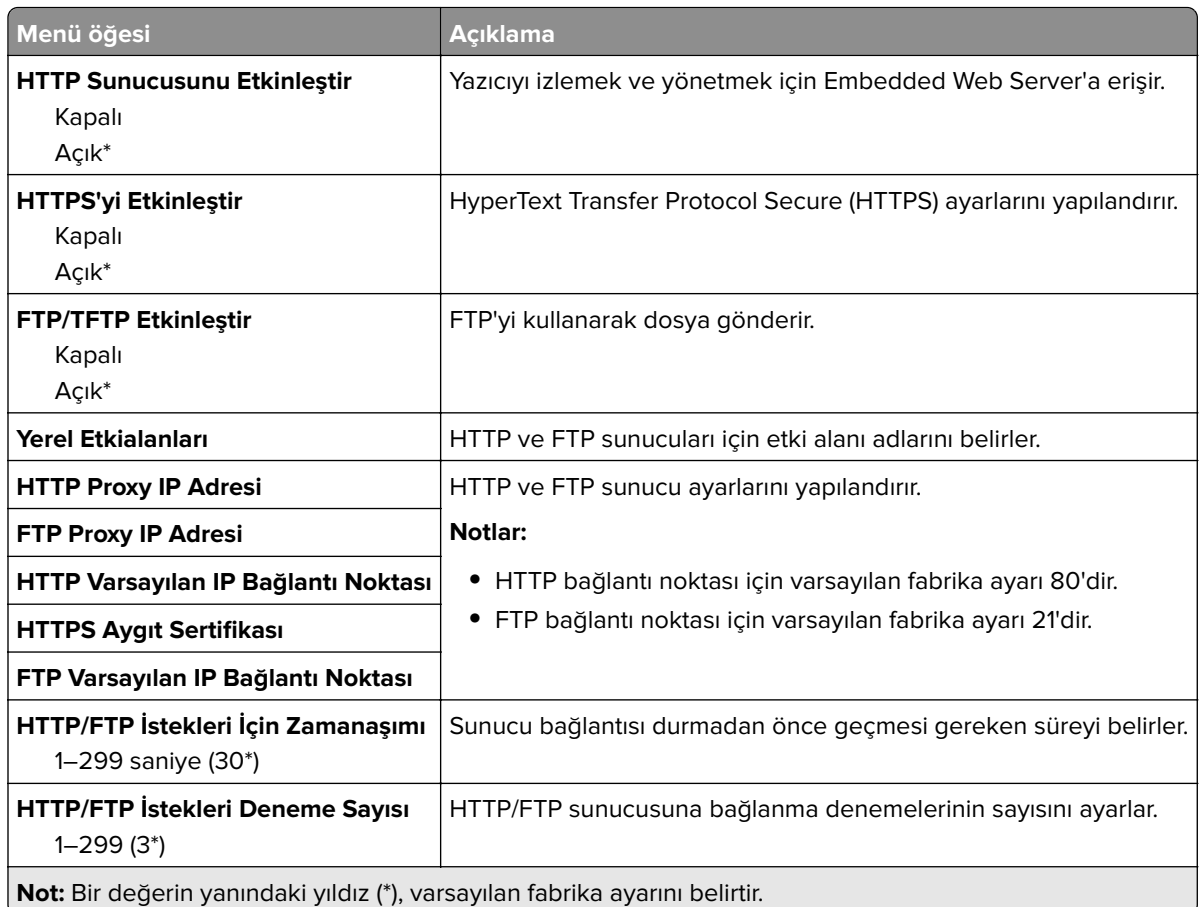

## **Paralel [x]**

**Not:** Bu menü yalnızca isteğe bağlı bir paralel bağlantı kartı takıldığında görüntülenir.

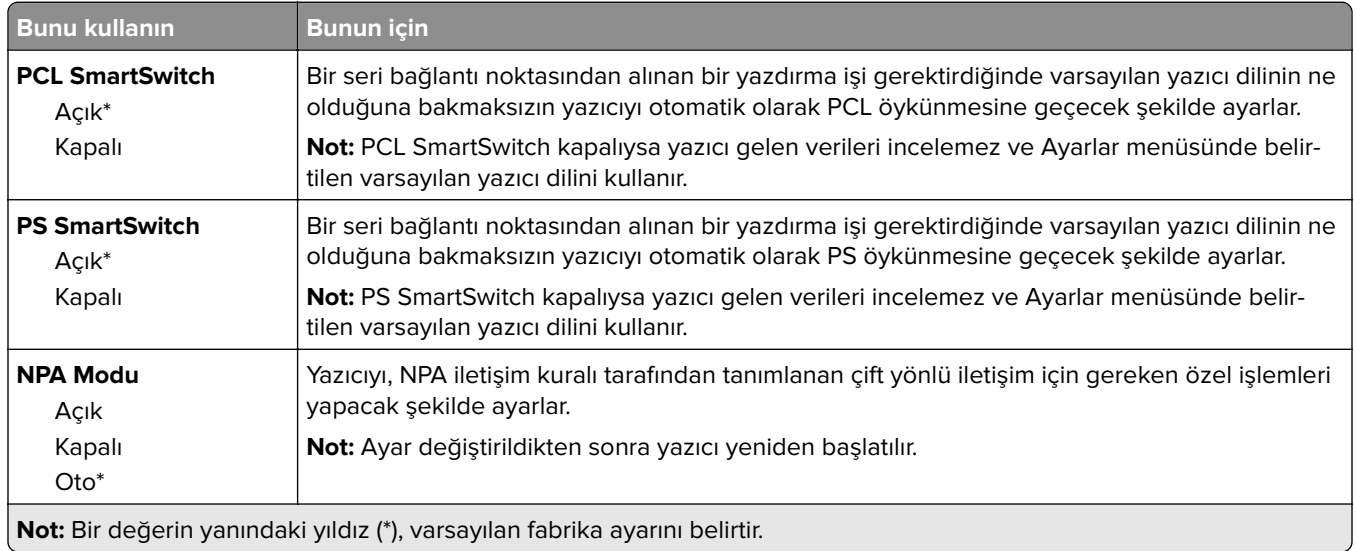

<span id="page-76-0"></span>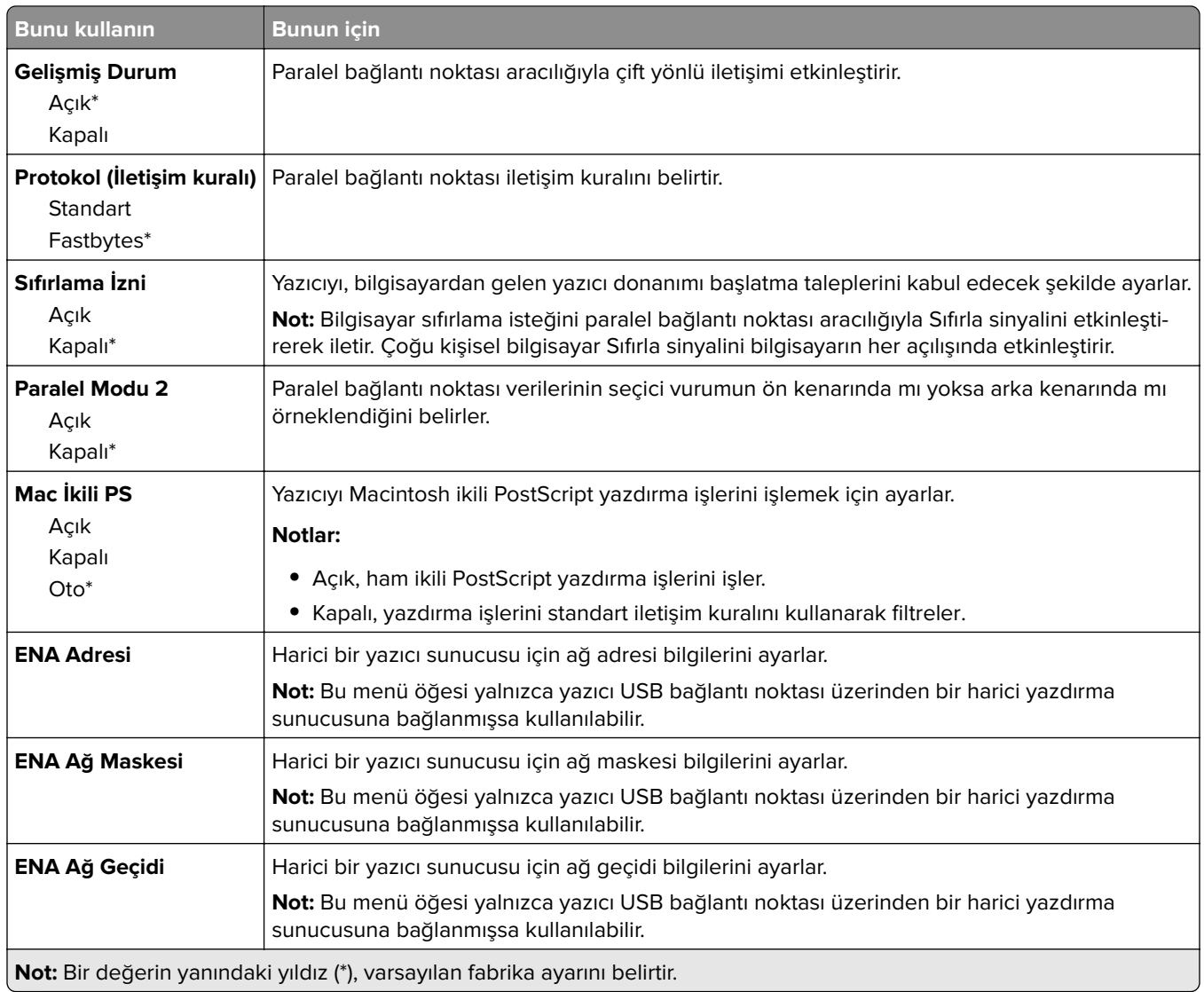

#### **ThinPrint**

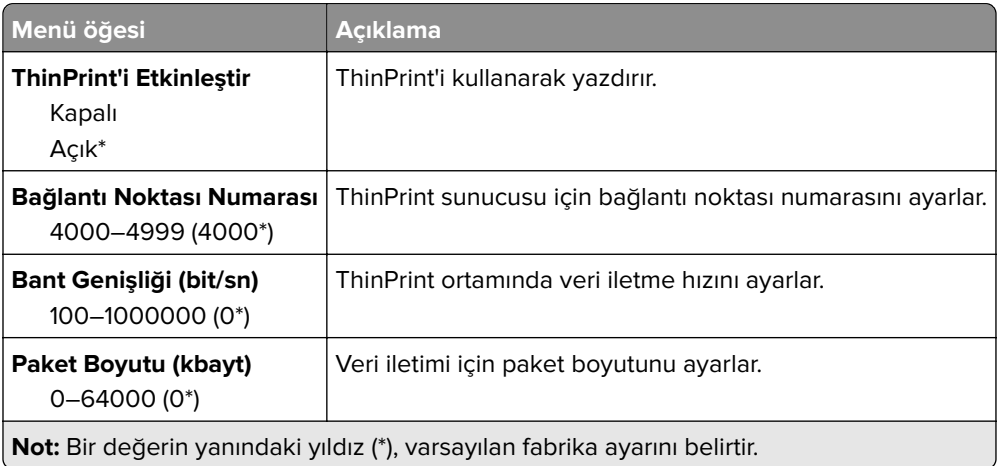

#### <span id="page-77-0"></span>**USB**

**Not:** Bu menü yalnızca bazı yazıcı modellerinde görüntülenir.

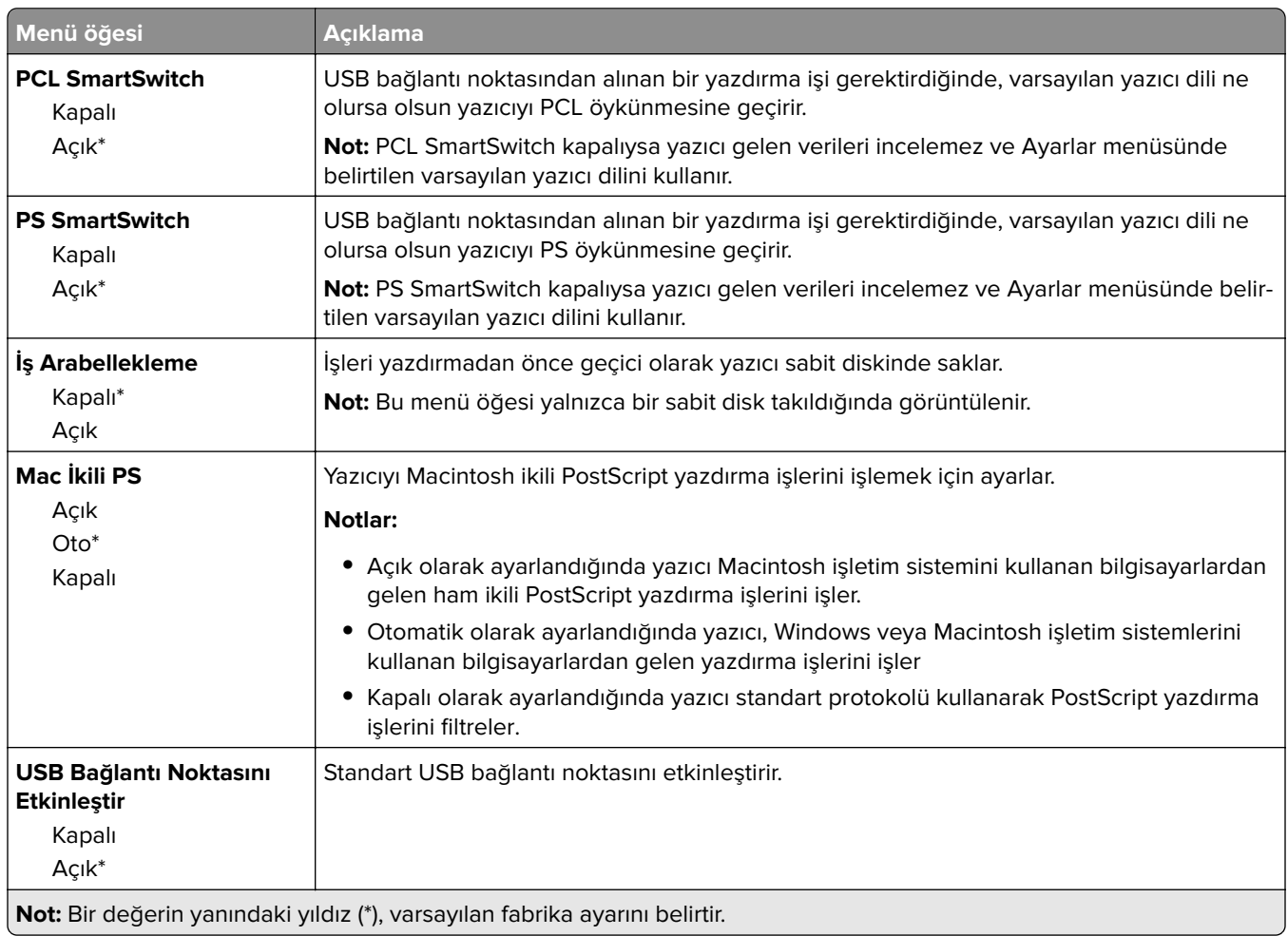

### **Google Cloud Print**

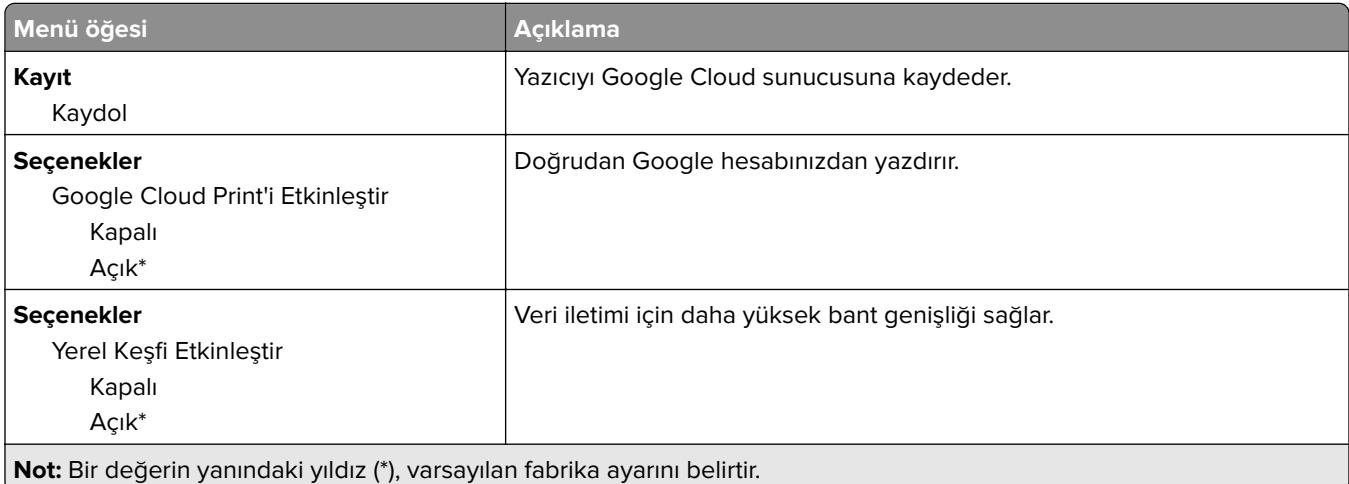

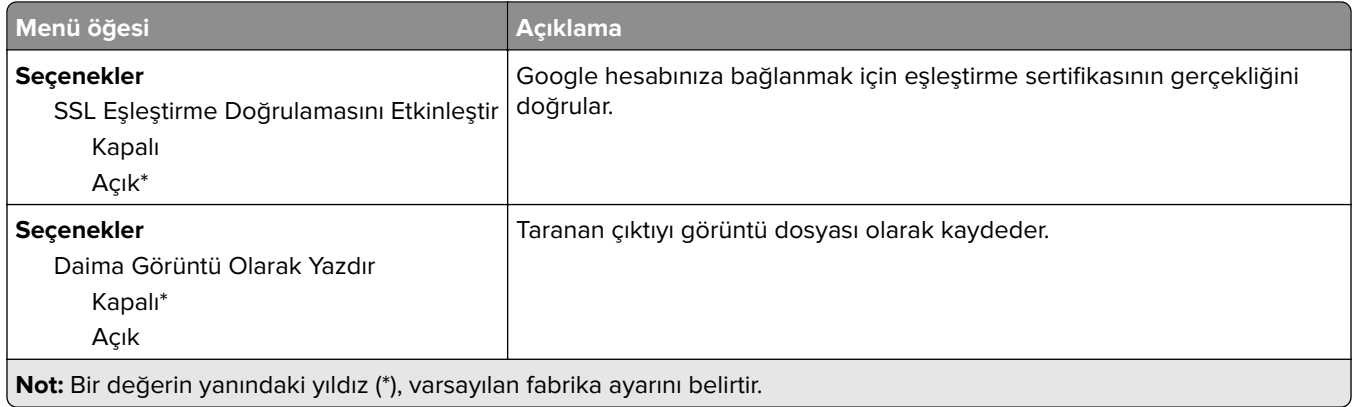

# <span id="page-79-0"></span>**Güvenlik**

### **Oturum Açma Yöntemleri**

#### **İzinleri Yönet**

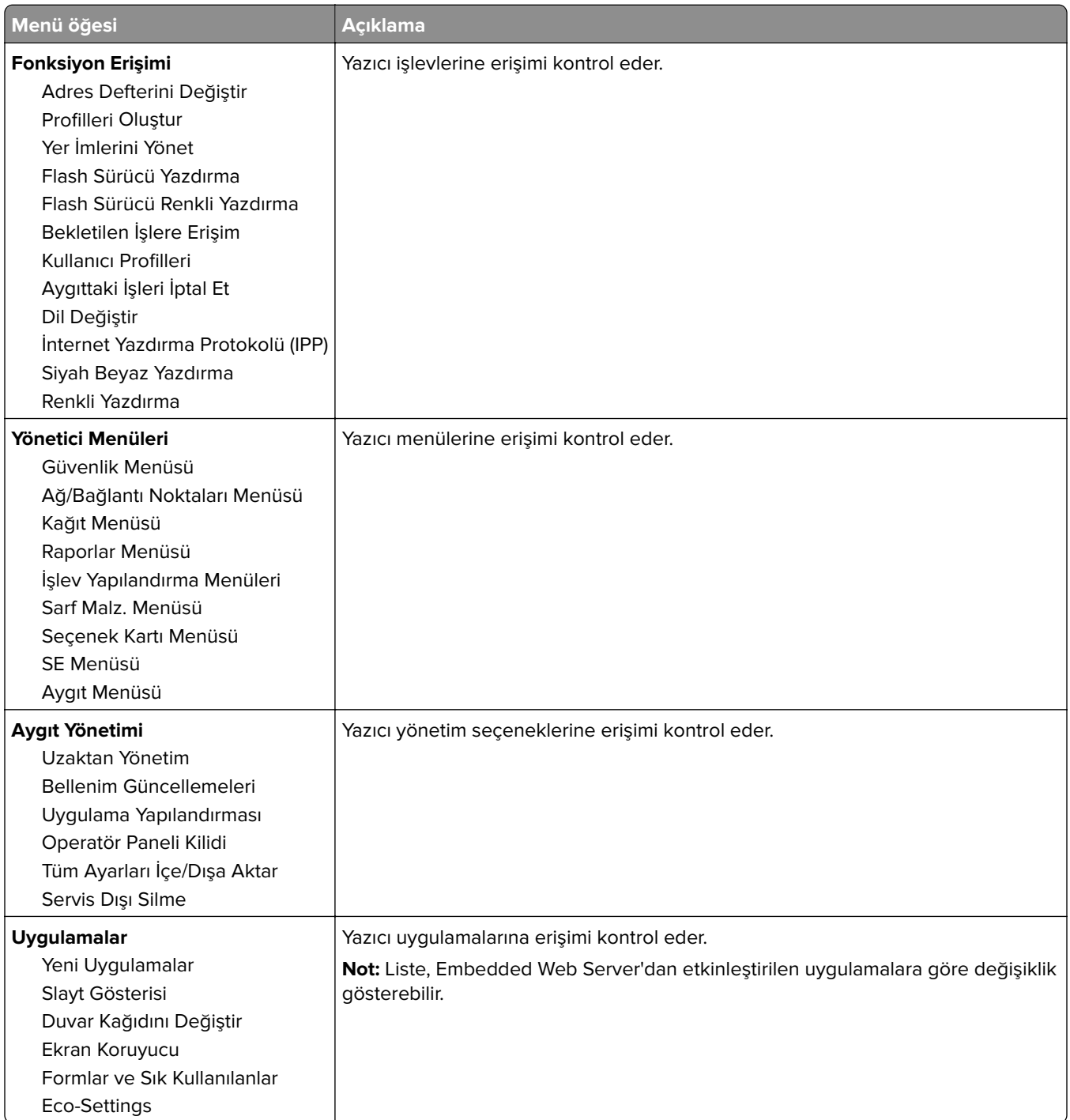

#### <span id="page-80-0"></span>**Yerel Hesaplar**

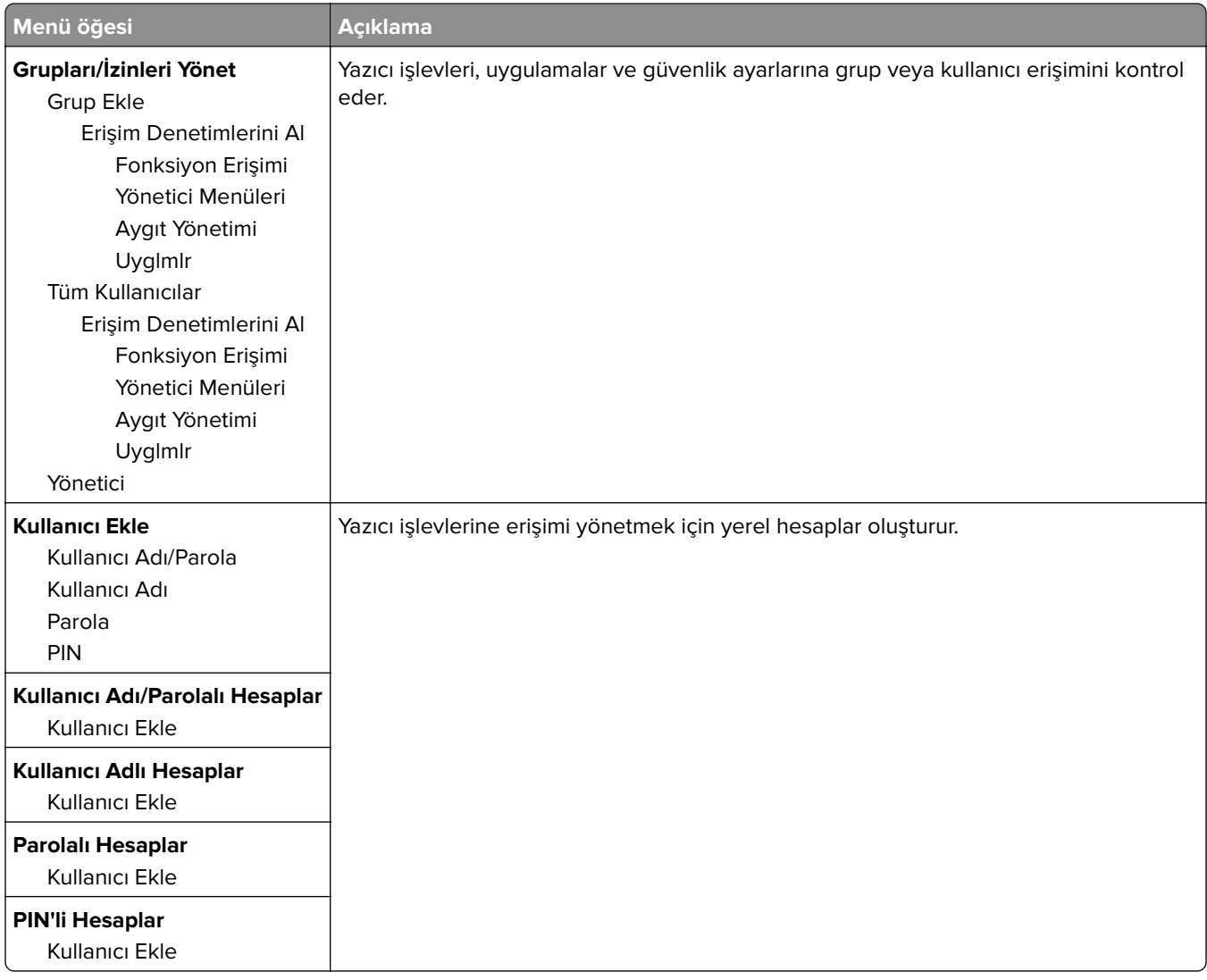

#### **USB Aygıtlarını Zamanla**

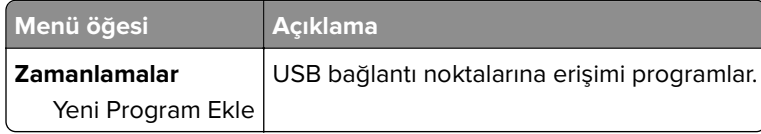

#### **Güvenlik Denetim Günlüğü**

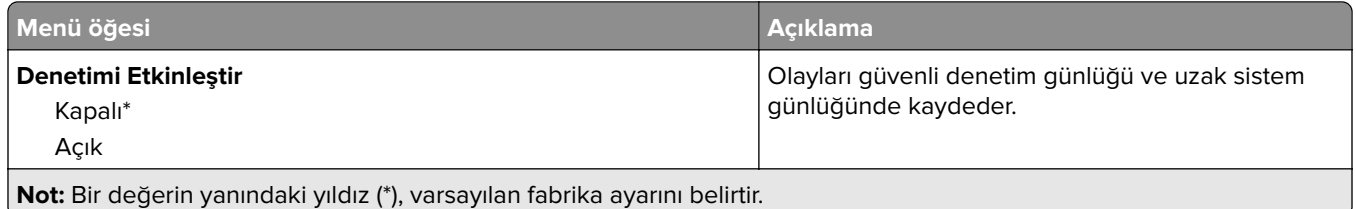

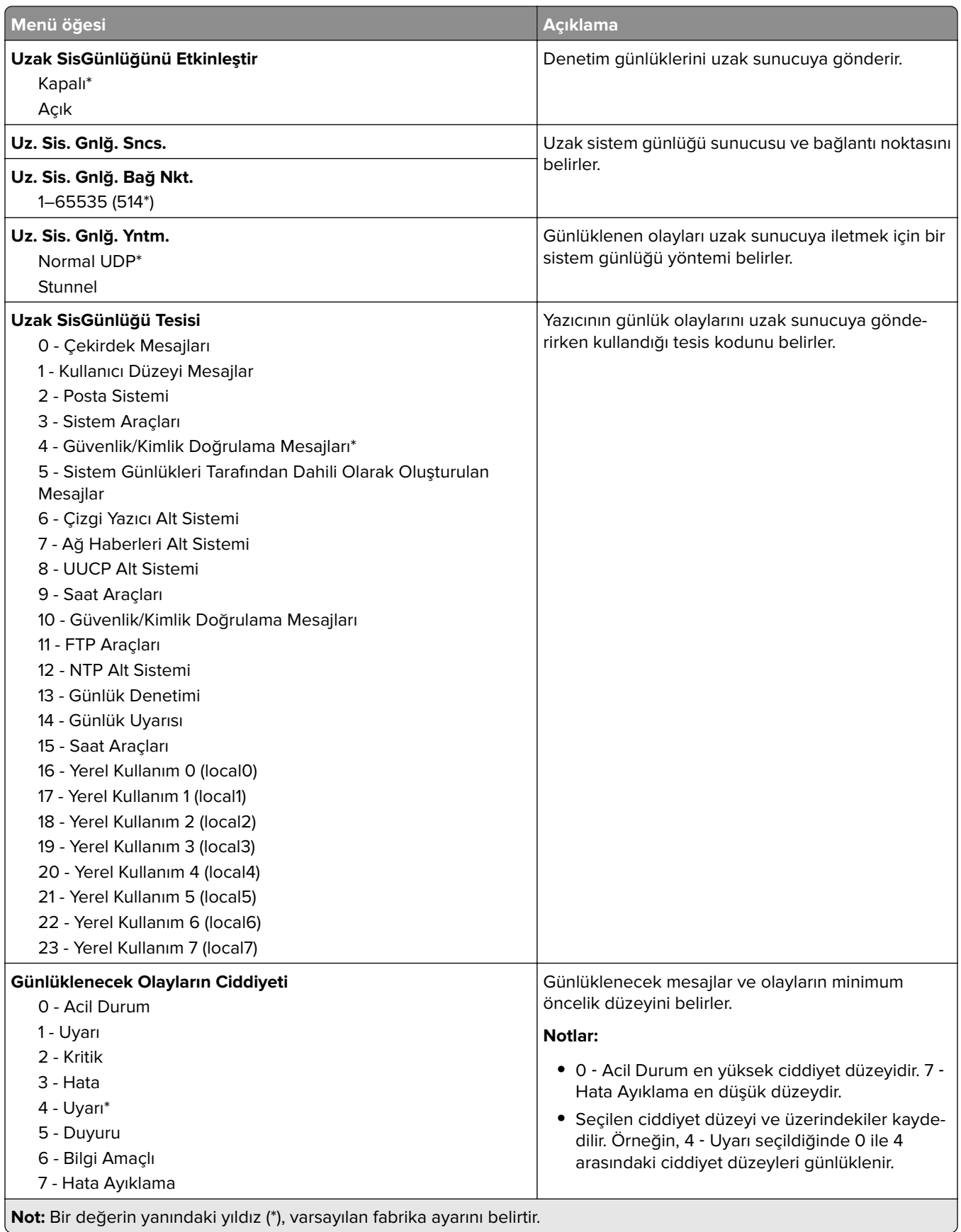

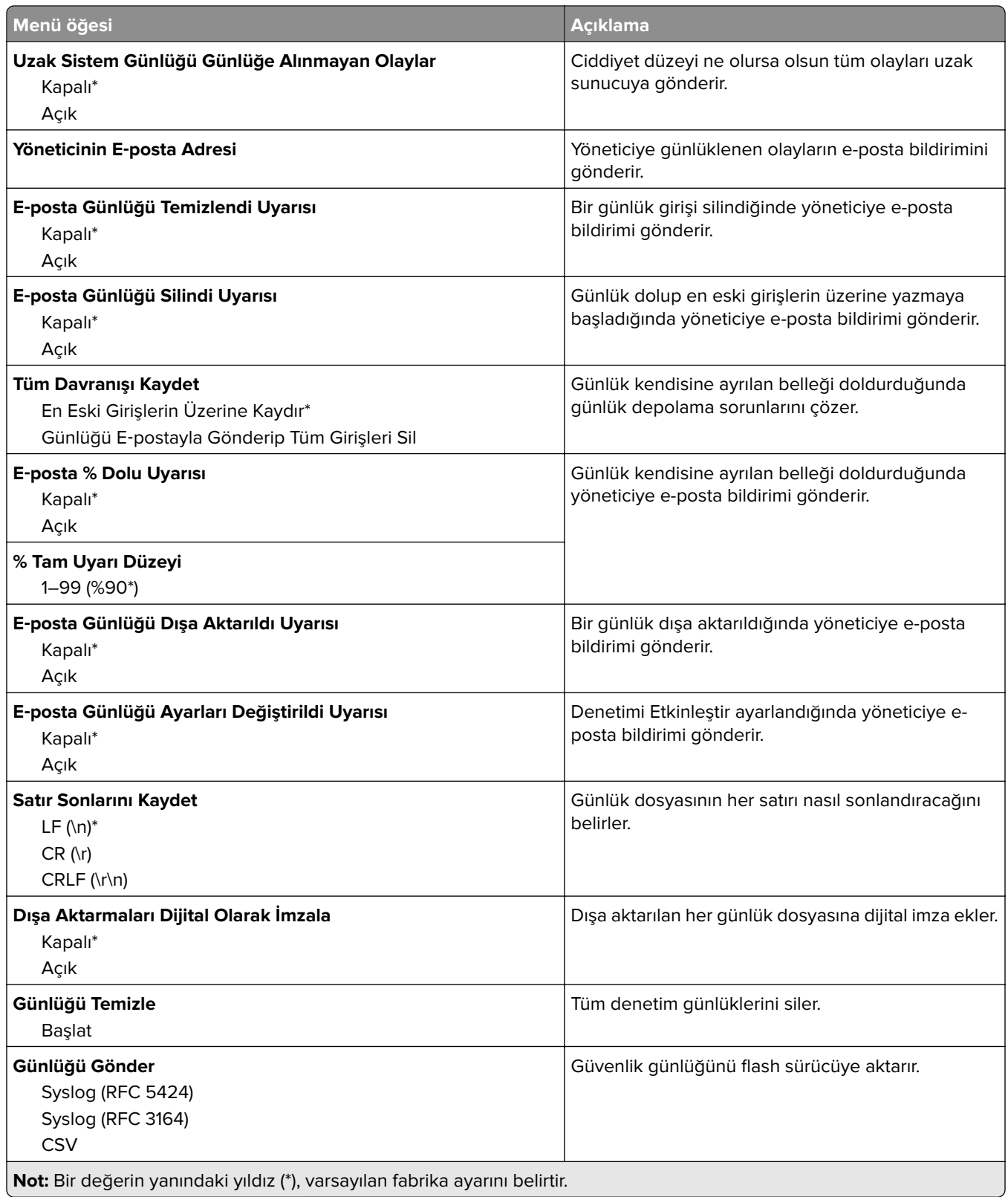

### <span id="page-83-0"></span>**Oturum Açma Sınırlamaları**

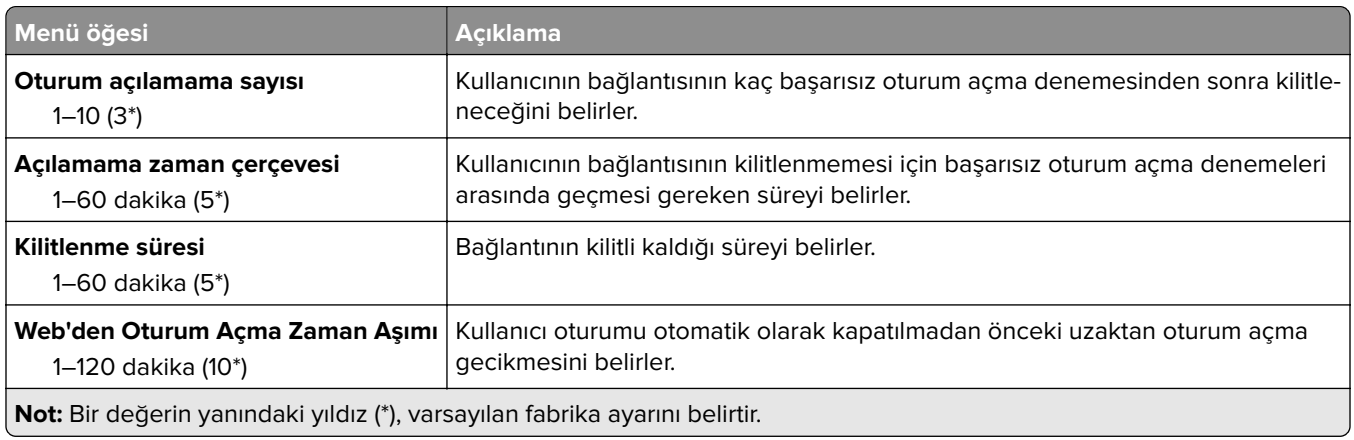

### **Gizli Yazdırma Ayarı**

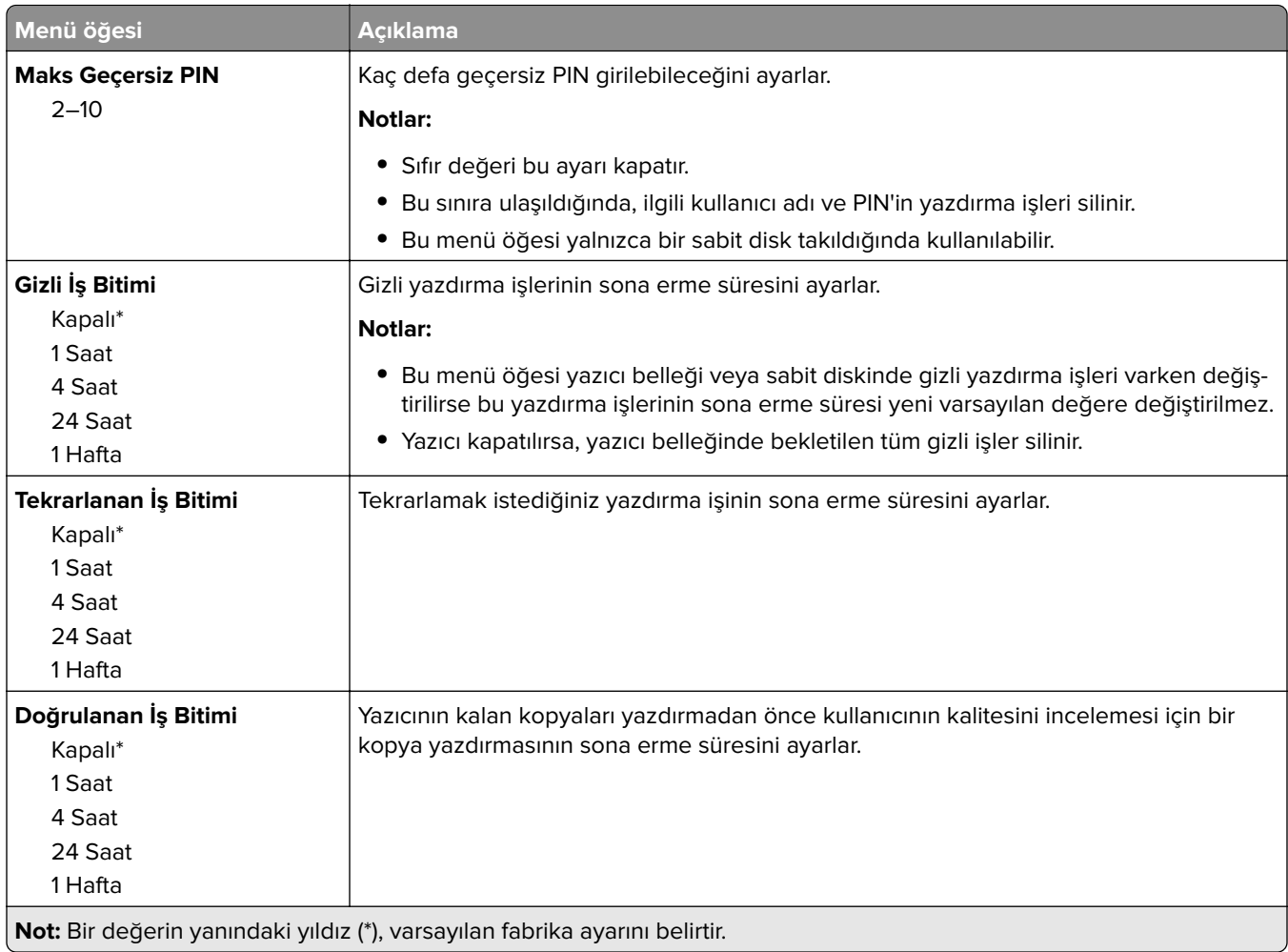

<span id="page-84-0"></span>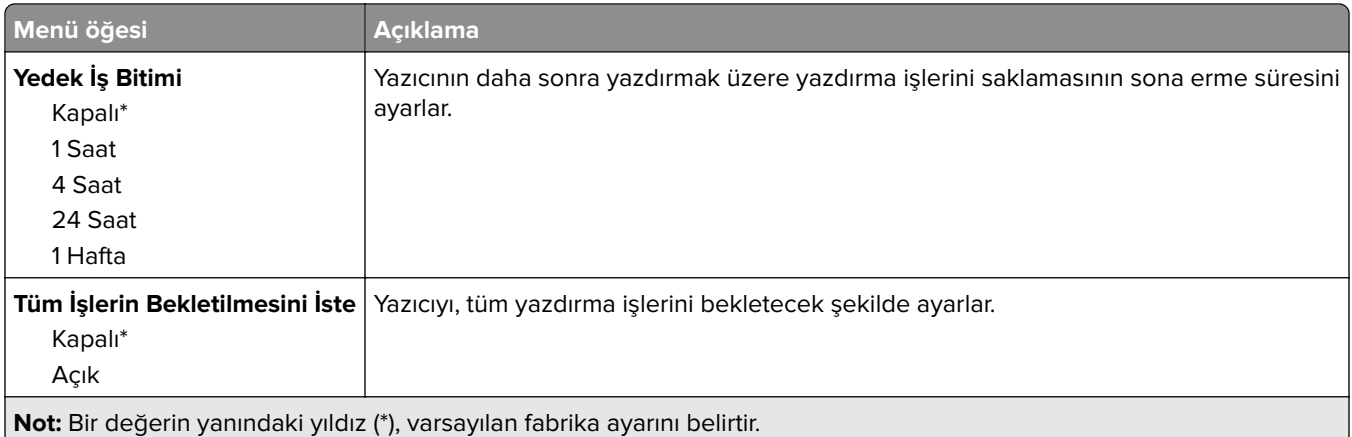

### **Disk Şifreleme**

**Not:** Bu menü yalnızca bir yazıcı sabit diski takıldığında kullanılabilir.

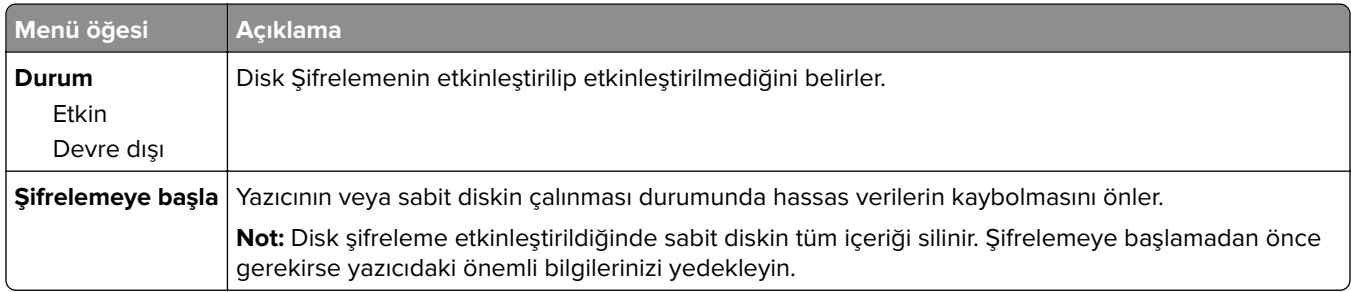

### **Geçici Veri Dosyalarını Sil**

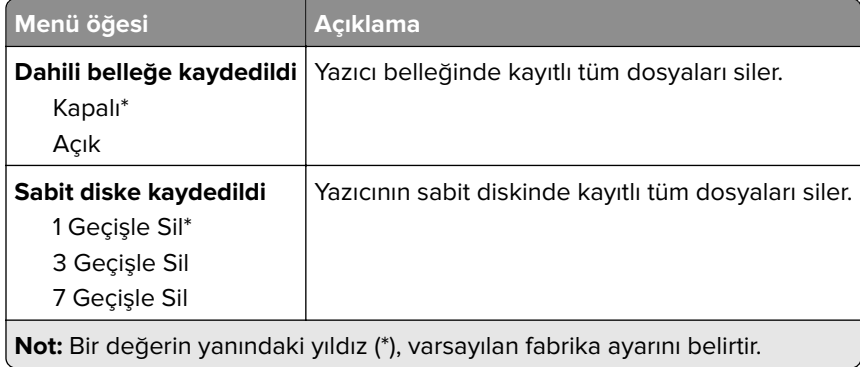

### **Çözüm LDAP Ayarları**

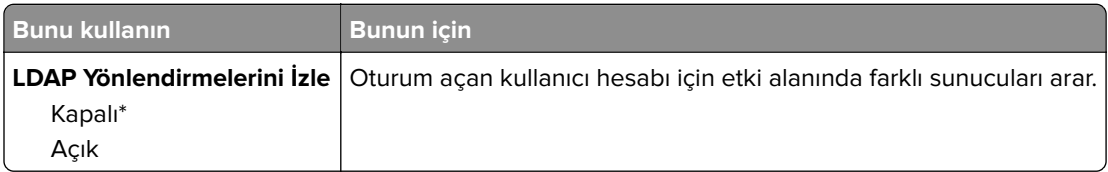

<span id="page-85-0"></span>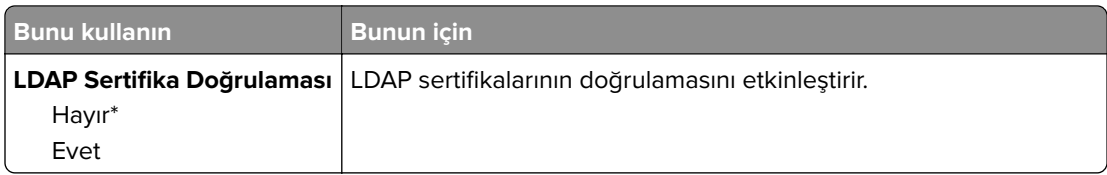

#### **Mobil Hizmetler Yönetimi**

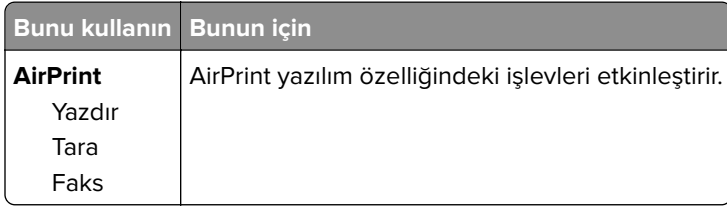

#### **Muhtelif**

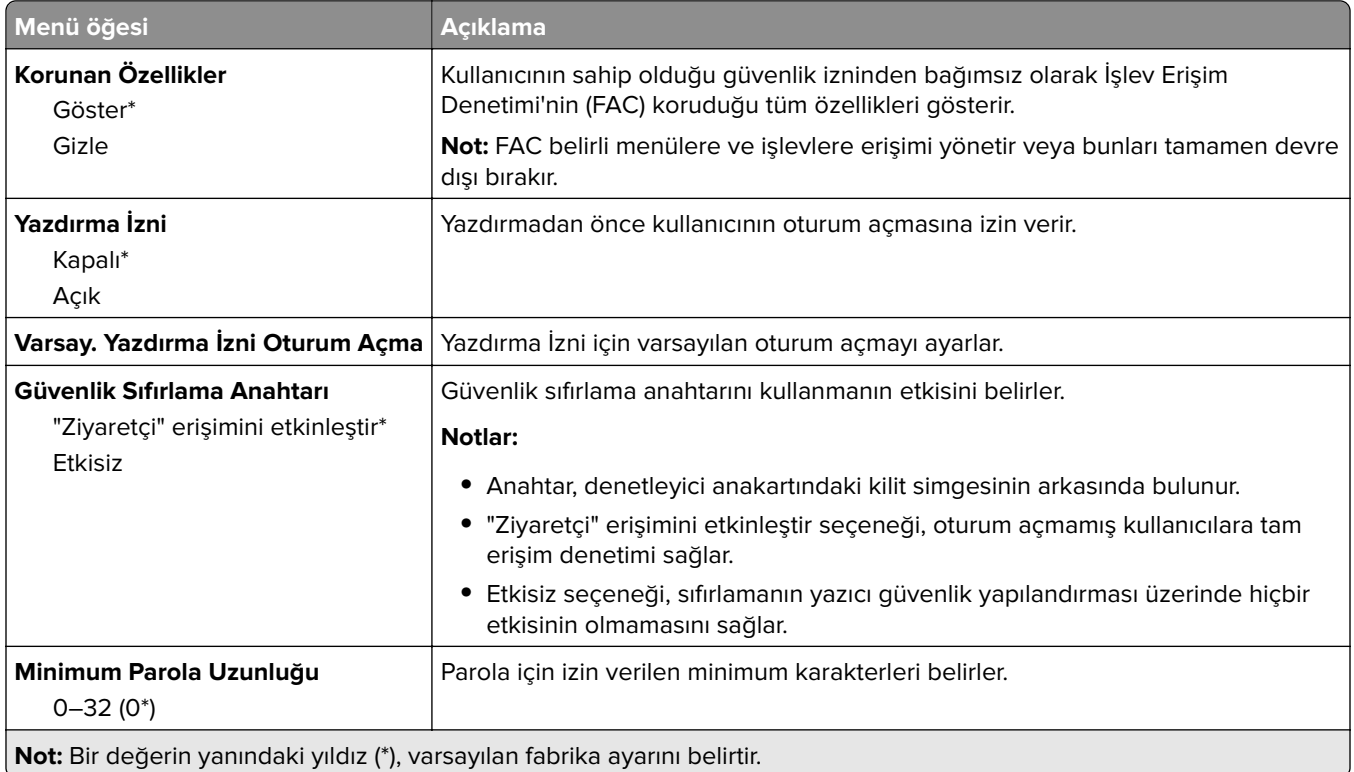

## <span id="page-86-0"></span>**Raporlar**

## **Menü Ayarları Sayfası**

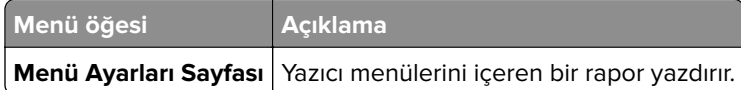

## **Aygıt**

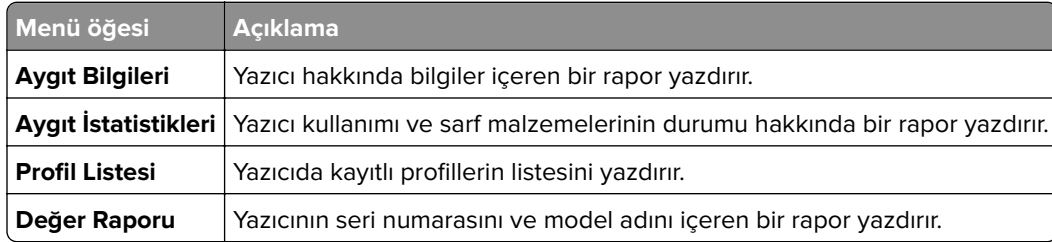

### **Yazdır**

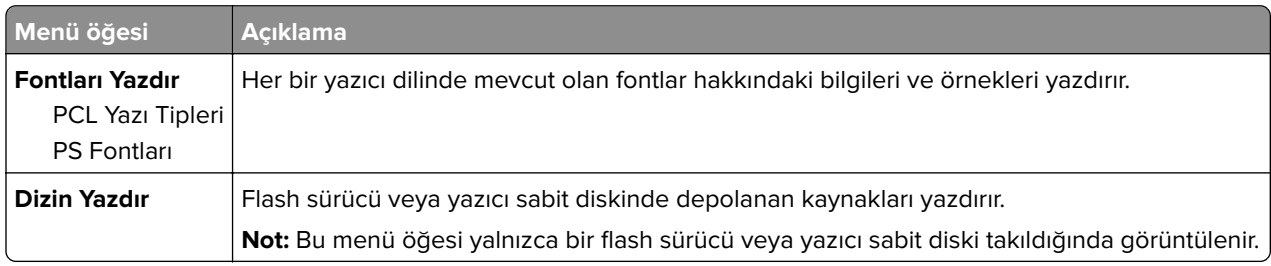

### **Kısayollar**

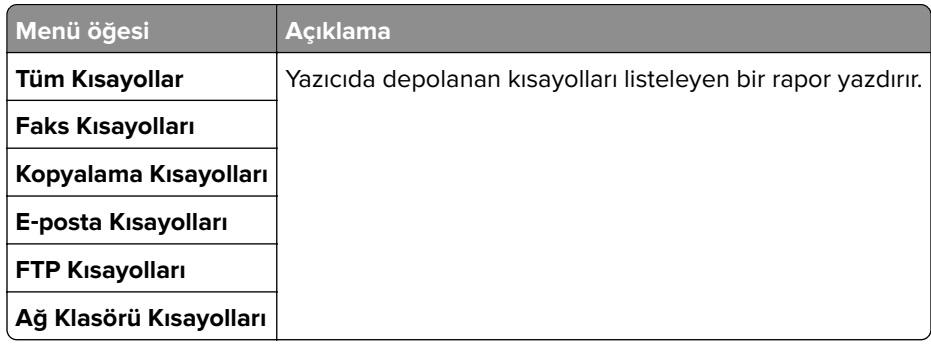

### **Faks**

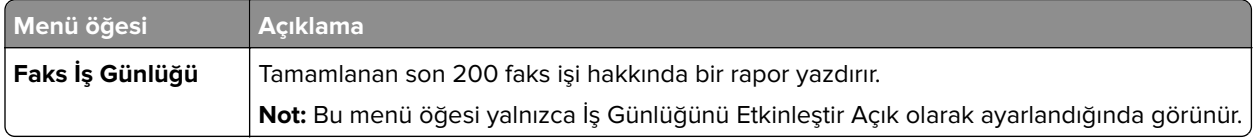

<span id="page-87-0"></span>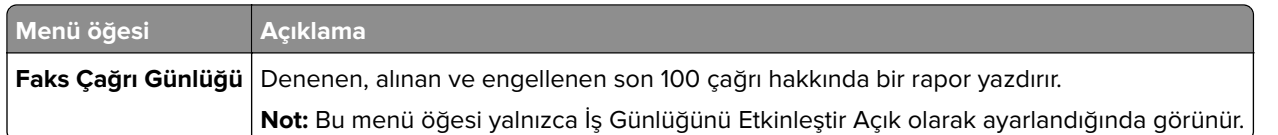

### **Ağ**

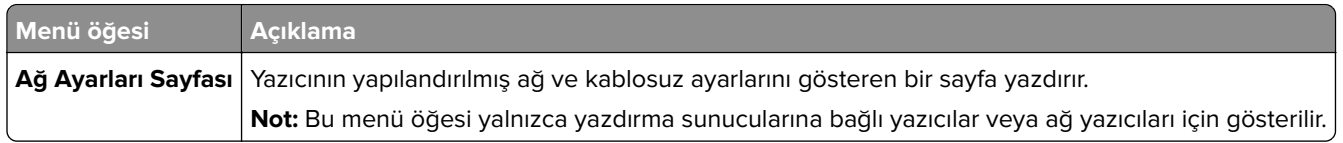

# <span id="page-88-0"></span>**Yardım**

### **Yardım**

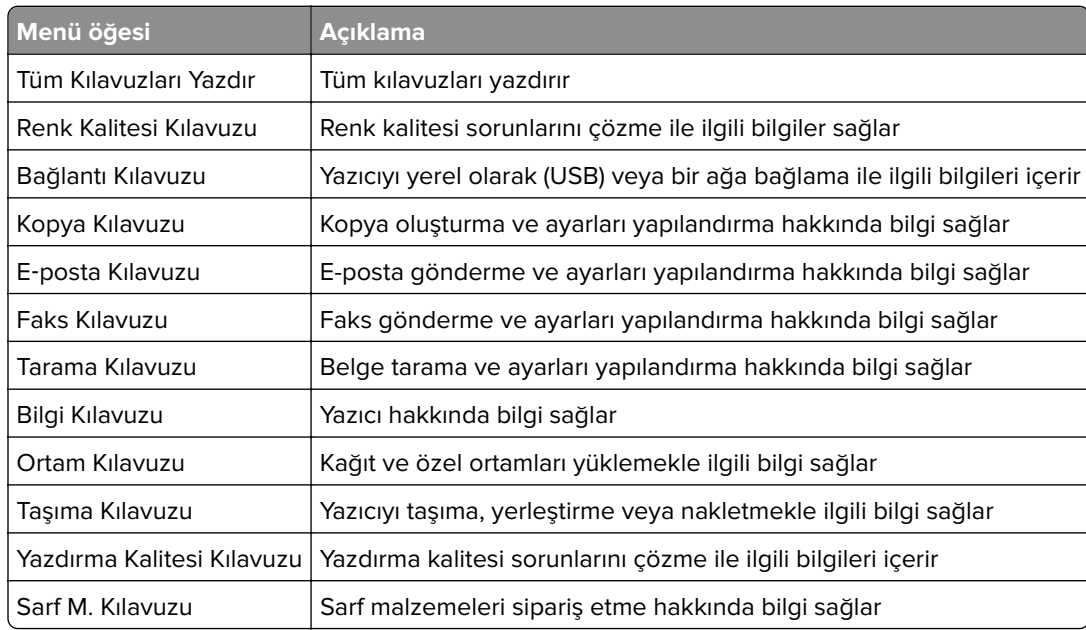

# <span id="page-89-0"></span>**Sorun Giderme**

#### **Sorun Giderme**

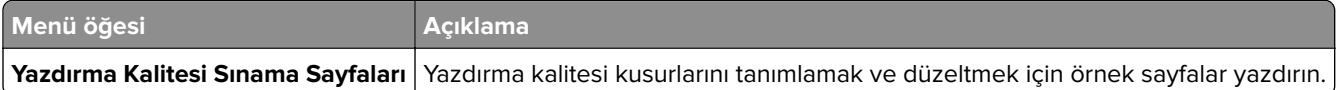

## **Dizin**

#### **A**

Ağa Genel Bakış menüsü [68](#page-67-0)

#### **K**

Kablosuz menüsü [68](#page-67-0)

#### **M**

menü 802.1x [75](#page-74-0) Ağ [88](#page-87-0) Ağa Genel Bakış [68](#page-67-0) Ayarlar [23](#page-22-0) Aygıt [87](#page-86-0) Bildirimler [11](#page-10-0) Çözüm LDAP Ayarları [85](#page-84-0) Düzen [21](#page-20-0) E‑posta Ayarları [50](#page-49-0) Erişilebilirlik [14](#page-13-0) Ethernet [70](#page-69-0) Faks [87](#page-86-0) Faks Alma Ayarları [42](#page-41-0) Faks Gönderme Ayarları [39](#page-38-0) Faks Günlüğü Ayarları [46](#page-45-0) Faks Kapak Sayfası [45](#page-44-0) Faks Modu [38](#page-37-0) Faks Sunucusu E-posta Ayarları [47](#page-46-0) Faks Sunucusu Tarama Ayarları [48](#page-47-0) Flash Sürücü Tarama [62](#page-61-0) Flash Sürücü Yazdırma [66](#page-65-0) Geçici Veri Dosyalarını Sil [85](#page-84-0) Genel Faks Ayarları [38,](#page-37-0) [47](#page-46-0) Gizli Yazdırma Ayarı [84](#page-83-0) Google Cloud Print [78](#page-77-0) Görüntü [30](#page-29-0) Güç Yönetimi [13](#page-12-0) Güvenlik Denetim Günlüğü [81](#page-80-0) Hoparlör Ayarları [46](#page-45-0) HTML [29](#page-28-0) HTTP/FTP Ayarları [75](#page-74-0) IPSec [74](#page-73-0) IPv6 [72](#page-71-0) İş Hesaplama [25](#page-24-0) İzinleri Yönet [80](#page-79-0) Kalite [24](#page-23-0) Kısayollar [87](#page-86-0)

LPD Yapılandırması [75](#page-74-0) Menü Ayarları Sayfası [87](#page-86-0) Mobil Hizmetler Yönetimi [86](#page-85-0) Muhtelif [86](#page-85-0) Ortam Türleri [33](#page-32-0) Oturum Açma Sınırlamaları [84](#page-83-0) Özel Tarama Boyutları [32](#page-31-0) Paralel [x] [76](#page-75-0) PCL [28](#page-27-0) PDF [27](#page-26-0) PostScript [27](#page-26-0) Sele Yapılandırması [33](#page-32-0) Servis Dışı Silme [19](#page-18-0) SNMP [73](#page-72-0) Sonlandırma [22](#page-21-0) Sorun Giderme [90](#page-89-0) TCP/IP [71](#page-70-0) Tepsi Yapılandırması [31](#page-30-0) Tercihler [9](#page-8-0) ThinPrint [77](#page-76-0) Universal Ayarları [32](#page-31-0) USB [78](#page-77-0) Uzak Operatör Paneli [10](#page-9-0) Varsayılan E‑posta Ayarları [51](#page-50-0) Varsayılan Fotokopi Ayarları [34](#page-33-0) Varsayılan FTP Ayarları [57](#page-56-0) Web Bağlantı Kurulumu [56](#page-55-0) XPS [26](#page-25-0) Yapılandırma Menüsü [15](#page-14-0) Yardım [89](#page-88-0) Yazdır [87](#page-86-0) Yerel Hesaplar [81](#page-80-0) menü haritası [7](#page-6-0) menüler Bu Yazıcı Hakkında [20](#page-19-0) Disk Şifreleme [85](#page-84-0) Fabrika Varsayılanlarını Geri Yükle [15](#page-14-0) Görünür Ana Ekran Simgeleri [20](#page-19-0) Kablosuz [68](#page-67-0) Lexmark'a Gönderilen Bilgiler [14](#page-13-0) USB Aygıtlarını Zamanla [81](#page-80-0)

#### **P**

Paralel [x] menüsü [76](#page-75-0)

#### **T** TCP/IP menüsü [71](#page-70-0)

#### **Y**

Yazdırma Kalitesi Sınama Sayfaları [90](#page-89-0) yazıcı menüleri [7](#page-6-0)